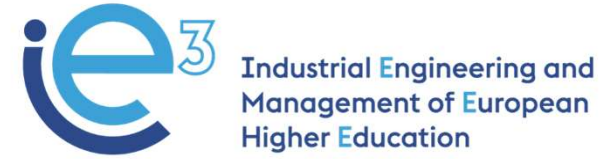

## TPPE74 Design and Development of Manufacturing **Operations**

# PicSim Summary<br>2021<br>**Picsup 2021** Le 7 Part 1 PicSim Summary

2021

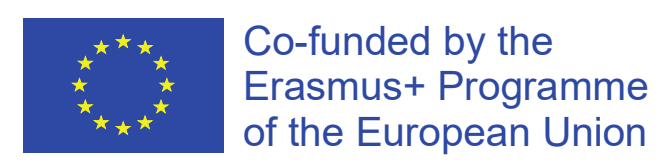

The European Commission support for the production of this publication does not constitute endorsement of the contents which reflects the views only of the authors, and the Commission cannot be held responsible for any use which may be made of the information contained therein.

#### Content Le 7 Part 1

- The PICSIM project
	- Task A in the PICSIM project
- Pedagogical idea with PICSIM
- Open or Closed Box Approach
- Simple Regression Analysis

### PICSIM Project

- The objectives of this project are:
	- to give a deeper understanding for decision making problems of this kind,
	- to illustrate how alternate planning and control systems can be analysed through simulation,
	- to give a deeper understanding for the interrelationships among parameters,
	- to analyse manufacturing operations through studying relationships between different variables,
	- to analyse the impact of different factors such as demand variations and load,
	- to study development of manufacturing operations through for example set-up time reduction.

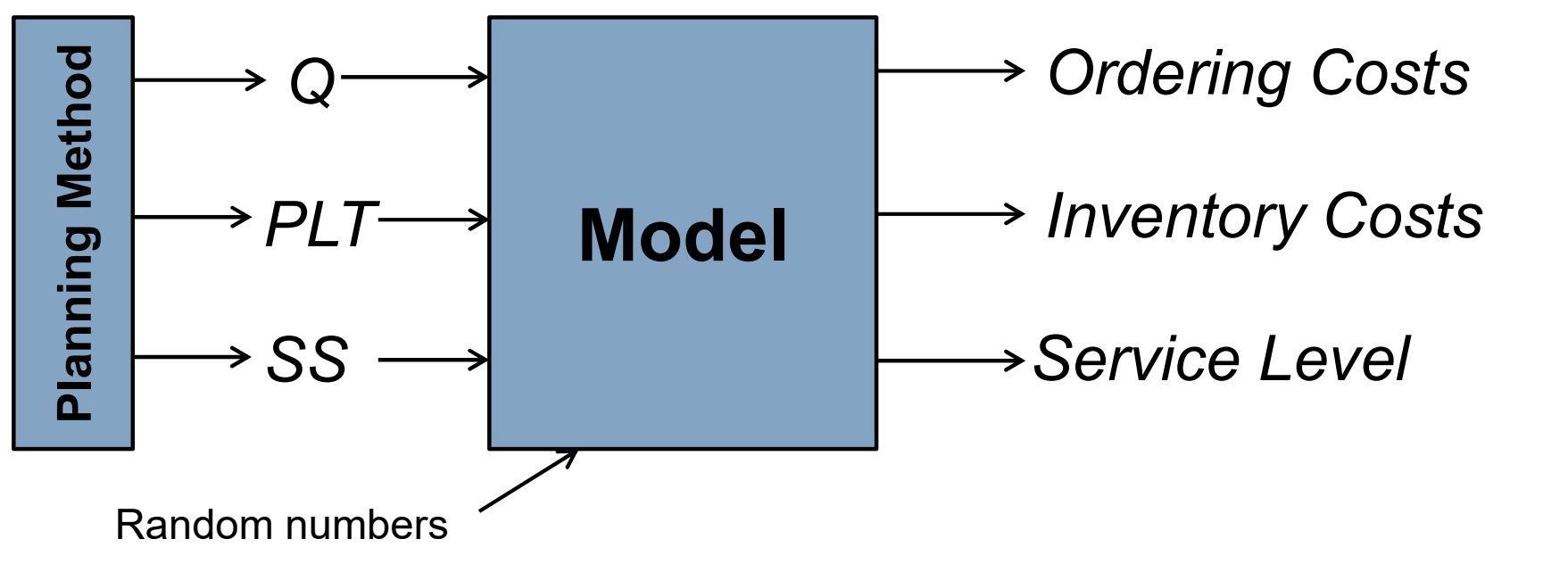

#### The PICSIM Solution…

- Base case
	- Reorder Point System
	- Total cost =  $656 898$  (target <  $680 000$ )
- **PICSIM Solution...**<br>
<br>
Jase case<br>
 Reorder Point System<br>
 Total cost = 656 898 (target < 680 000)<br>
 Inventory cost = 498 498 kr (target < 340 000)<br>
 Service level = 28.5 % (target > 95 %)<br>
Different system solutions
	- Service level =  $28.5$  % (target >  $95$  %)
- Different system solutions
	- ROP
	- MRP
	- CP
	- CP with base period
	- Lean
- 10 runs...
- Inventory cost = 498 498 kr (target < 340 000)<br>- Service level = 28.5 % (target > 95 %)<br>bifferent system solutions<br>- ROP<br>- MRP<br>- CP<br>- CP with base period<br>- Lean<br>- 2 run for ROP to introduce some ideas of inventory contro
	-
	- 2 runs for CP
	- 2 runs for CP with base period
	- 2 runs for Lean

#### • Base case

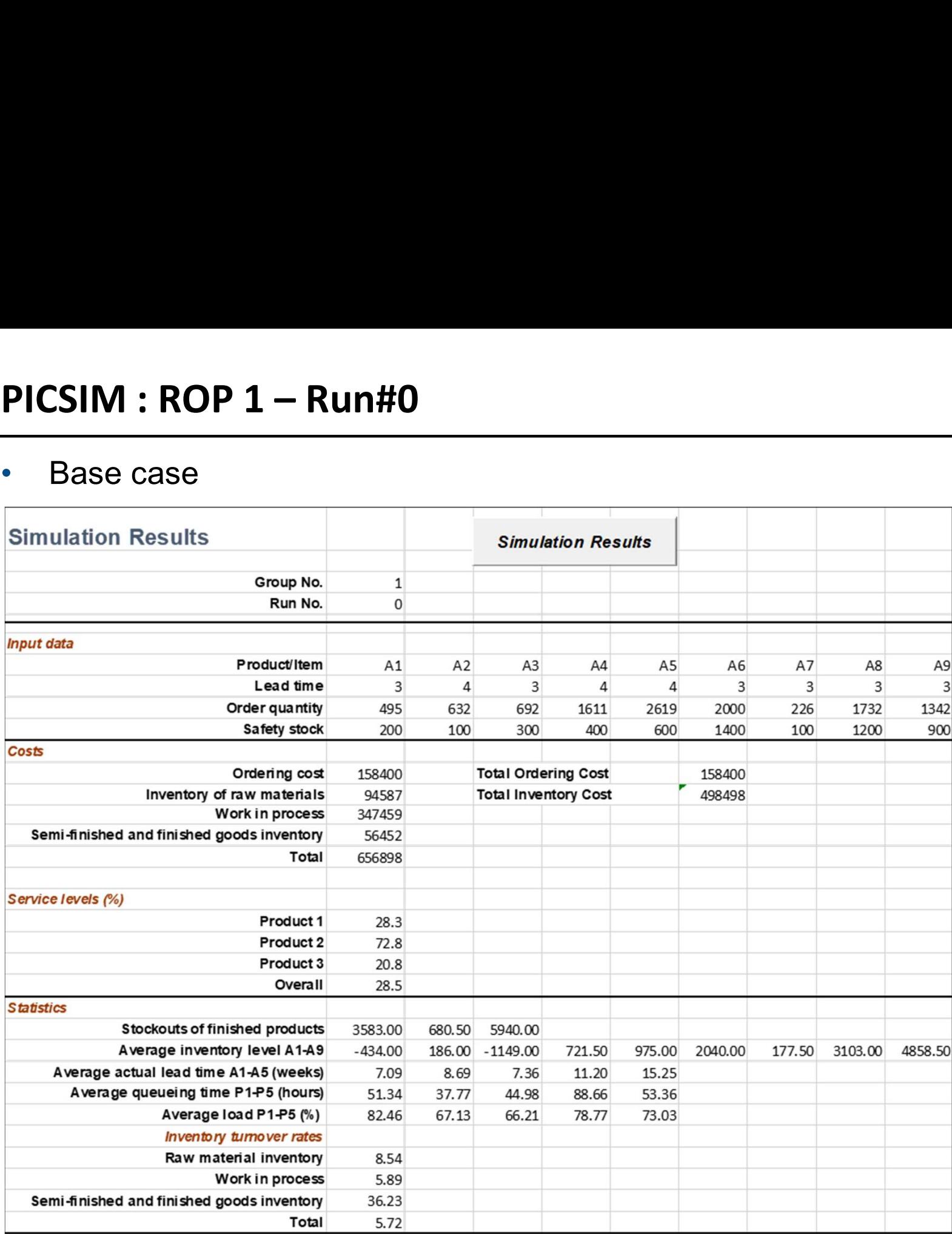

#### • Set PLT

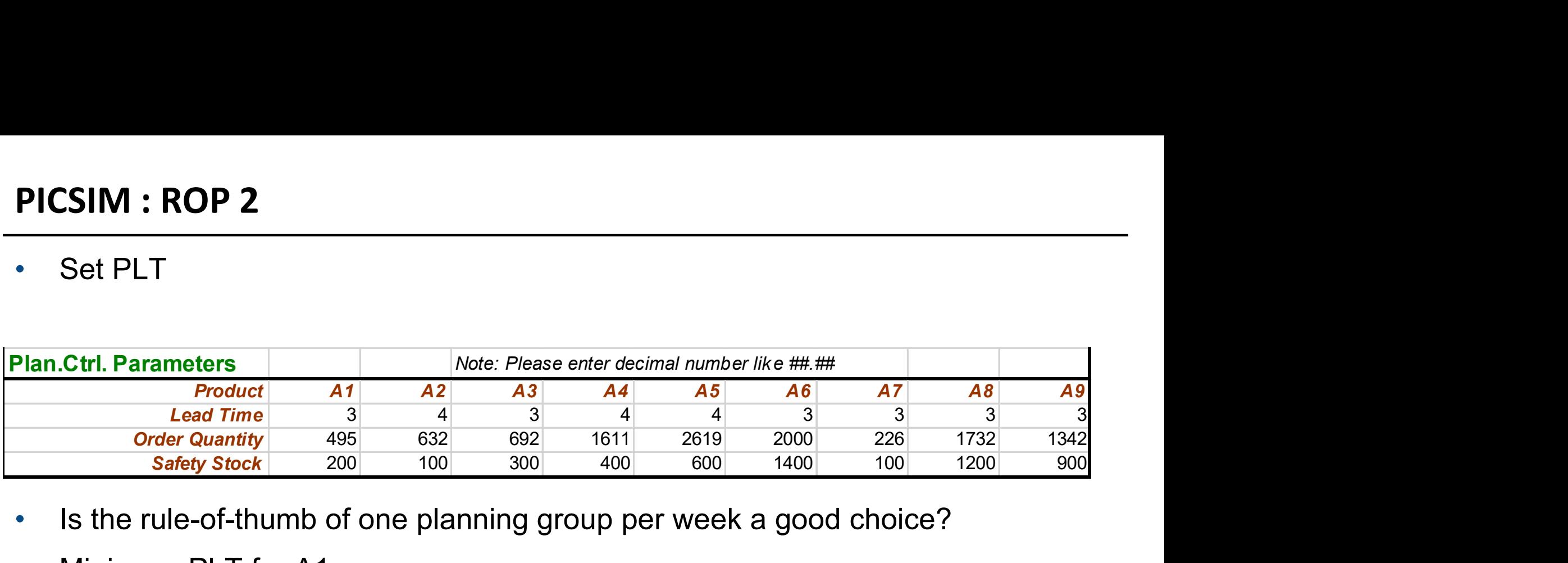

- Is the rule-of-thumb of one planning group per week a good choice?
- Minimum PLT for A1

- 
$$
PLT_{A1} = Q * (t1 + t2 + t5) + (s1 + s2 + s5) =
$$

 $= 495 * (0.03 + 0.06 + 0.11) + (2 + 2 + 1) = 104$  hours = 2.6 weeks

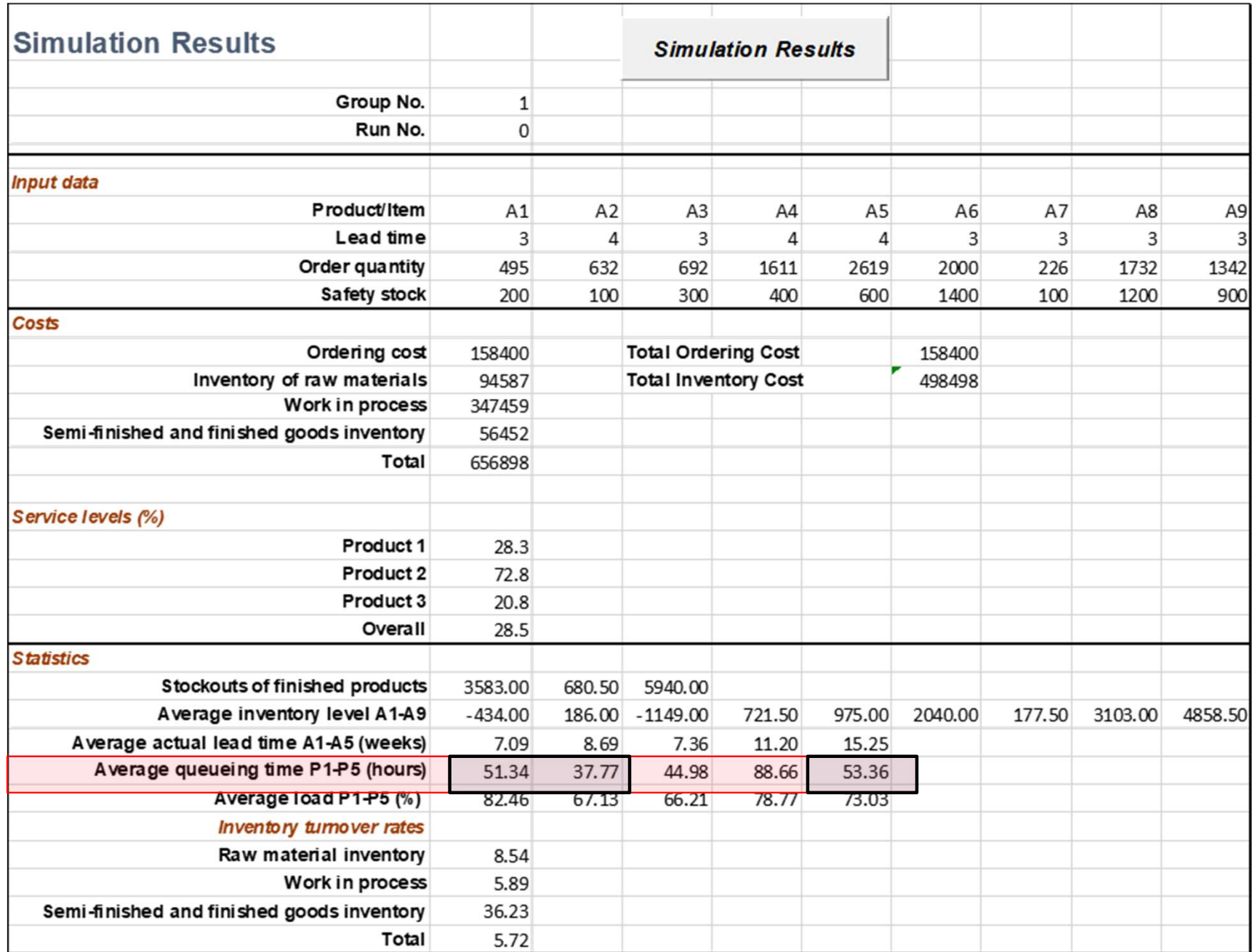

#### • Set PLT

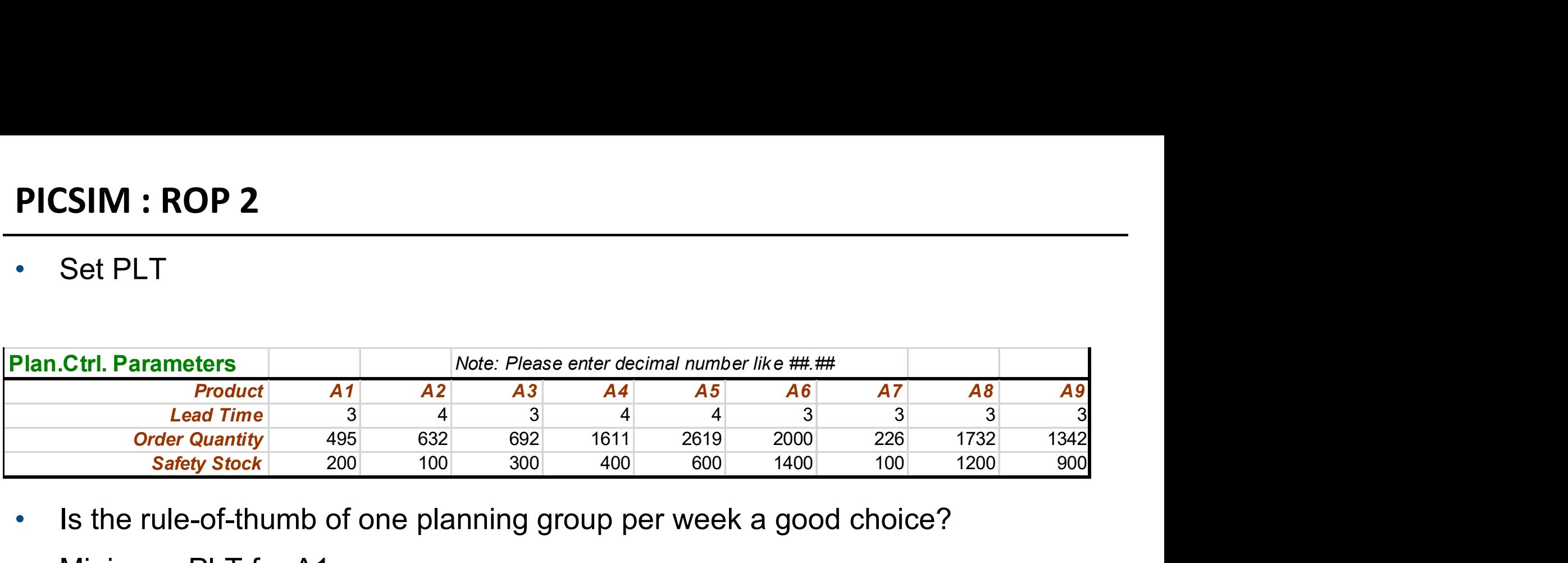

- Is the rule-of-thumb of one planning group per week a good choice?
- Minimum PLT for A1
	- $PLT_{A1} = Q * (t1 + t2 + t5) + (s1 + s2 + s5) =$

 $= 495 * (0.03 + 0.06 + 0.11) + (2 + 2 + 1) = 104$  hours = 2.6 weeks

- Total queueing in P1, P2, and P5 (worst case)
	- Queue =  $51.34 + 37.77 + 53.36 = 142.47$  hours  $\approx 3.56$  weeks
- PLT for  $A1 = 2.6 + 3.56 = 6.16 = 6.2$  weeks (worst case)
- PLT for  $A1 = 2$  \* Minimum PLT = 5.2 weeks (simple rule)

#### PICSIM : ROP 2

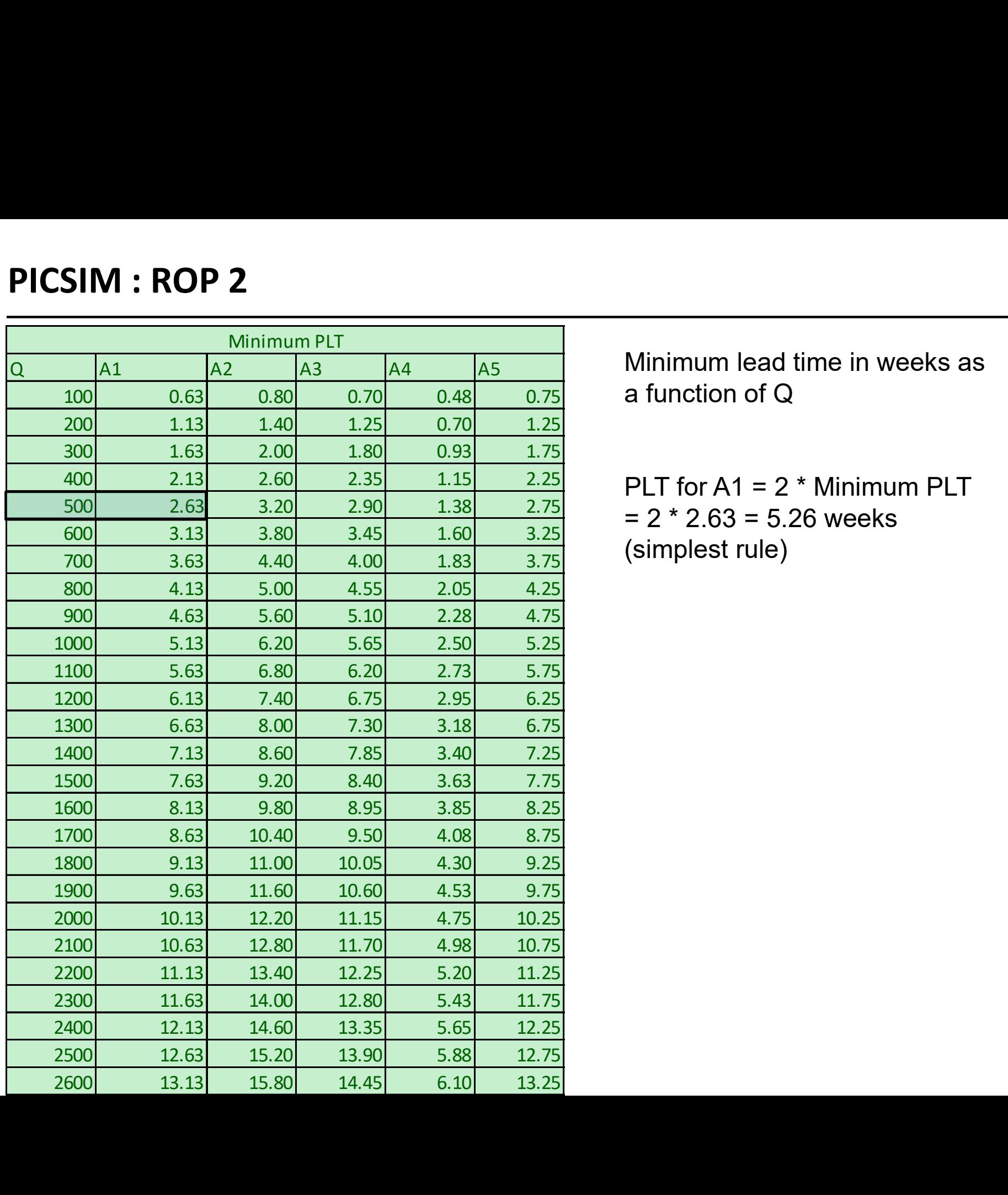

Minimum lead time in weeks as<br>a function of Q Minimum lead time in weeks as<br>a function of Q<br>PLT for A1 = 2 \* Minimum PLT

PLT for  $A1 = 2$  \* Minimum PLT  $= 2 * 2.63 = 5.26$  weeks (simplest rule)

#### • Set SS

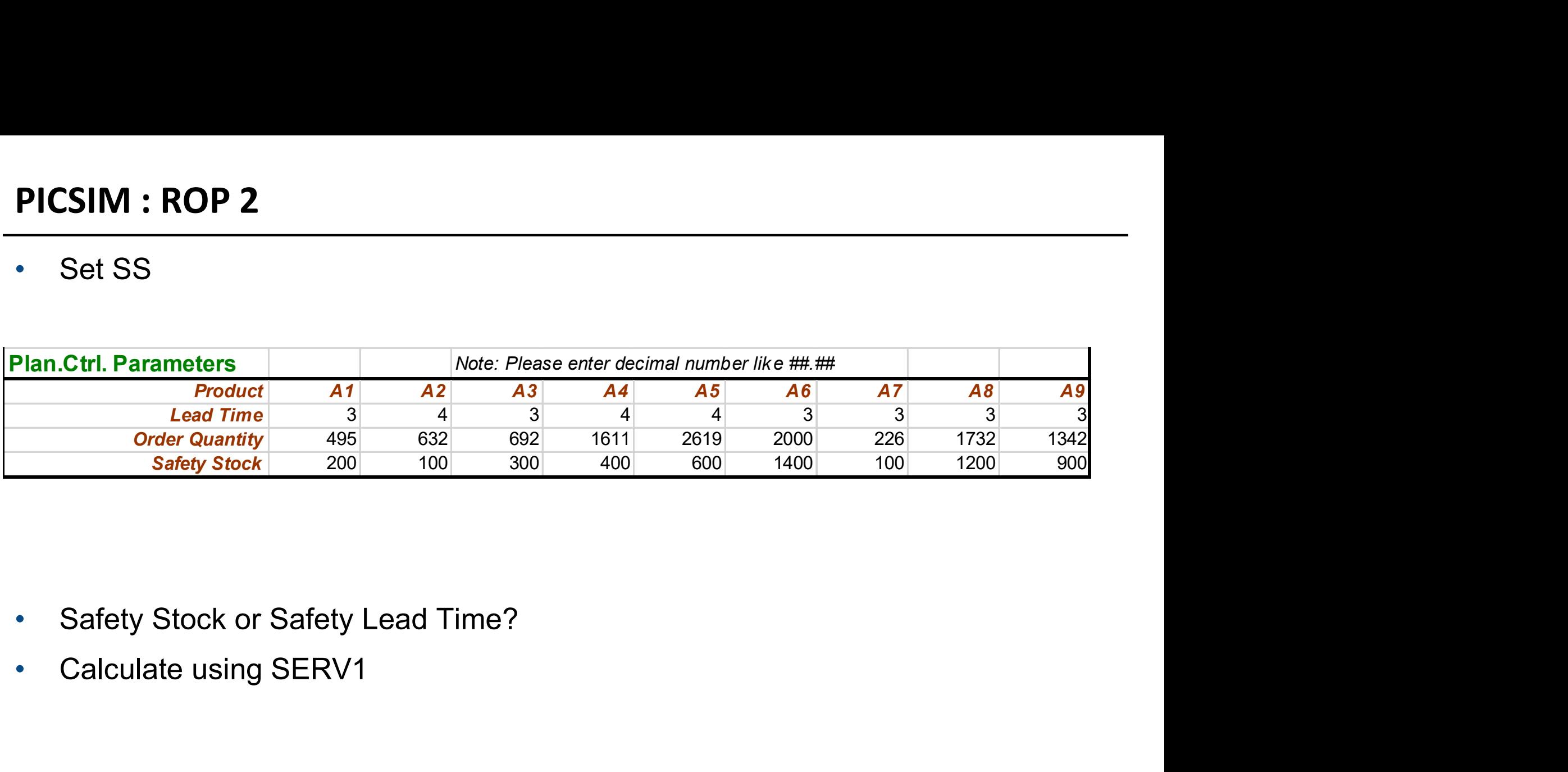

- 
- 

#### PICSIM : ROP 2

- SS calculation
- **SIM : ROP 2**<br>
S calculation<br>
 D Stdev = {12, 8, 15} for items A1, A2, and A3<br>
 LT Stdev = 1,0 week<br>
  $SS = k\sqrt{L\sigma^2 + D^2[\sigma L]^2}$ **SIM : ROP 2**<br>
S calculation<br>
- D Stdev = {12, 8, 15} for items A1, A2, and A3<br>
- LT Stdev = 1,0 week<br>
-  $SS = k\sqrt{L\sigma^2 + D^2[\sigma L]^2}$ <br>
- Example SS(A1) **: ROP 2**<br> **alculation**<br>
Stdev = {12, 8, 15} for items A1, A2, and A3<br>  $\Gamma$  Stdev = 1,0 week<br>  $\vec{r} = k\sqrt{L\sigma^2 + D^2[\sigma L]^2}$ <br>
example SS(A1)<br>
• k = 2.33 (99% service level)<br>
• L = 5.2 weeks<br>
•  $\sigma$  = 12 units/week<br>
• D = 100 **: ROP 2**<br> **alculation**<br>
Stdev = {12, 8, 15} for items A1, A2, and A3<br> **F** Stdev = 1,0 week<br>  $\vec{v} = k\sqrt{L\sigma^2 + D^2[\sigma L]^2}$ <br> **xample SS(A1)**<br>
• k = 2.33 (99% service level)<br>
• L = 5.2 weeks<br>
•  $\sigma$  = 12 units/week<br>
• D = 100 Stdev = {12, 8, 15} for items A1, A2, and A3<br>
F Stdev = 1,0 week<br>
F Stdev = 1,0 week<br>
F →  $k = k\sqrt{L\sigma^2 + D^2[\sigma L]^2}$ <br>
example SS(A1)<br>
• k = 2.33 (99% service level)<br>
• L = 5.2 weeks<br>
• σ = 12 units/week<br>
• D = 100 units/we - D Stdev = {12, 8, 15} for items A1, A2, and A3<br>
- LT Stdev = 1,0 week<br>
-  $SS = k\sqrt{L\sigma^2 + D^2[\sigma L]^2}$ <br>
- Example SS(A1)<br>
•  $k = 2.33$  (99% service level)<br>
• L = 5.2 weeks<br>
•  $\sigma = 12$  units/week<br>
• D = 100 units/week<br>
•  $\sigma L =$ 
	-
	- $SS = k\sqrt{L\sigma^2 + D^2[\sigma L]^2}$
	- Example SS(A1)
		- $k = 2.33$  (99% service level)
		-
		-
		- $D = 100$  units/week
		-
		- $SS = 242$
	-
	- $-SS(A3, LT = 8.0) = 364$
- All other items?
	- $-$  SS = 0

#### PICSIM : ROP 2

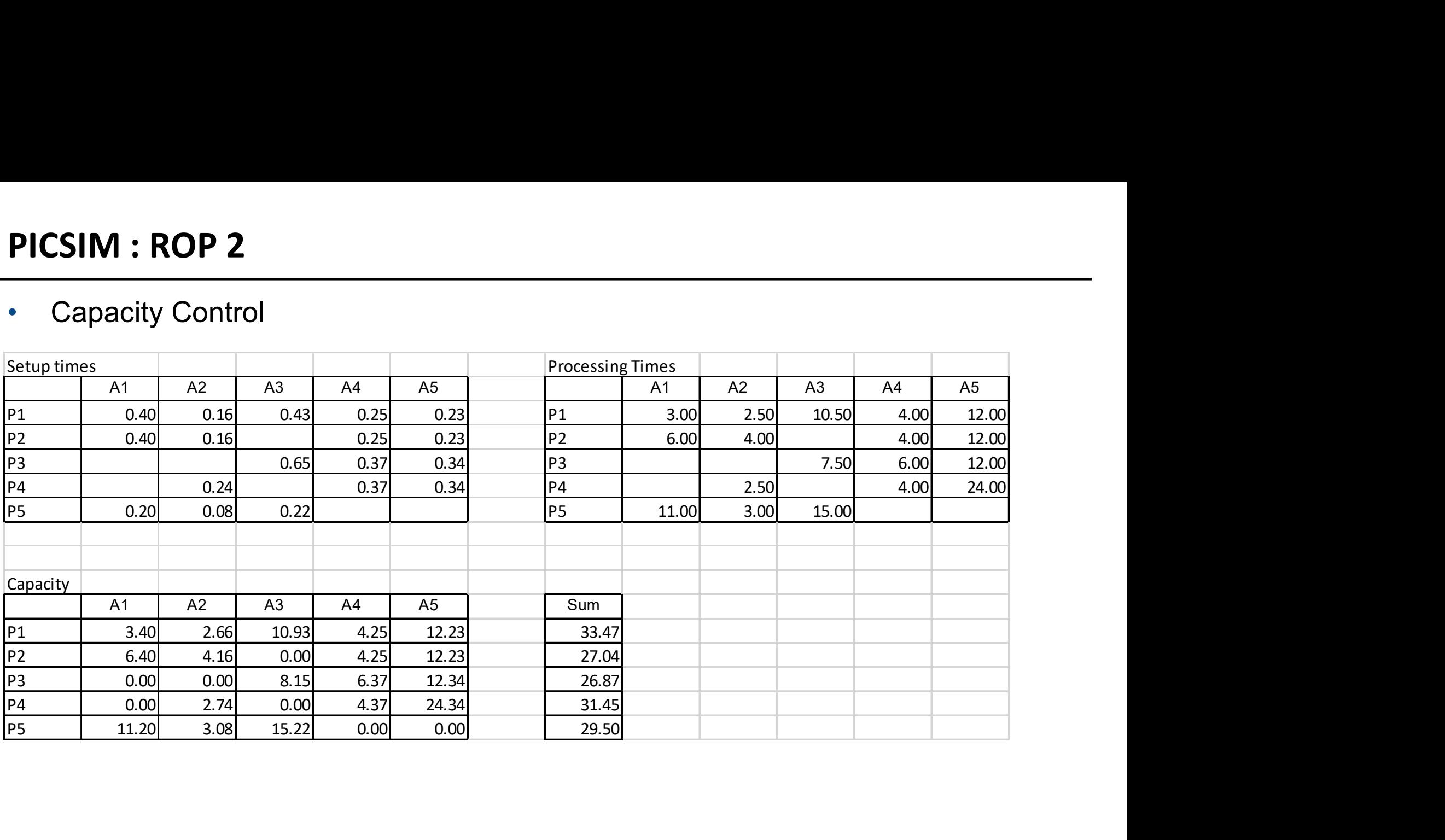

#### PICSIM : ROP 2 - Run#1

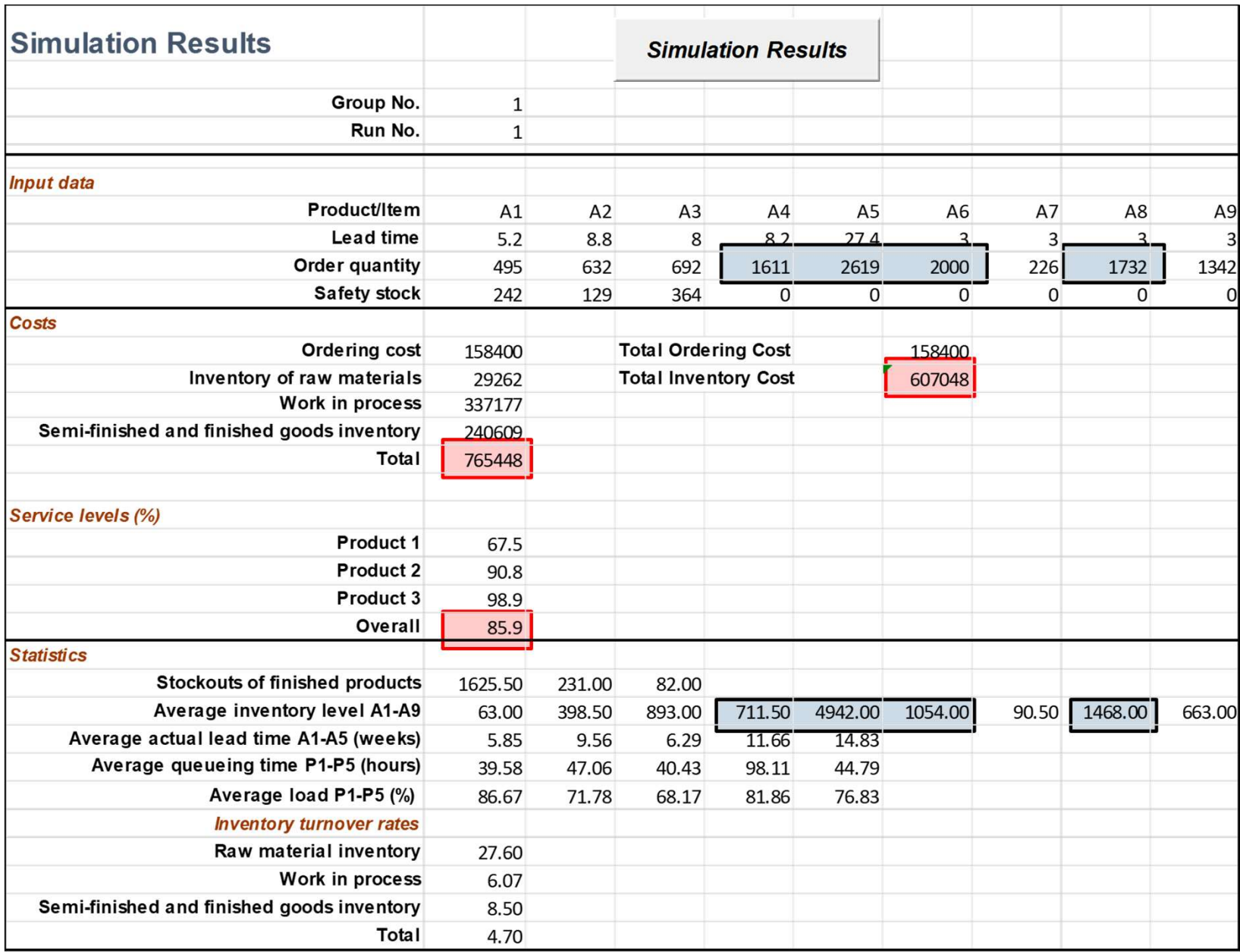

#### PICSIM : ROP 3

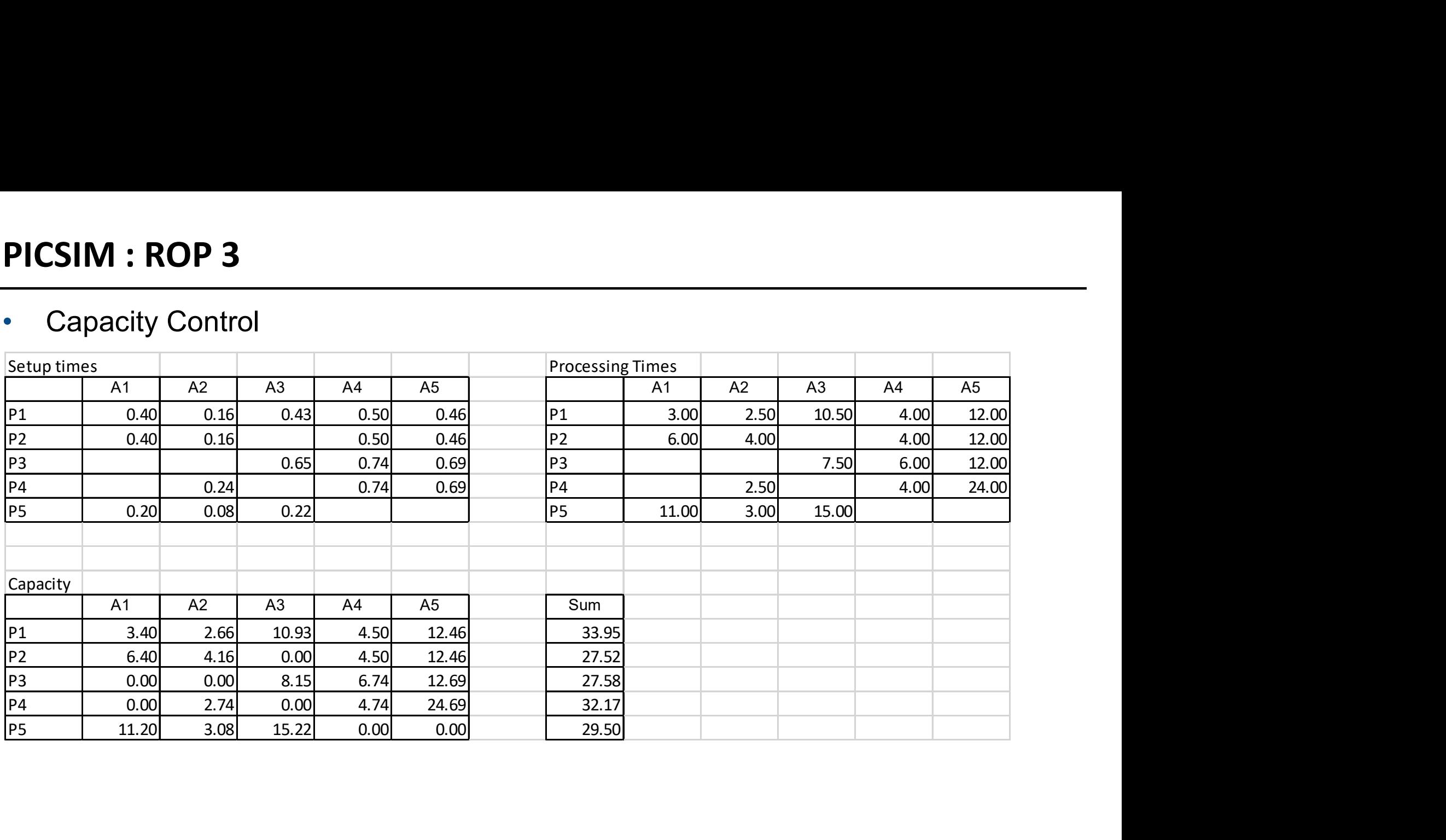

#### PICSIM : ROP 3 - Run#2

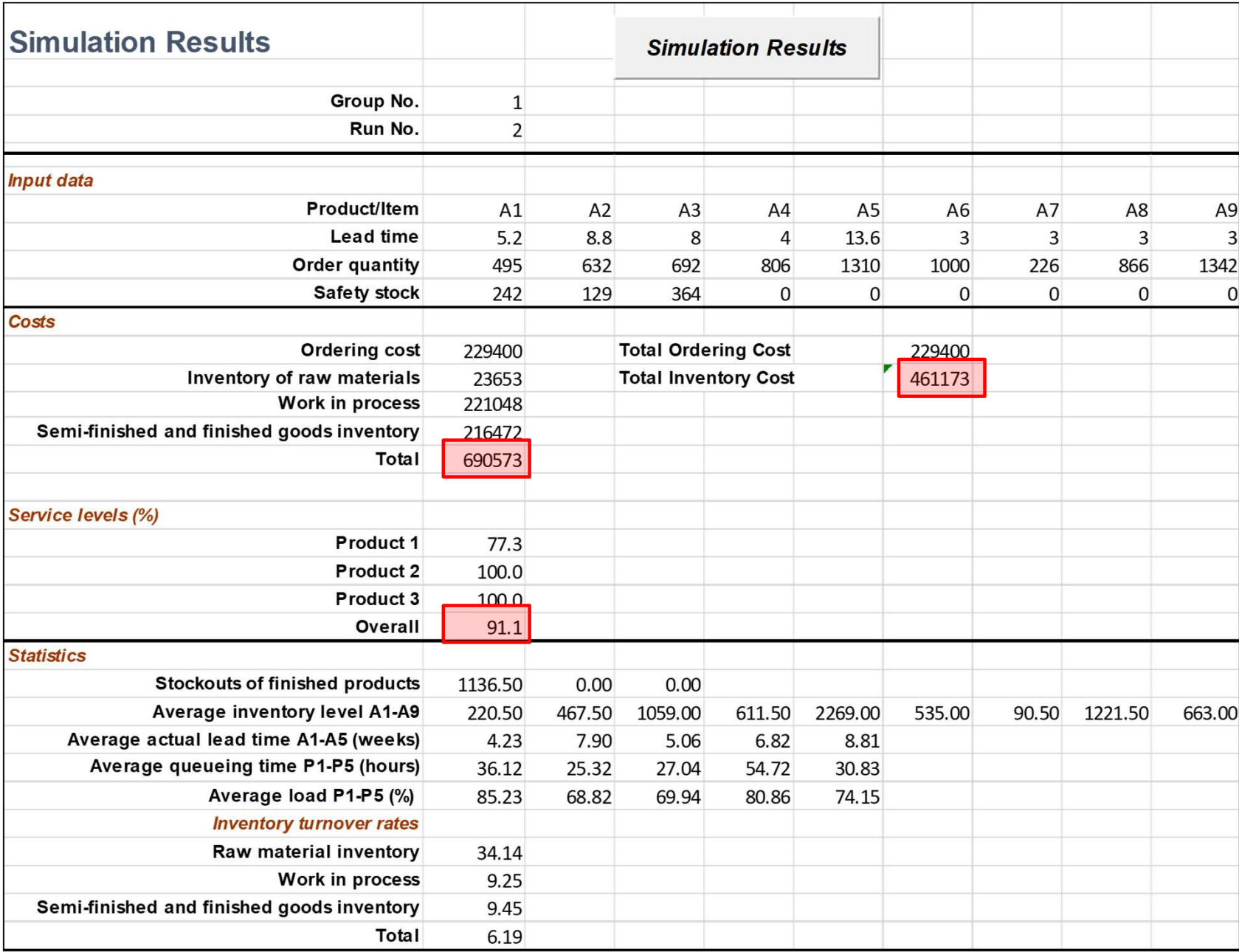

#### PICSIM : MRP 1

- Use BOM to calculate Q
- EOQ on end item level

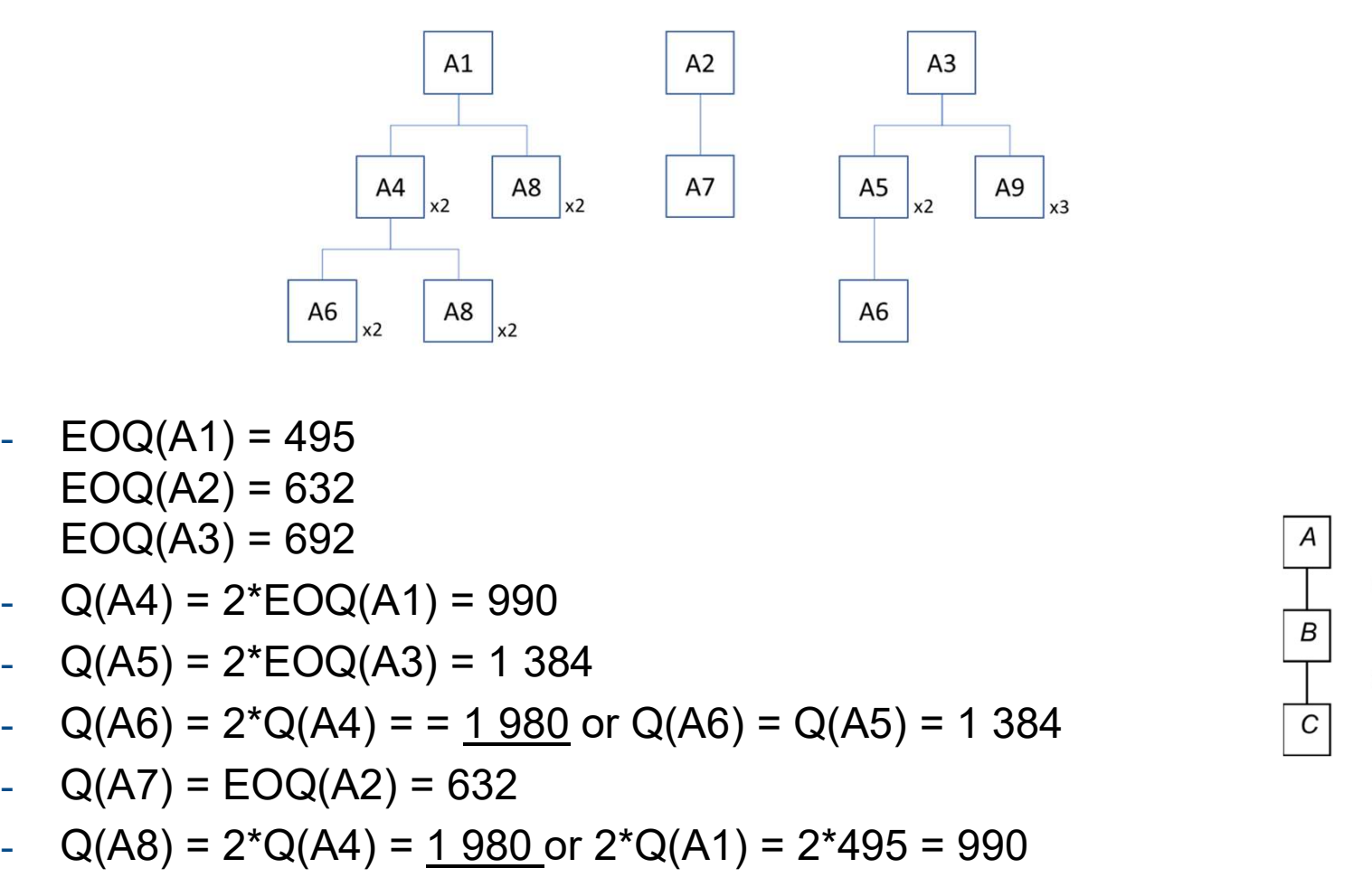

- $EOQ(A1) = 495$  $EOQ(A2) = 632$  $EOQ(A3) = 692$
- $Q(A4) = 2*EQQ(A1) = 990$
- $Q(A5) = 2*EQQ(A3) = 1384$
- 
- 
- $Q(A8) = 2^*Q(A4) = 1980$  or  $2^*Q(A1) = 2^*495 = 990$
- $Q(A9) = 3*EQQ(A3) = 2076$
- Update PLT for A4 and A5

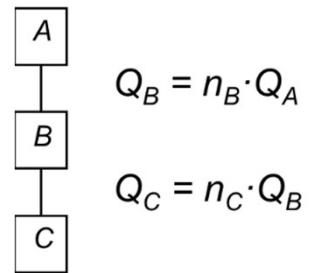

#### PICSIM : MRP 1

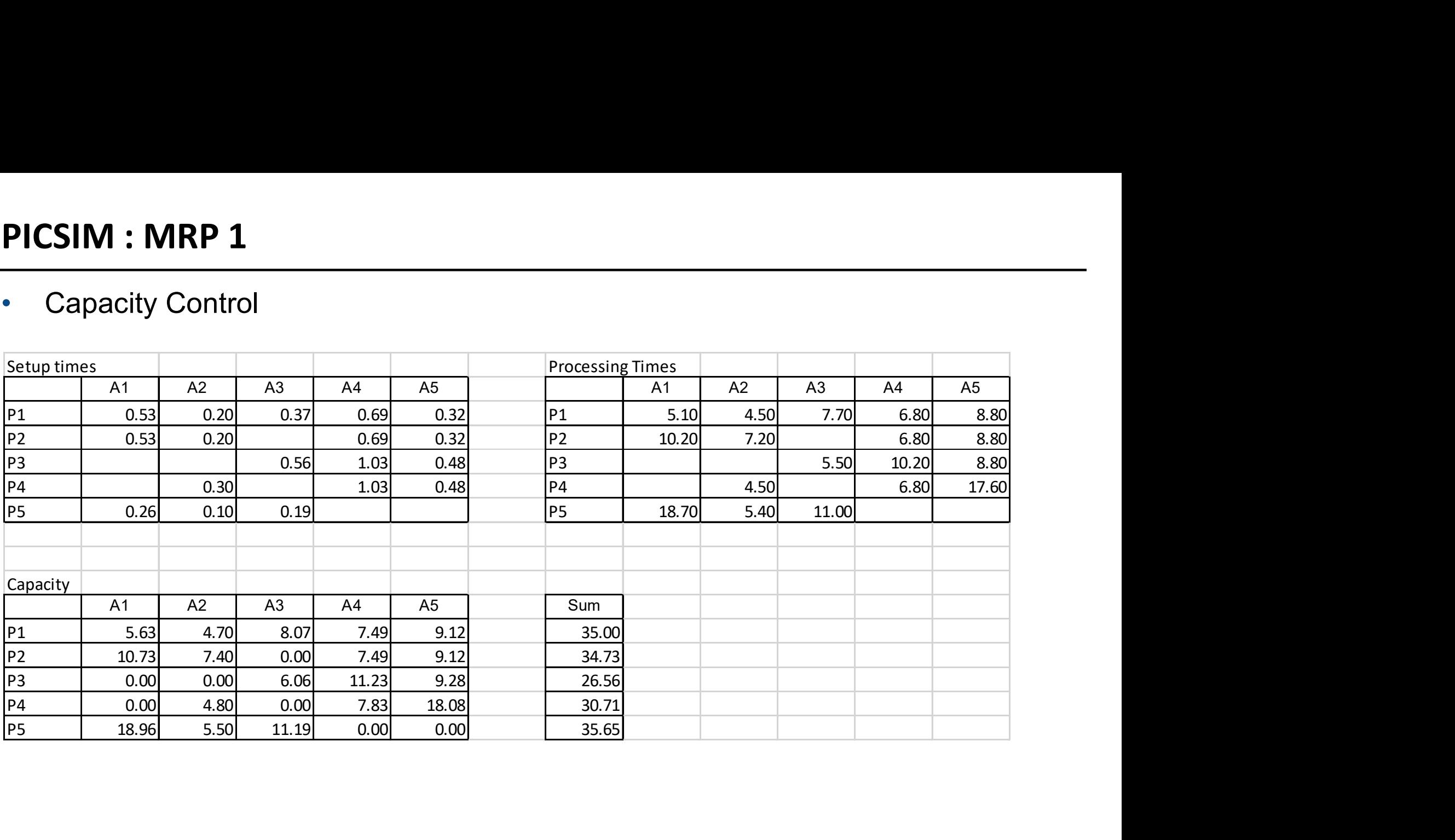

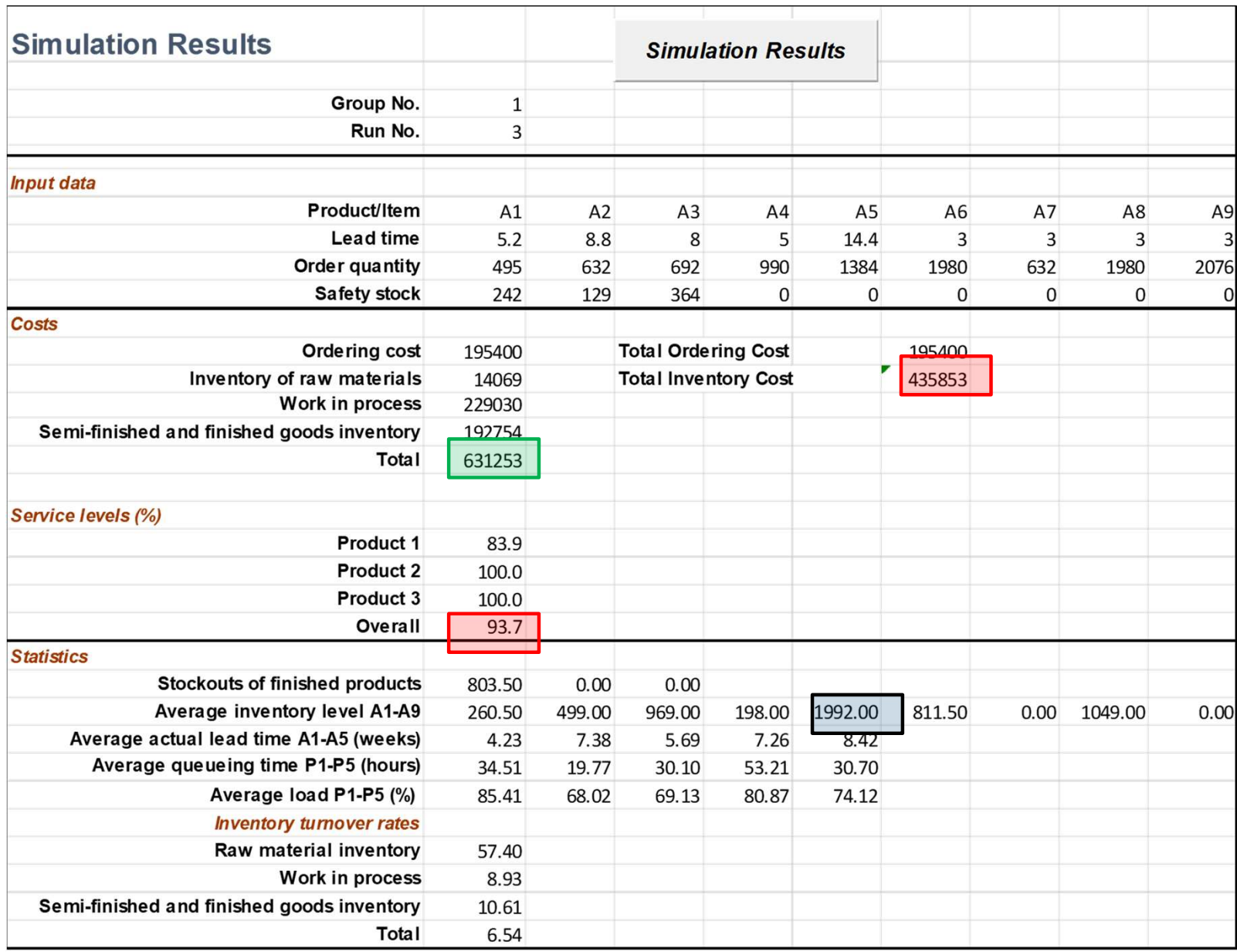

#### PICSIM : MRP 2

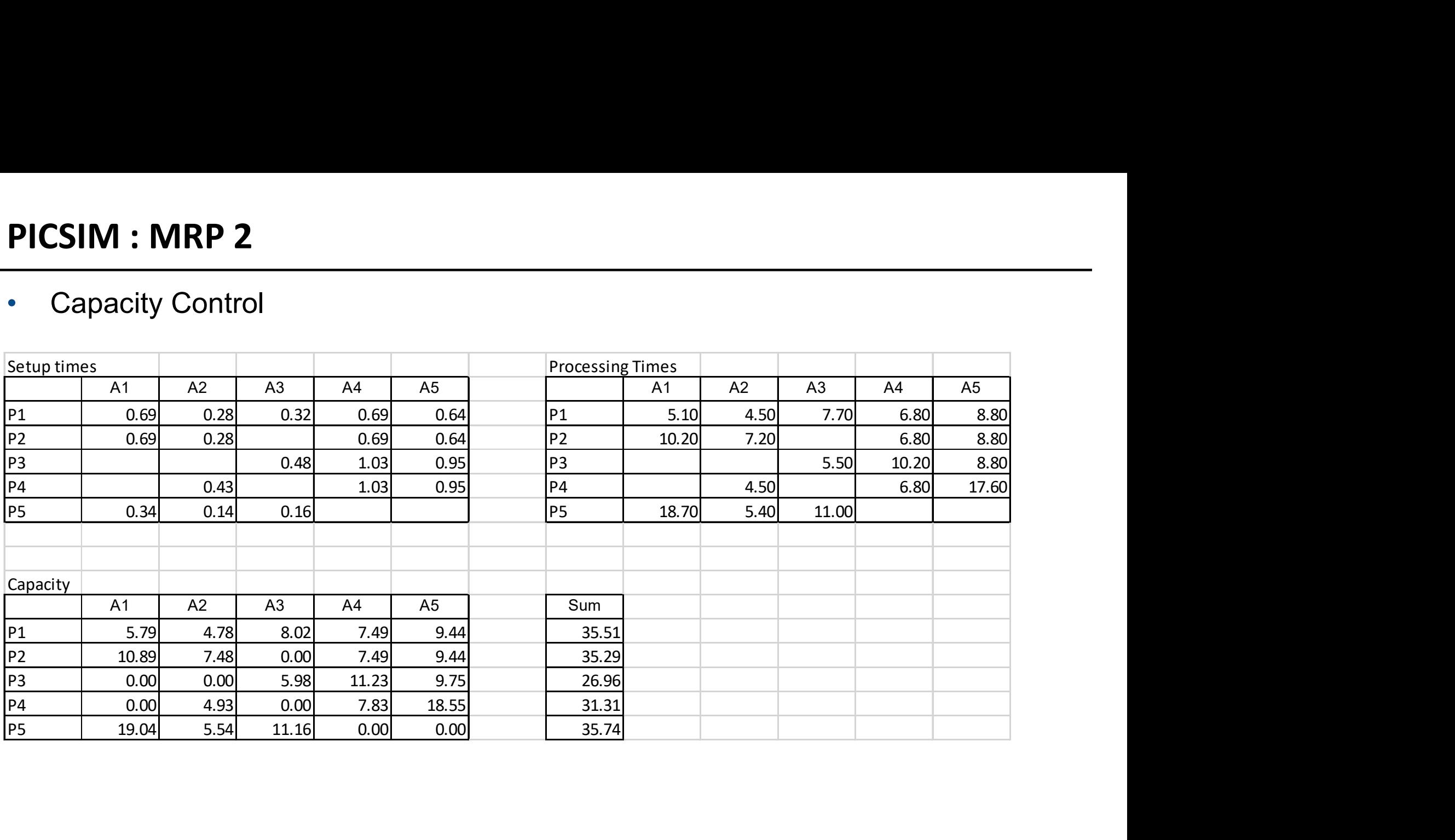

#### PICSIM : MRP 2 - Run#4

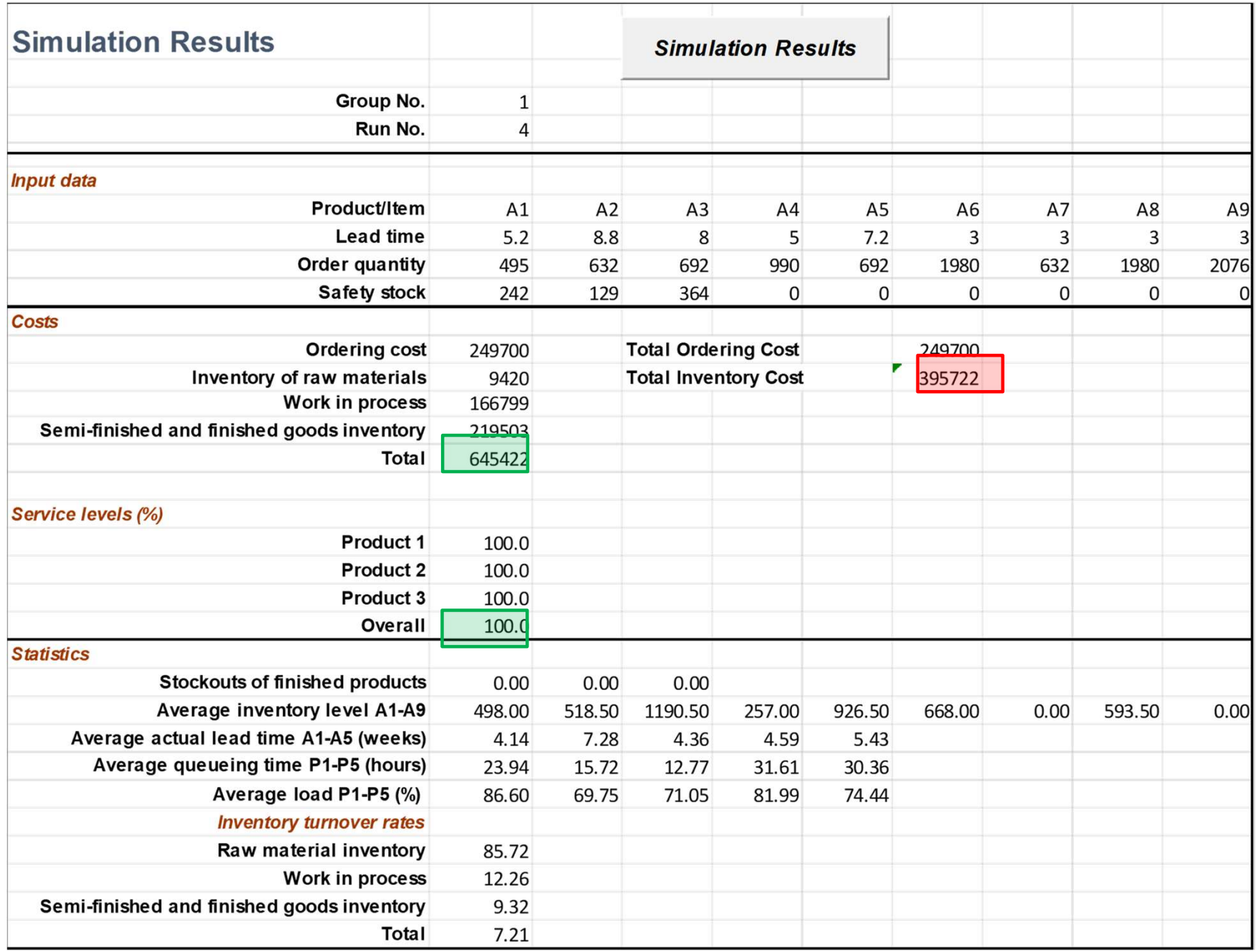

#### PICSIM : CP 1

- Common Cycle Time  $T^* = 3.86$  weeks **PICSIM : CP 1**<br>• Common Cycle Time T<sup>\*</sup> = 3.86 weeks<br>• Tmin = 1.25 weeks<br>• Calculate Q(T<sup>\*</sup>)
- 
- Calculate Q(T\*)

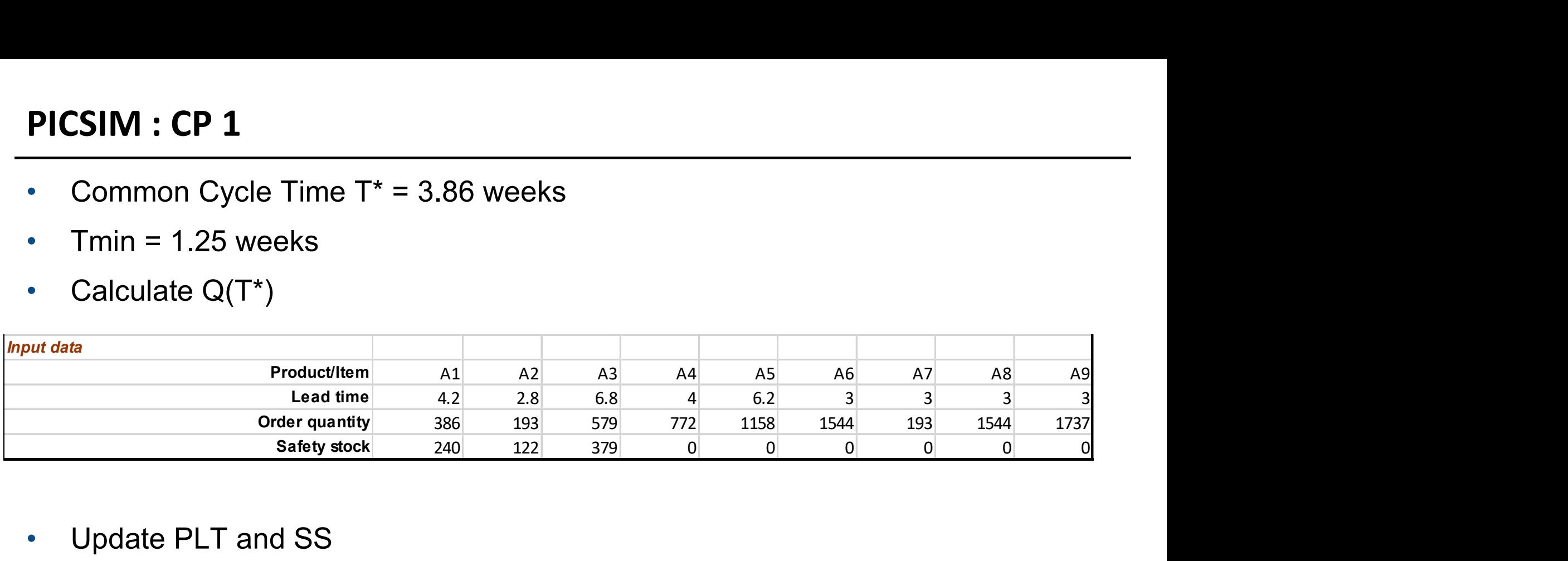

• Update PLT and SS

#### PICSIM : CP 1

#### • Capacity Control

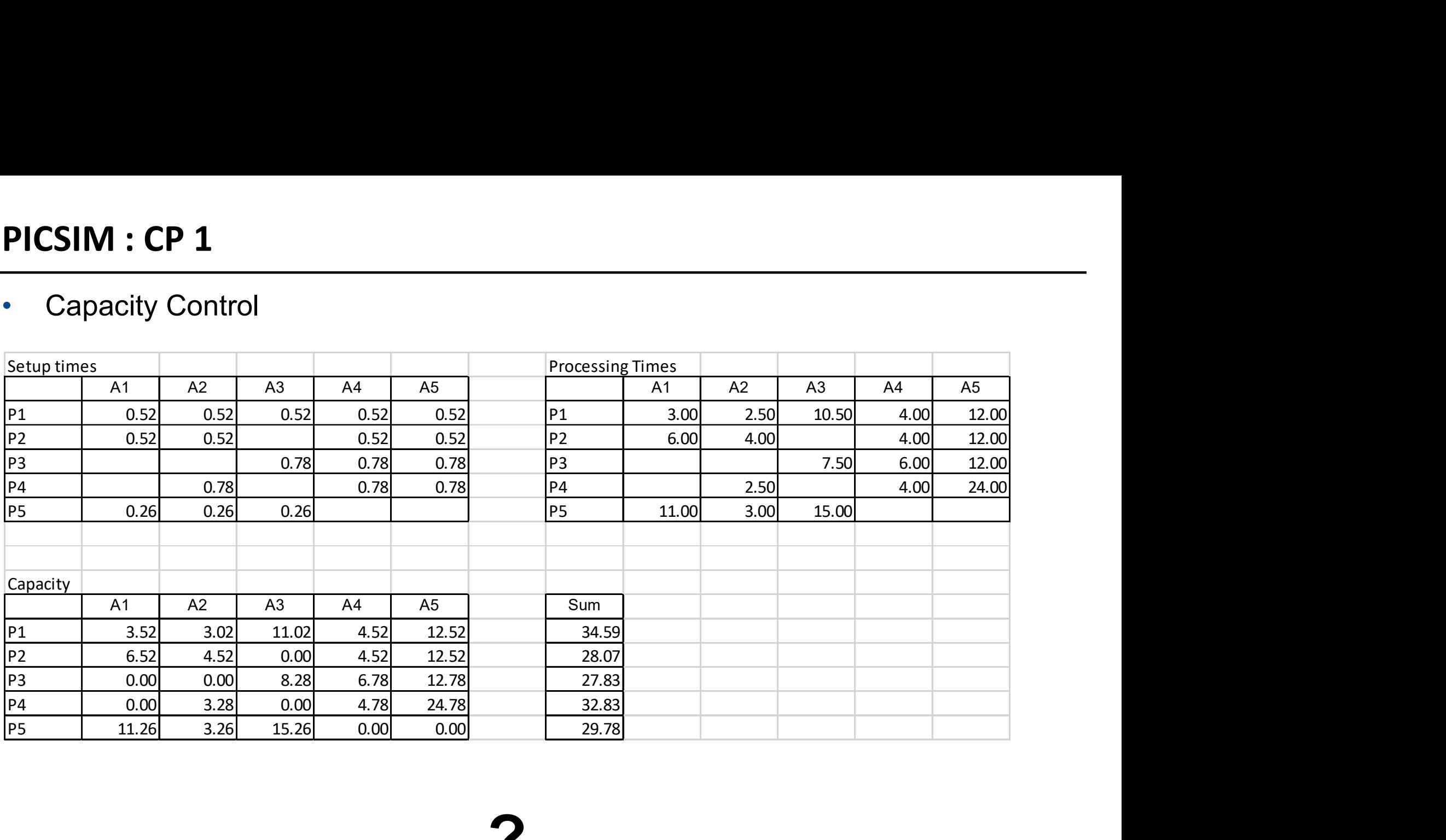

?

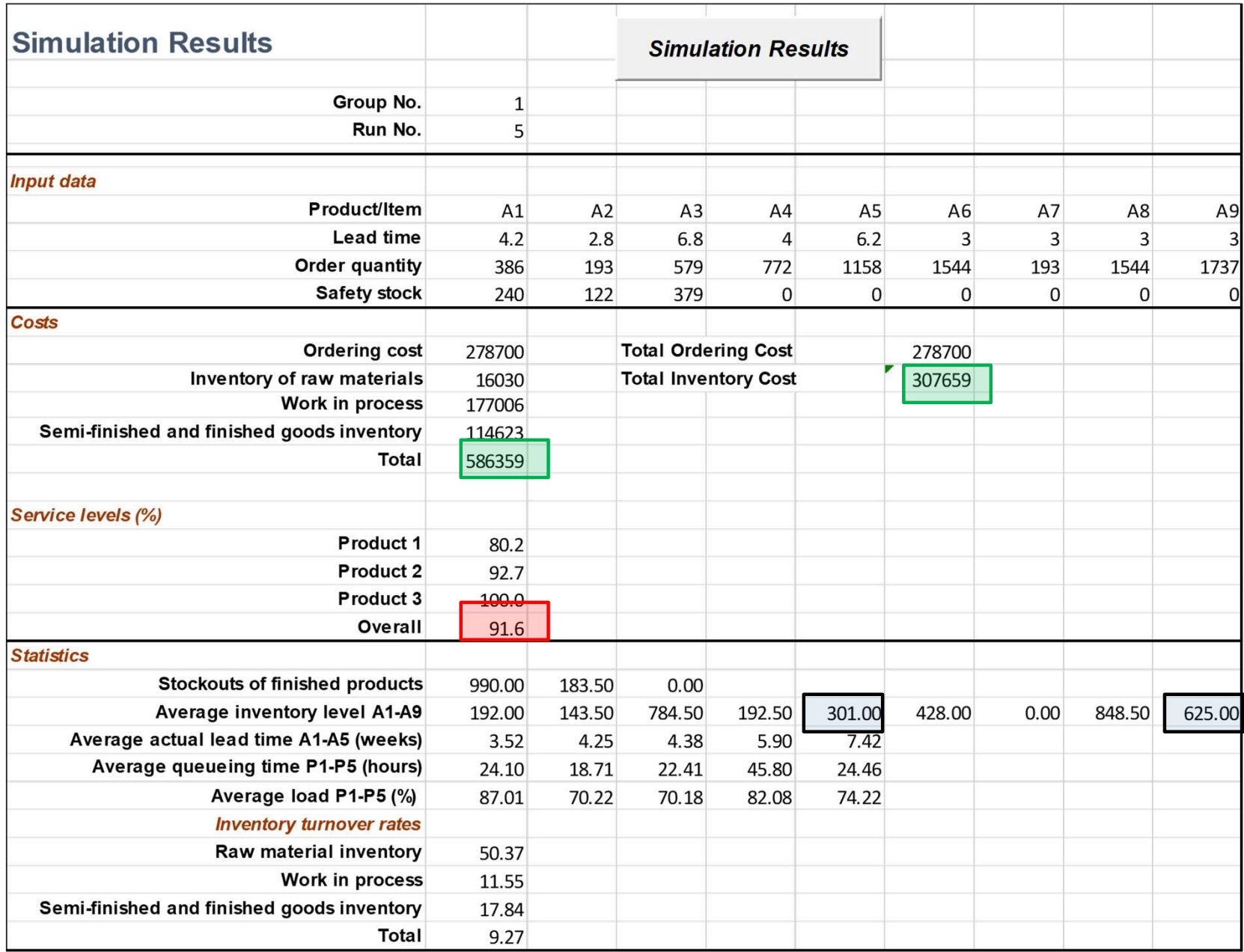

#### PICSIM : CP 2

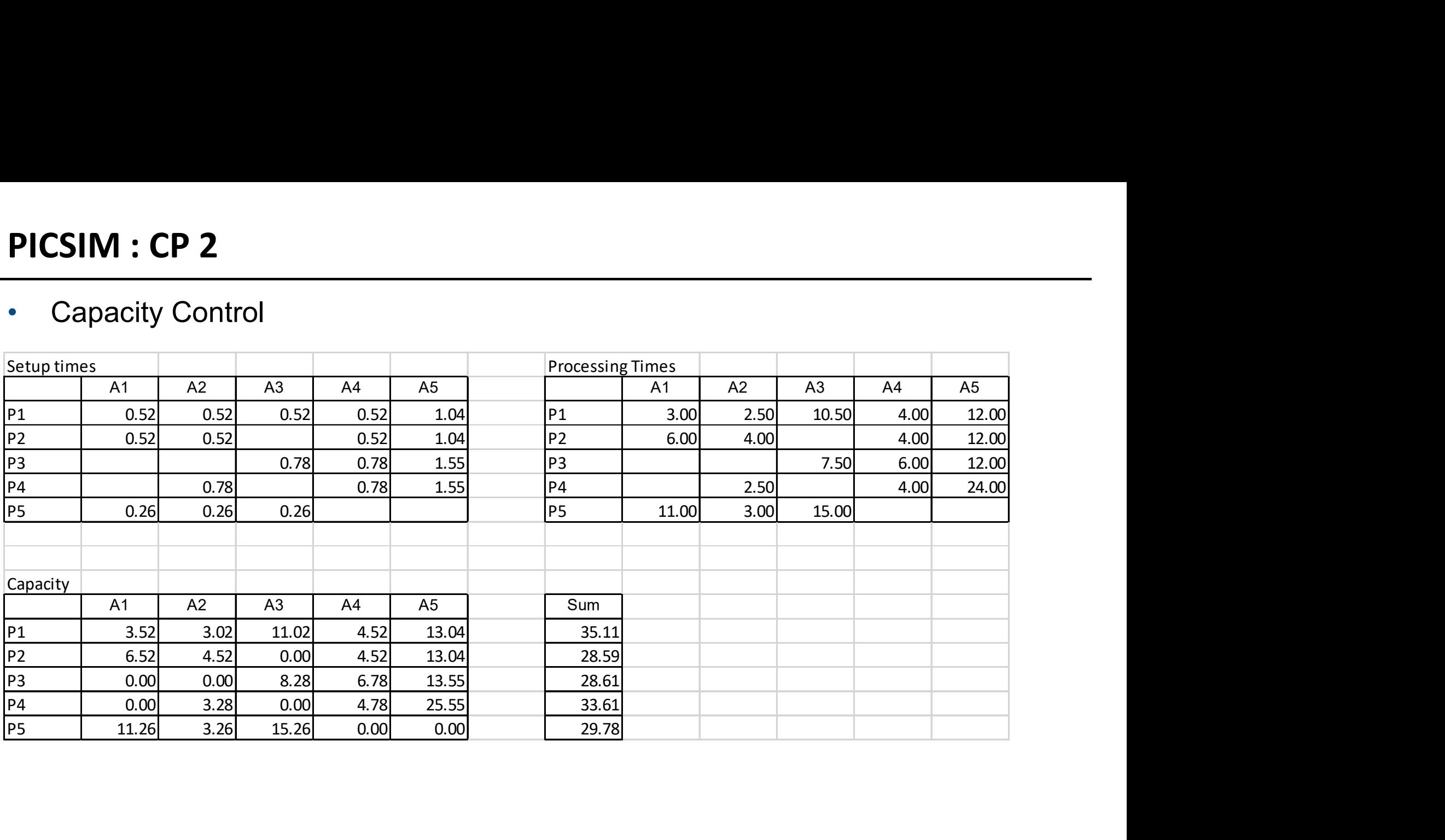

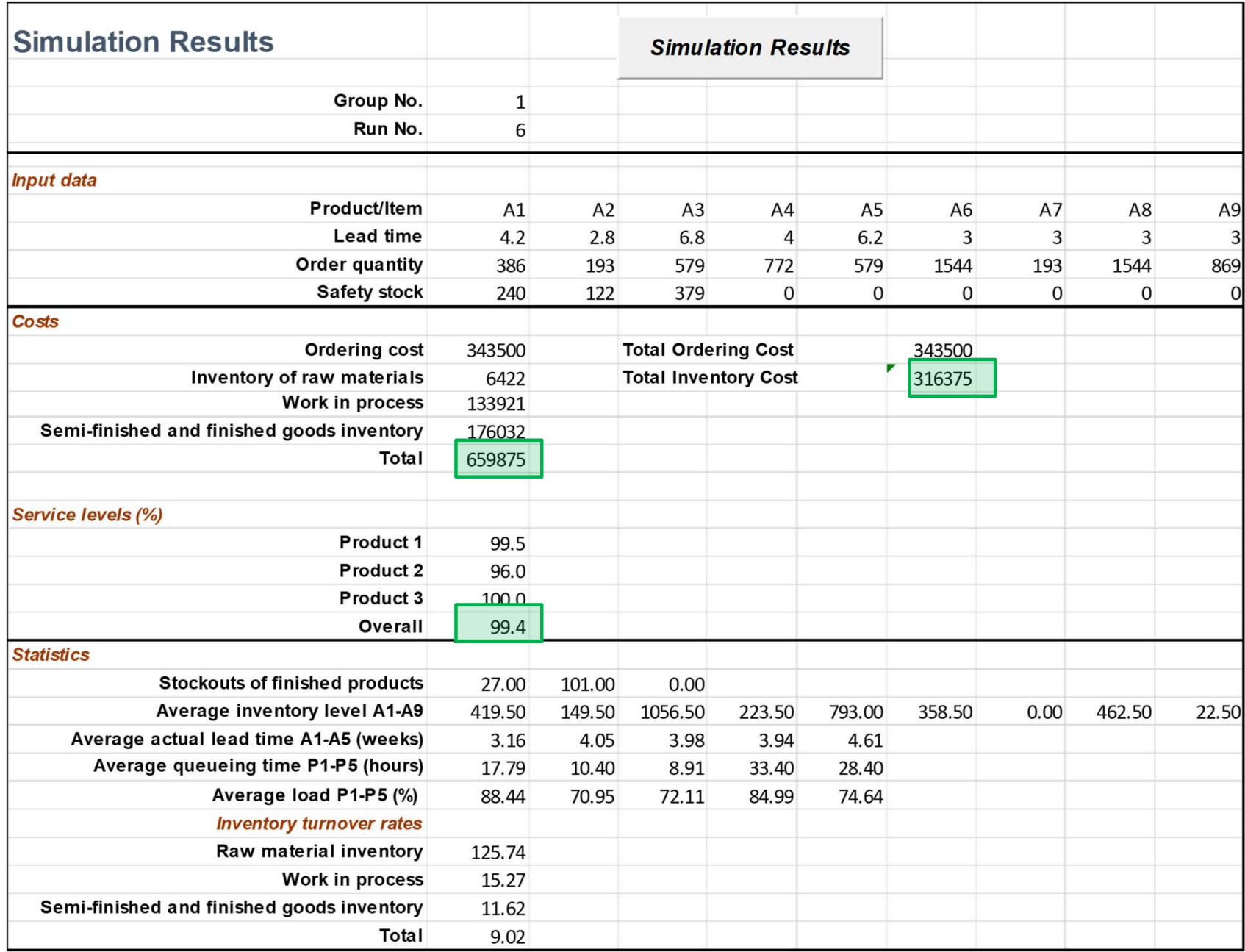

#### PICSIM : CPB 1

- **PICSIM : CPB 1**<br>• Base Period Cycle Time W\* = 3.15 weeks<br>• Multiples = {1, 2, 1, 1, 2, 1, 1, 1, 1}<br>• Calculate O(pW\*)
- Multiples =  $\{1, 2, 1, 1, 2, 1, 1, 1, 1\}$
- Calculate Q(nW\*)

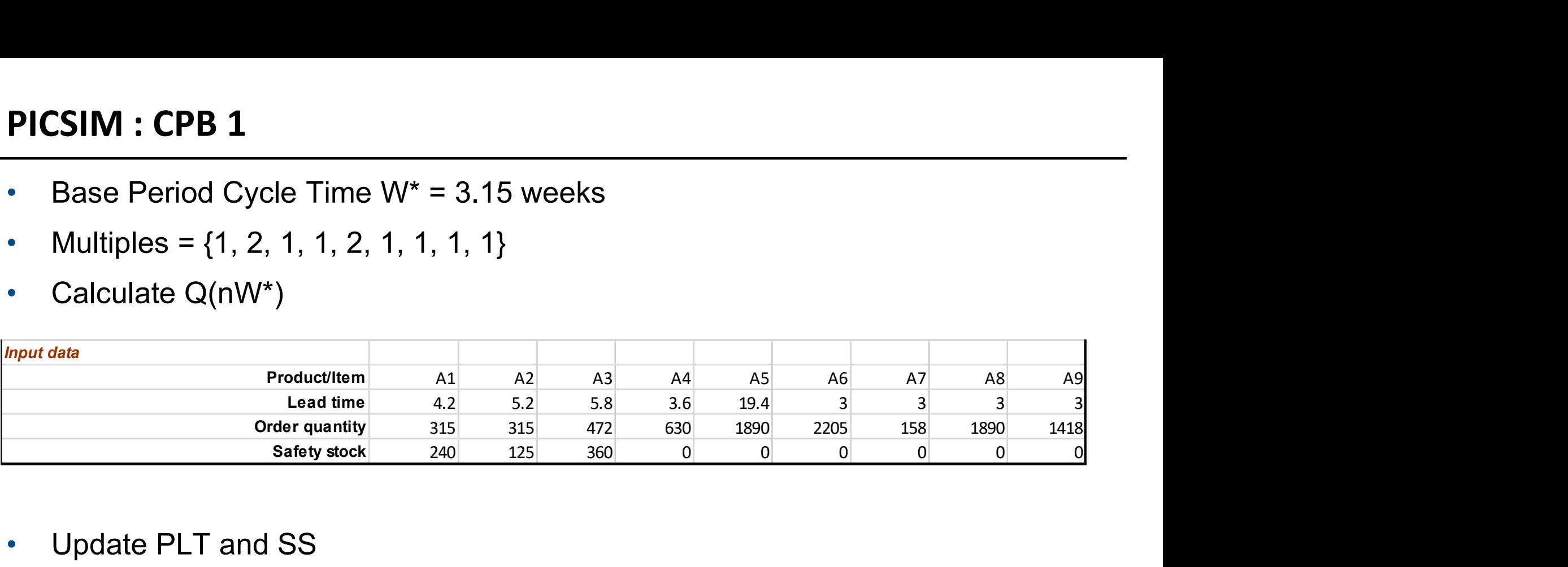

• Update PLT and SS

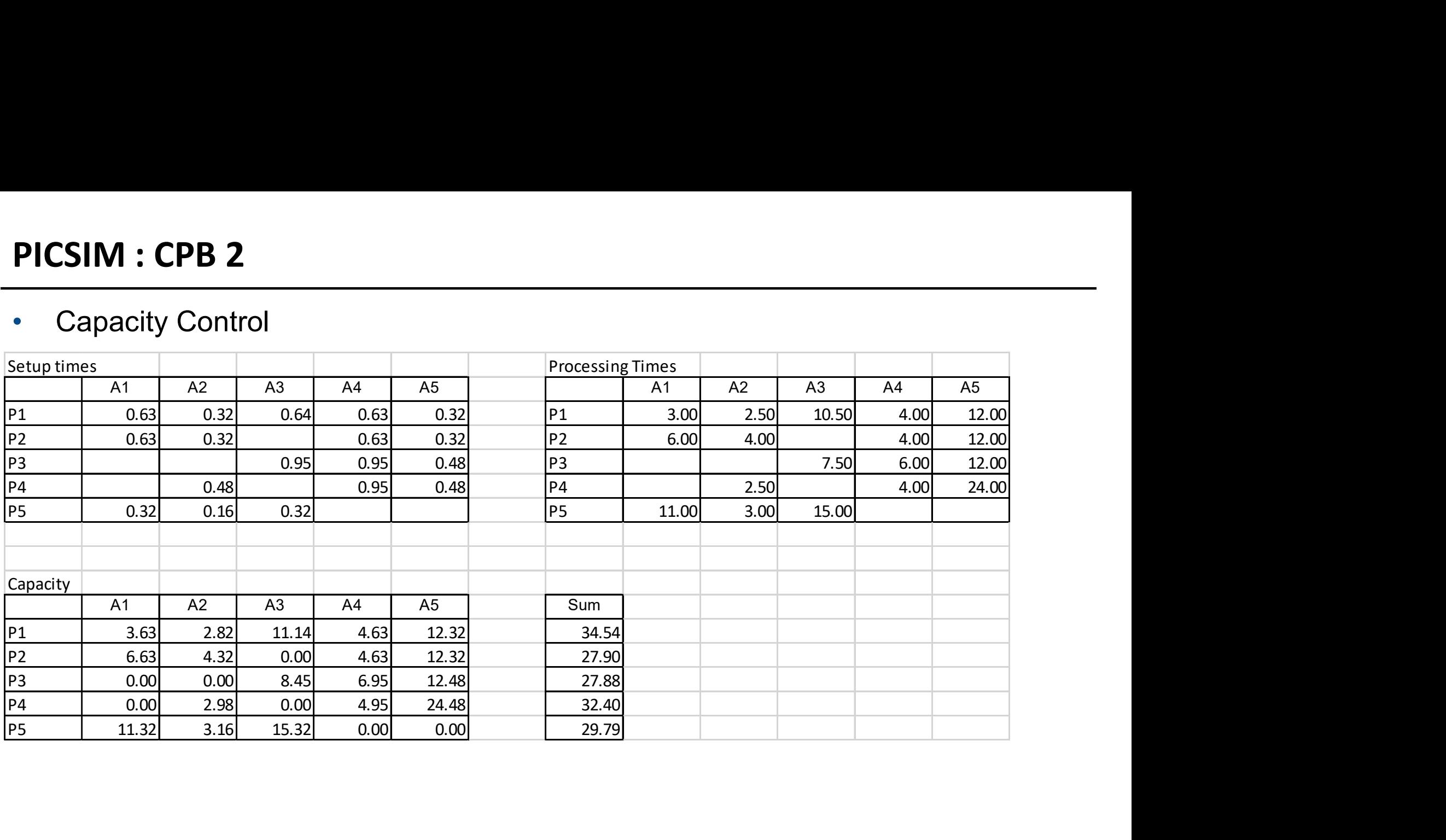

#### PICSIM : CPB 1 - Run#7

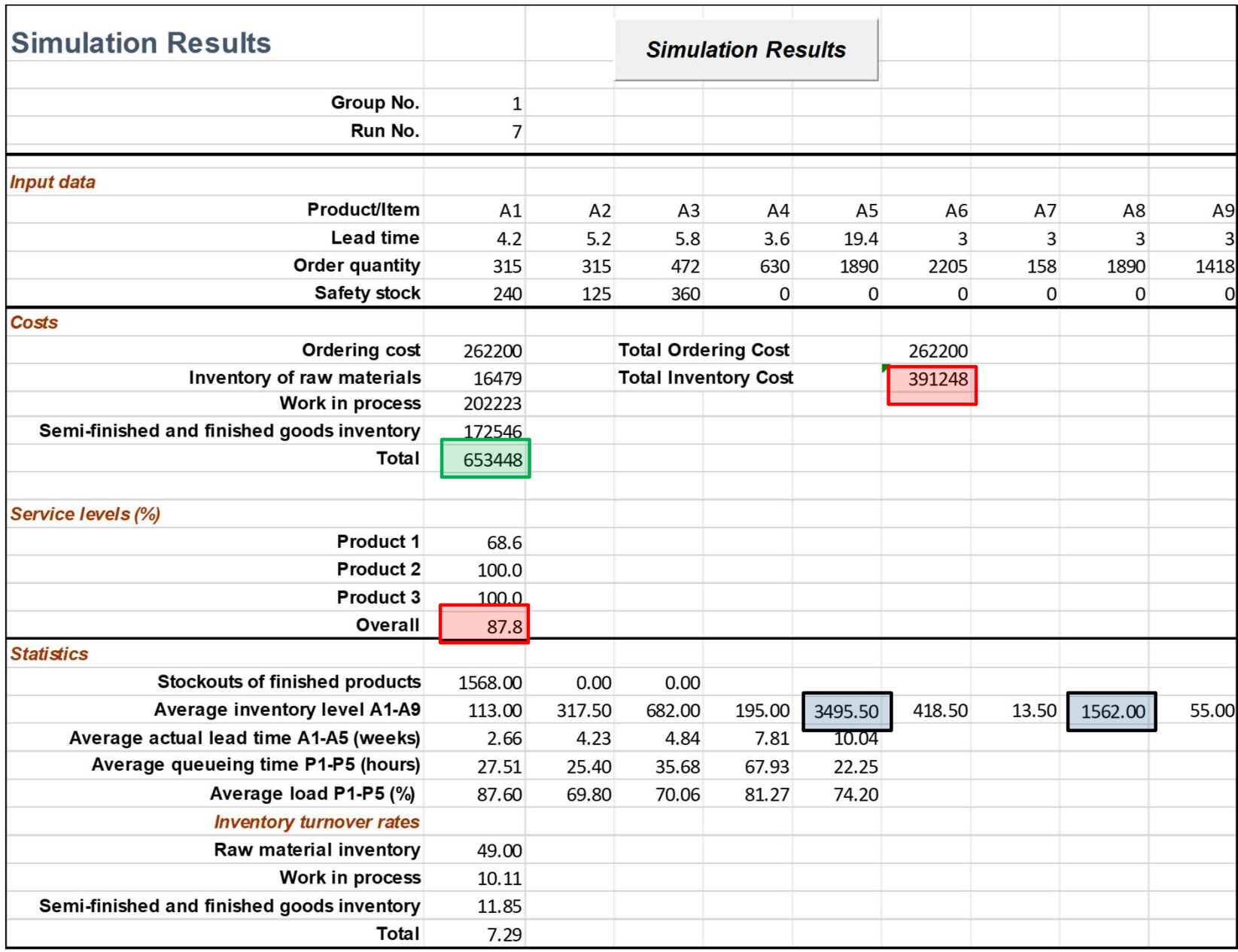

#### PICSIM : CPB 1

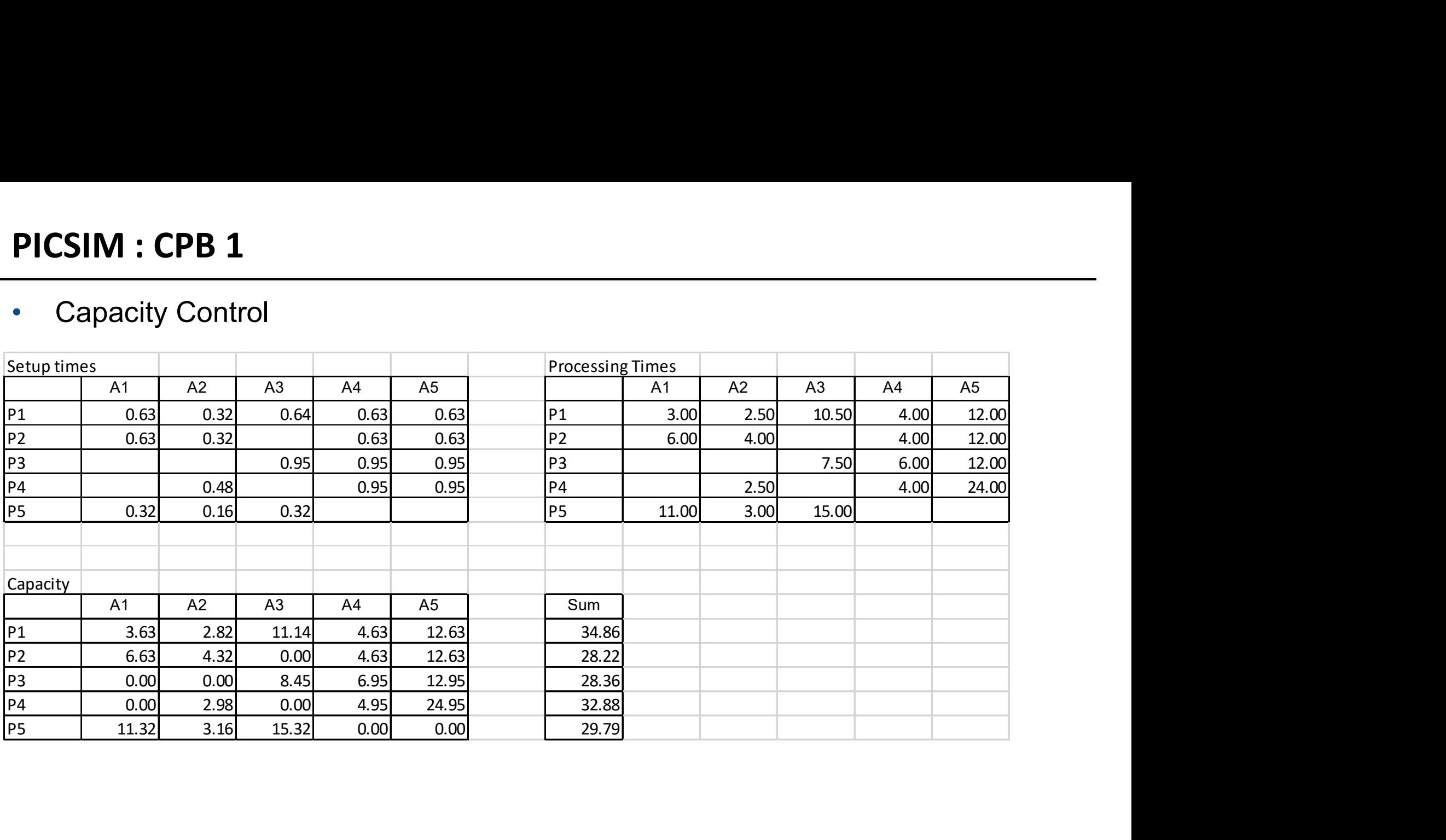

#### PICSIM : CPB 2 - Run#8

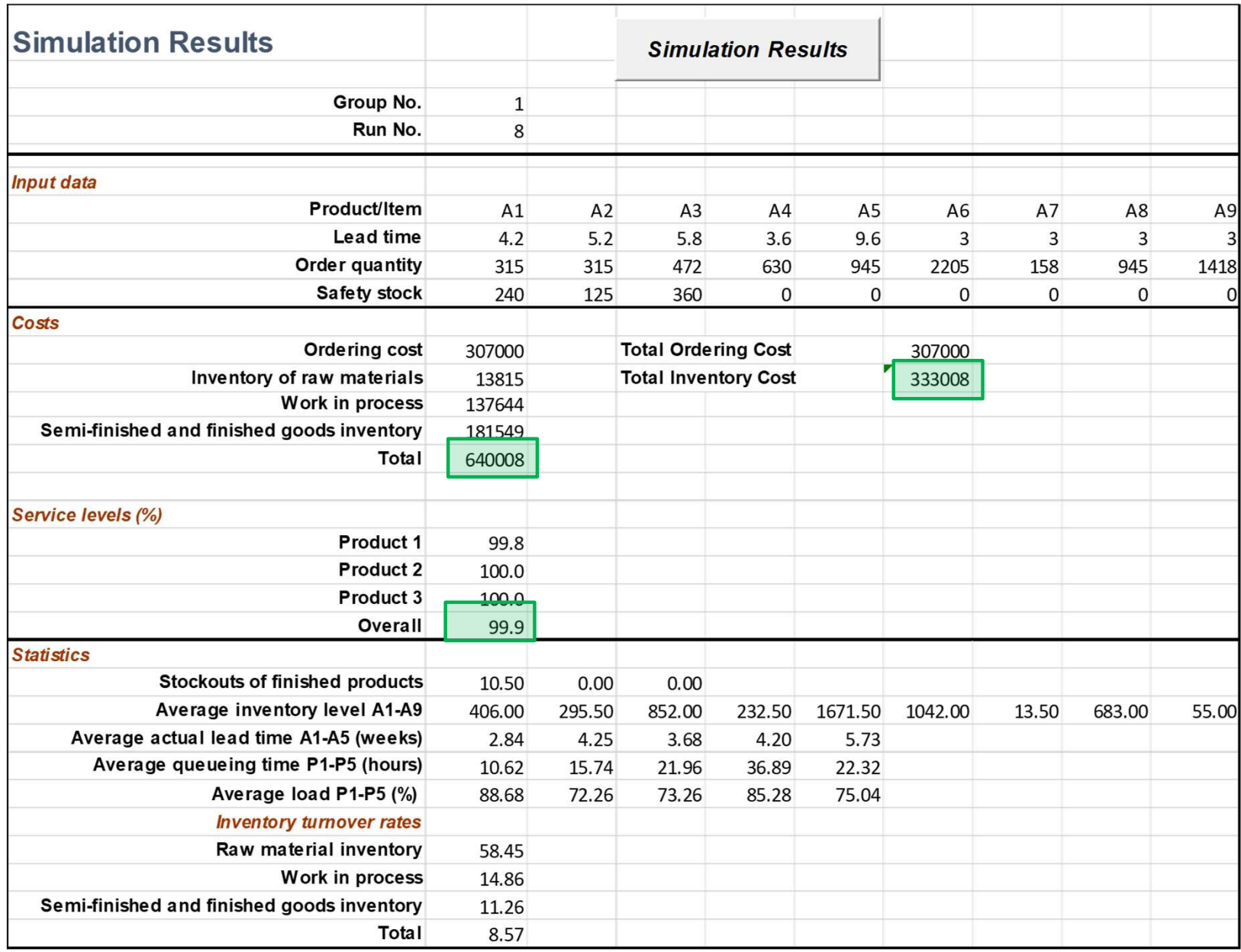

#### PICSIM: Lean 1

- Try to get as close to 1 piece flow as possible
- Use Cyclic Planning  $T_{min}$  = 1.25 weeks (1.29)

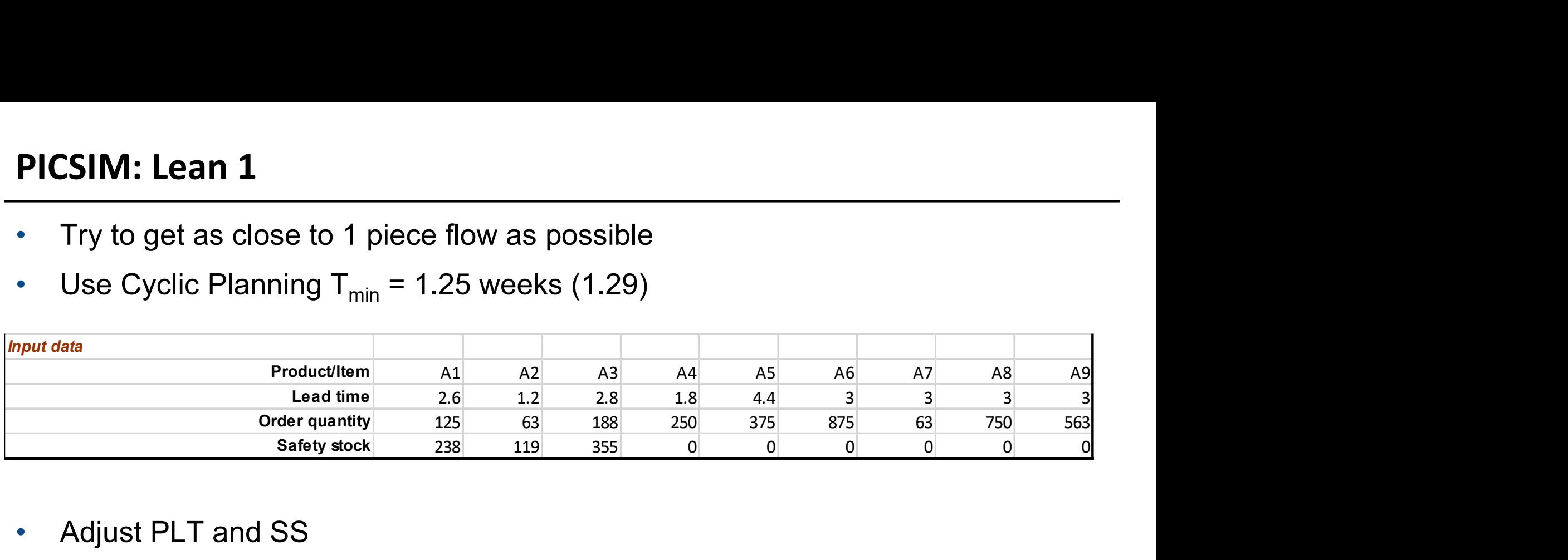

• Adjust PLT and SS

#### PICSIM: Lean 1

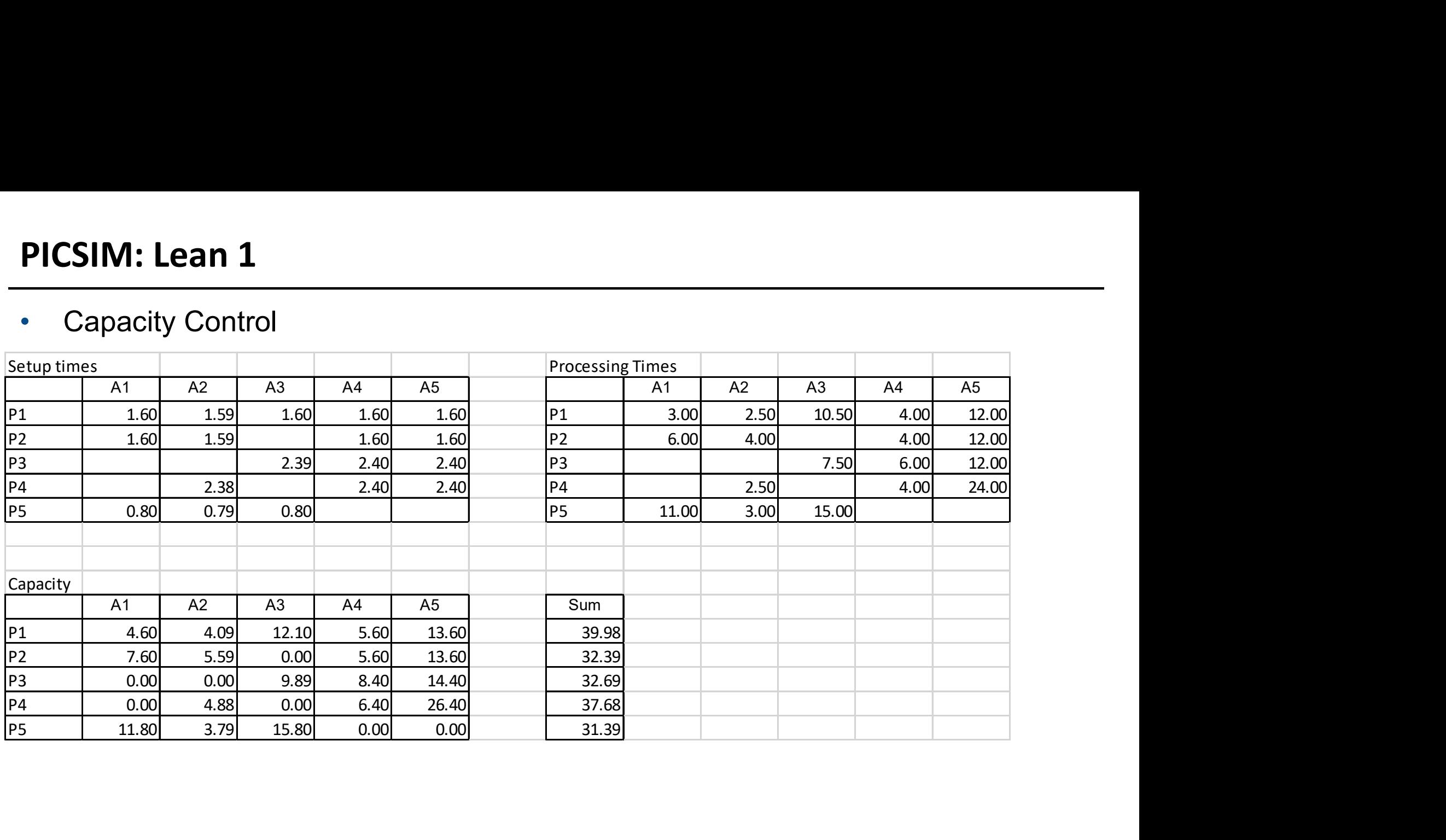

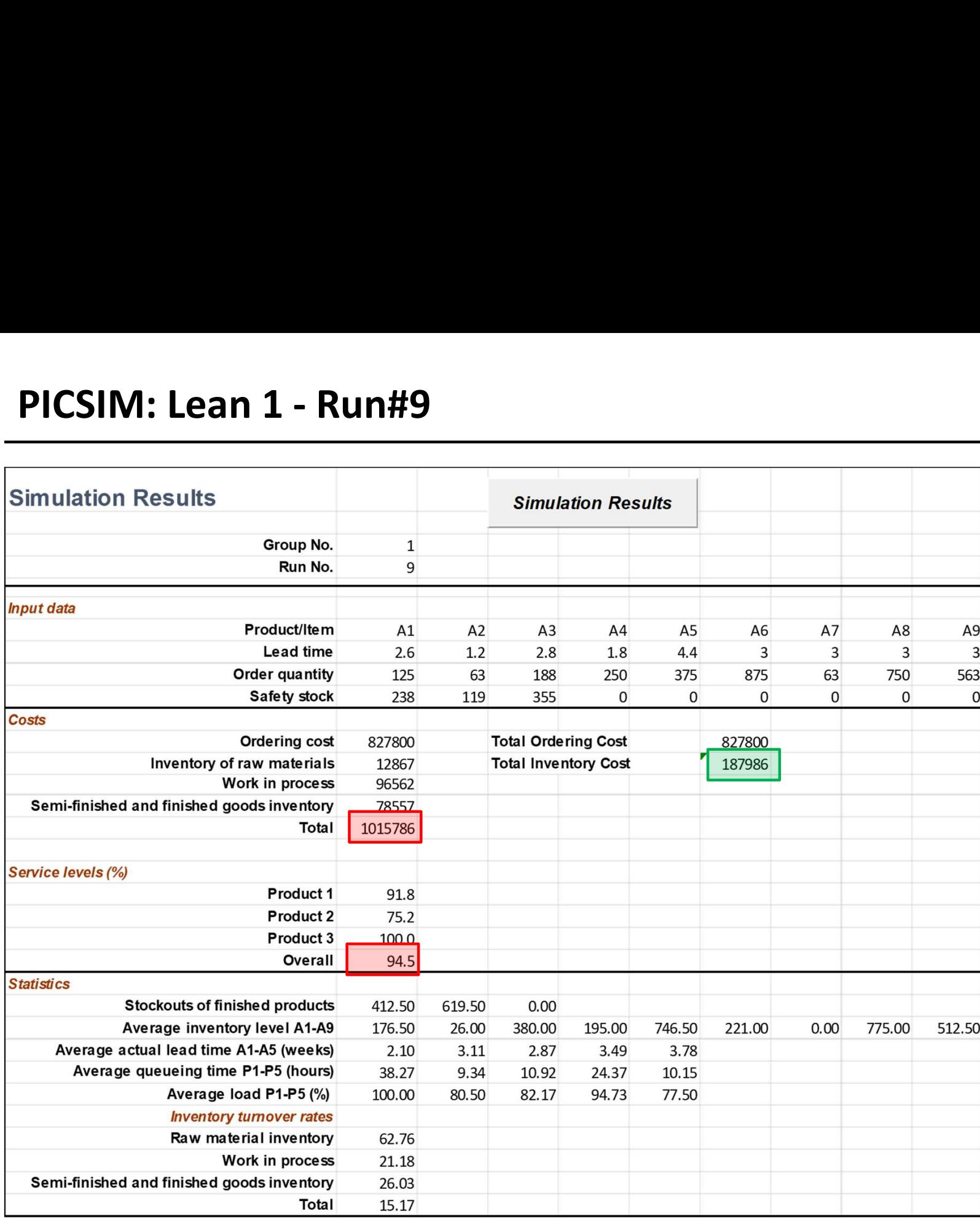

#### PICSIM : Evaluation

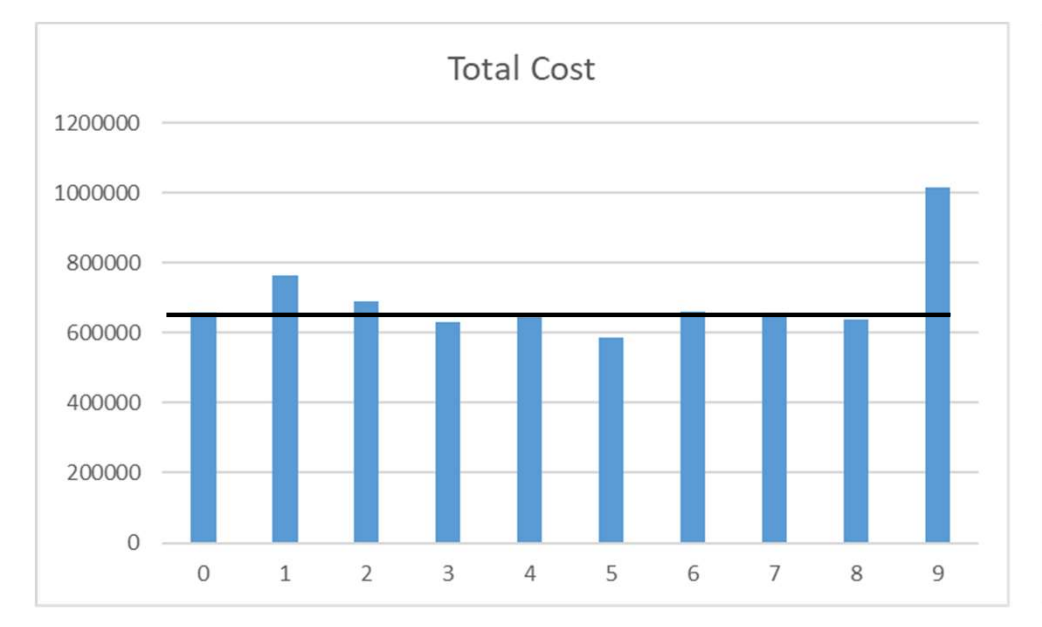

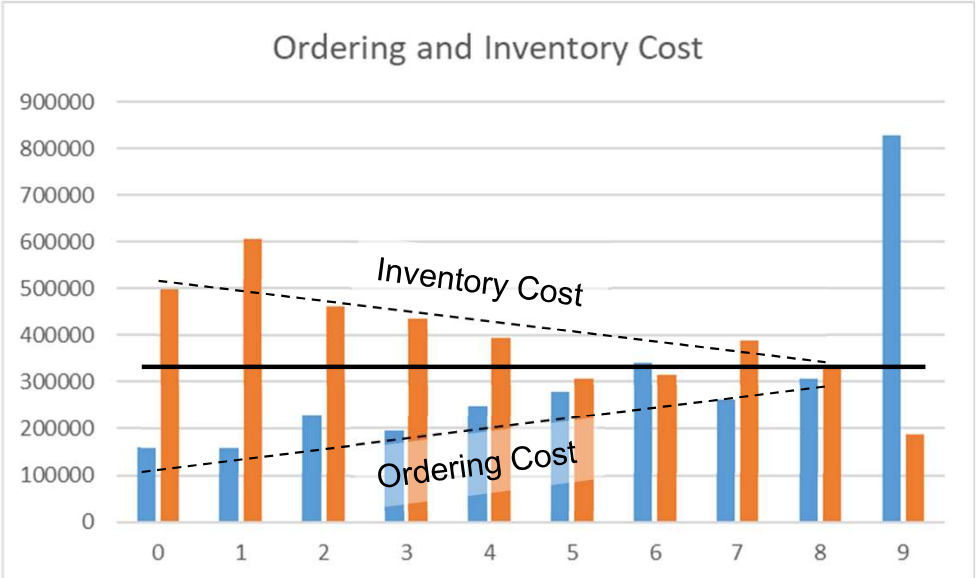

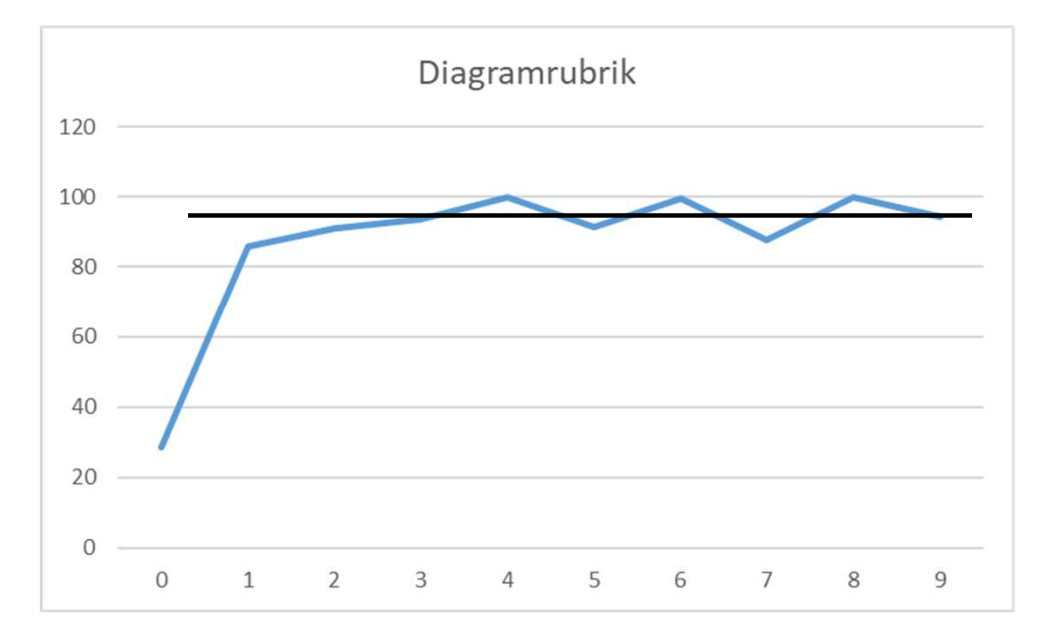

System "optimization" CP and CPB compared to Individual "optimization" ROP

#### Pedagogical idea with PICSIM

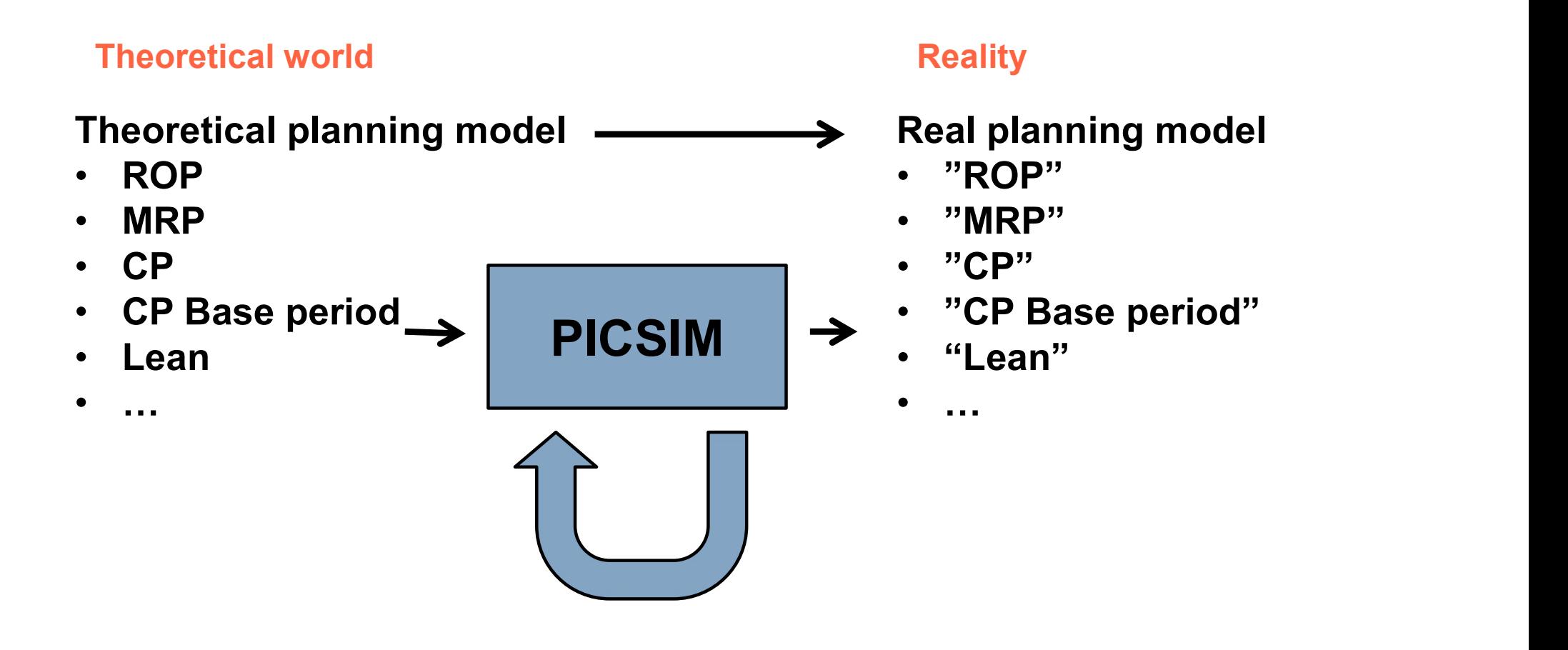

#### Open Box and Closed Box

Can artificial intelligence compete with real intelligence?

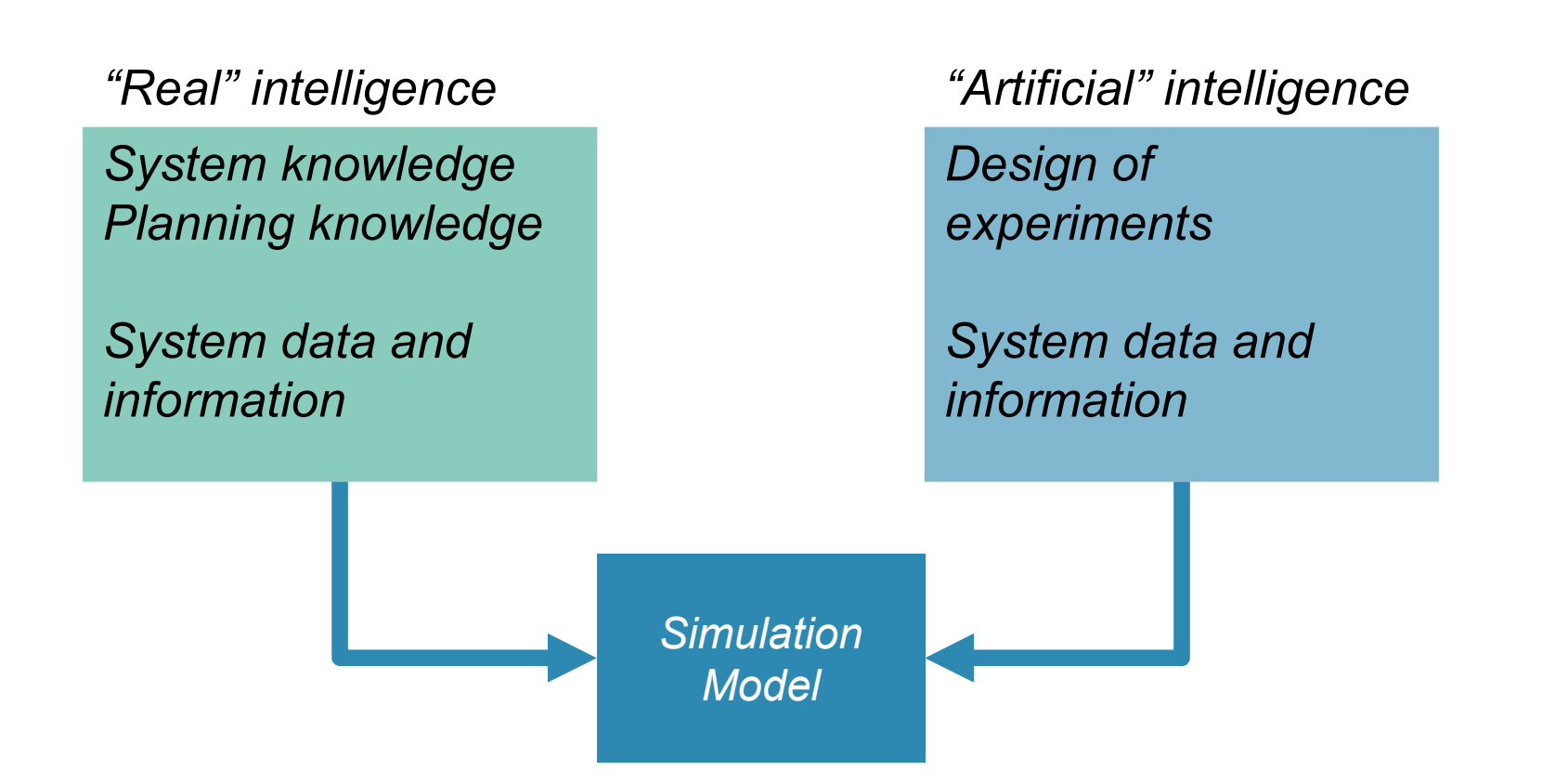
#### The Open Box Solution

- For one Planning Method:
- Calculate the Theoretical Solution
	- Order Quantity
	- Planned Lead Time
	- Safety Stock
- Run a simulation and use the simulation result to improve the Theoretical Solution
- Run a simulation to control the Improved Solution
- Go to next Planning Method...

#### The Open Box Solution

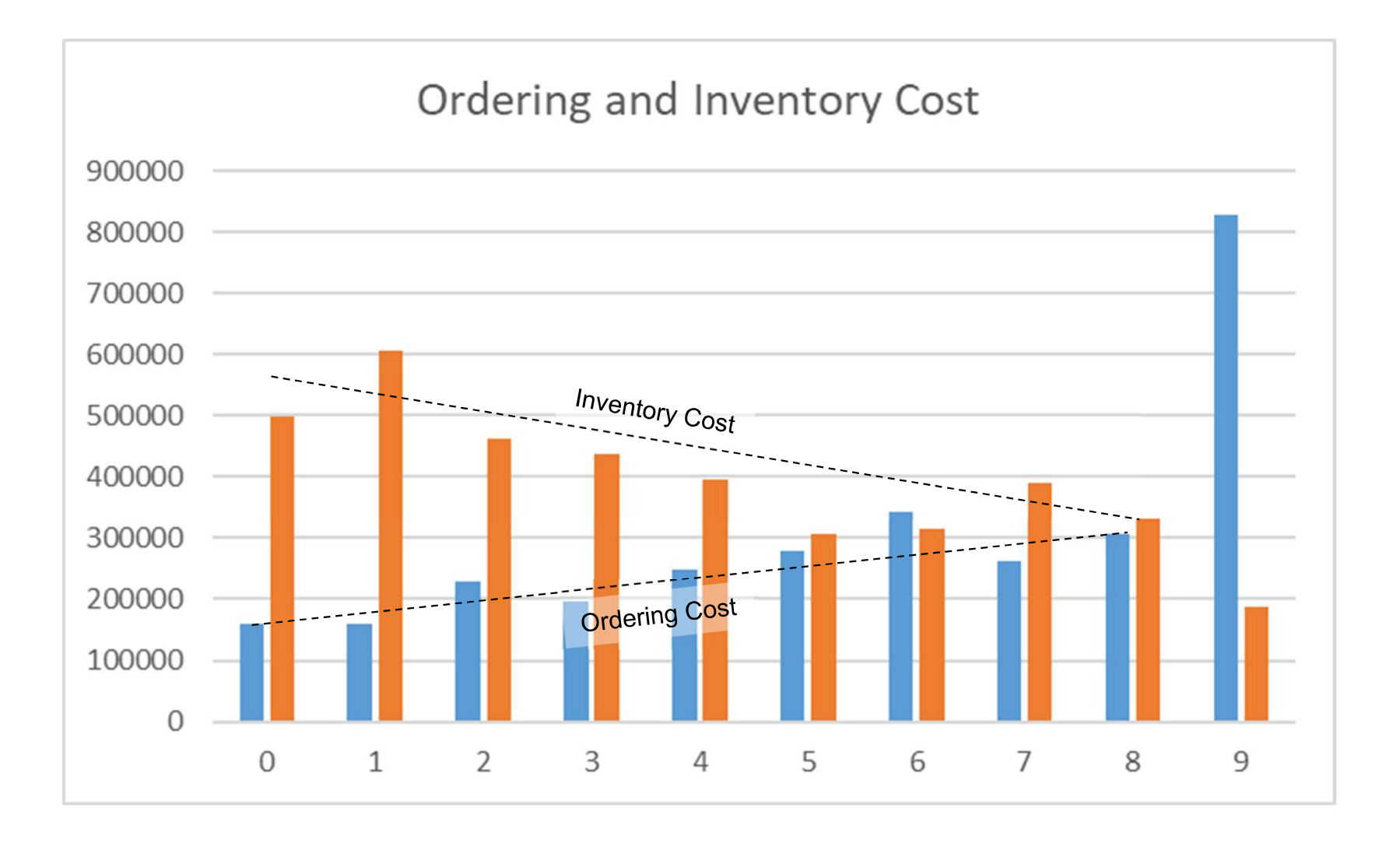

- No (little) knowledge of the system is used
- The Closed Box Solution<br>• No (little) knowledge of the system is used<br>• Goal: Same target range as before, priority on Servcie Level<br>• Two-level full factorial design
- Two-level full factorial design

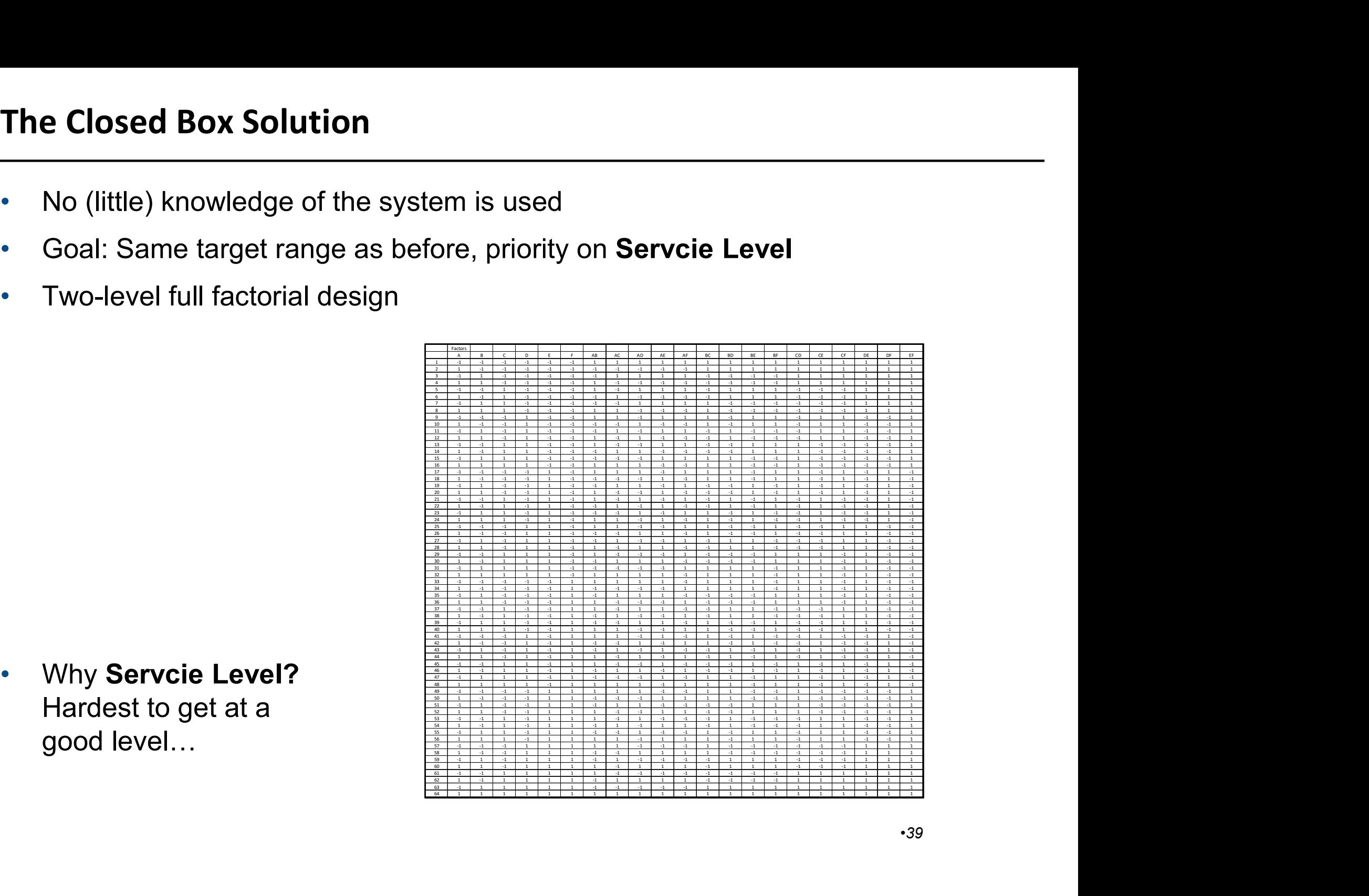

Hardest to get at a good level…

#### Group Factor Design

- Two-level full factorial design
- Factor A and B
	- + 1 week for high, -1 week for low
- Factor C to F
	- + 25% for high level, -25% for low level

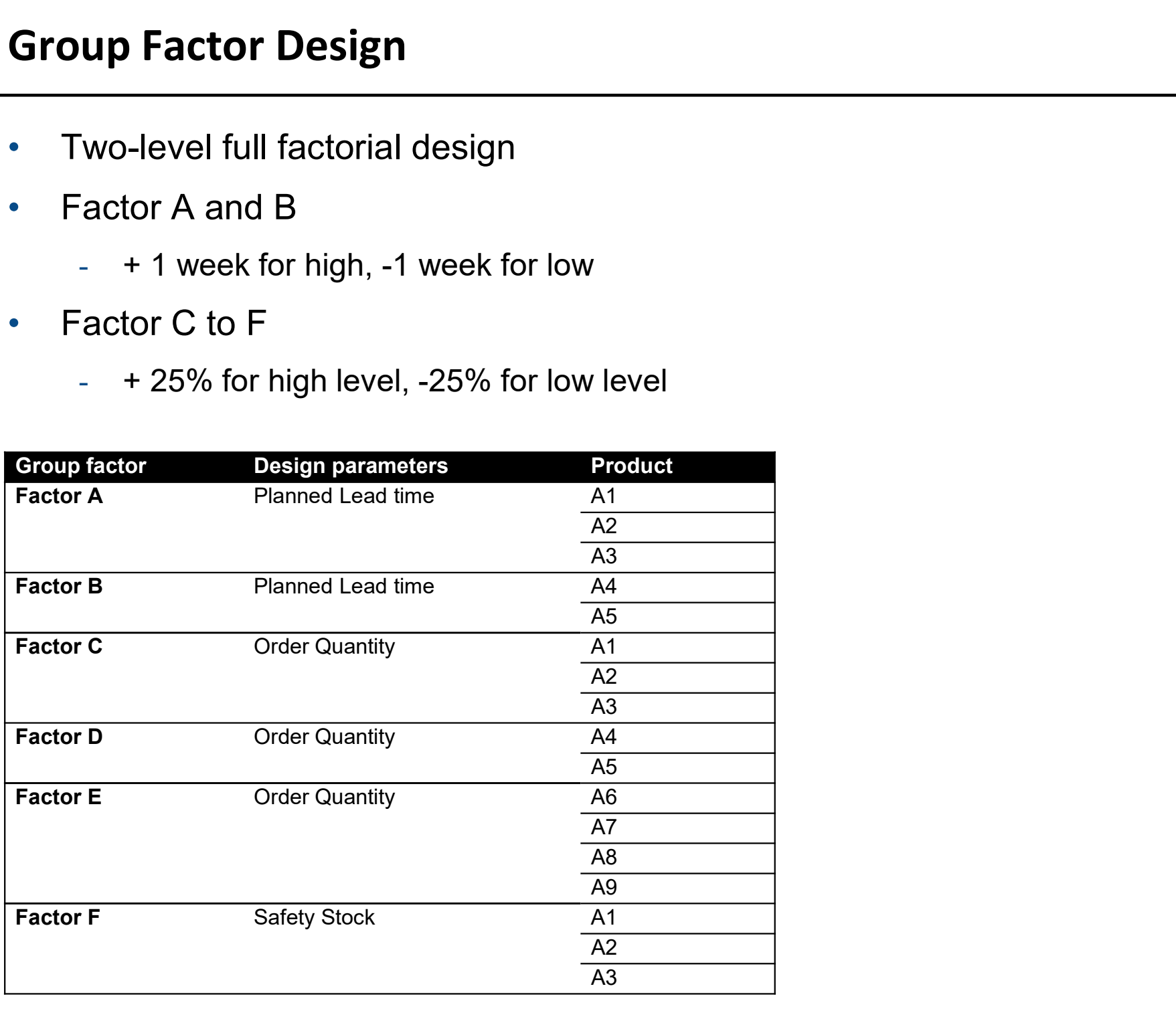

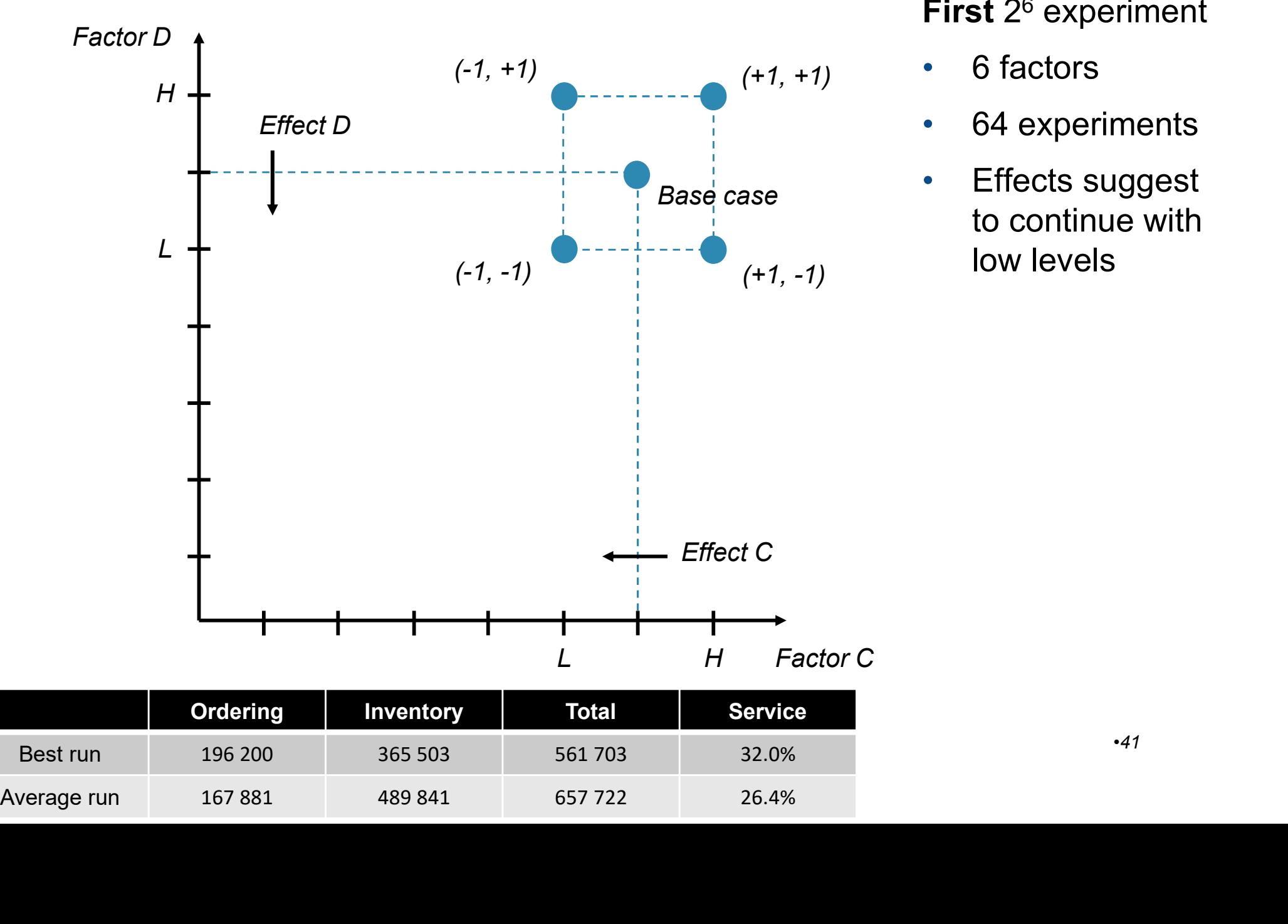

#### First 2 6 experiment

- 6 factors
- 64 experiments
- **Effects suggest** to continue with low levels

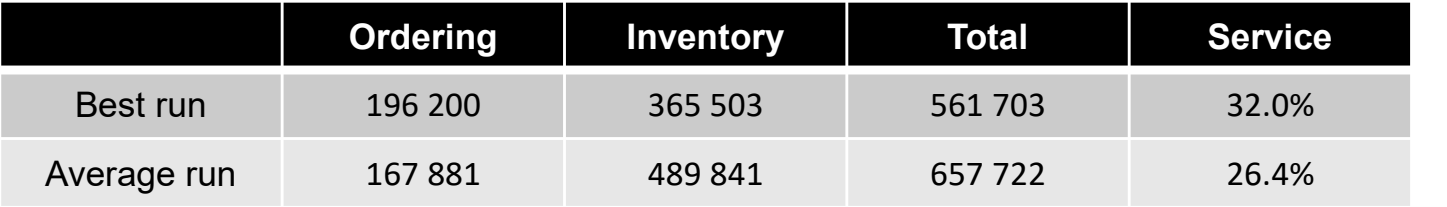

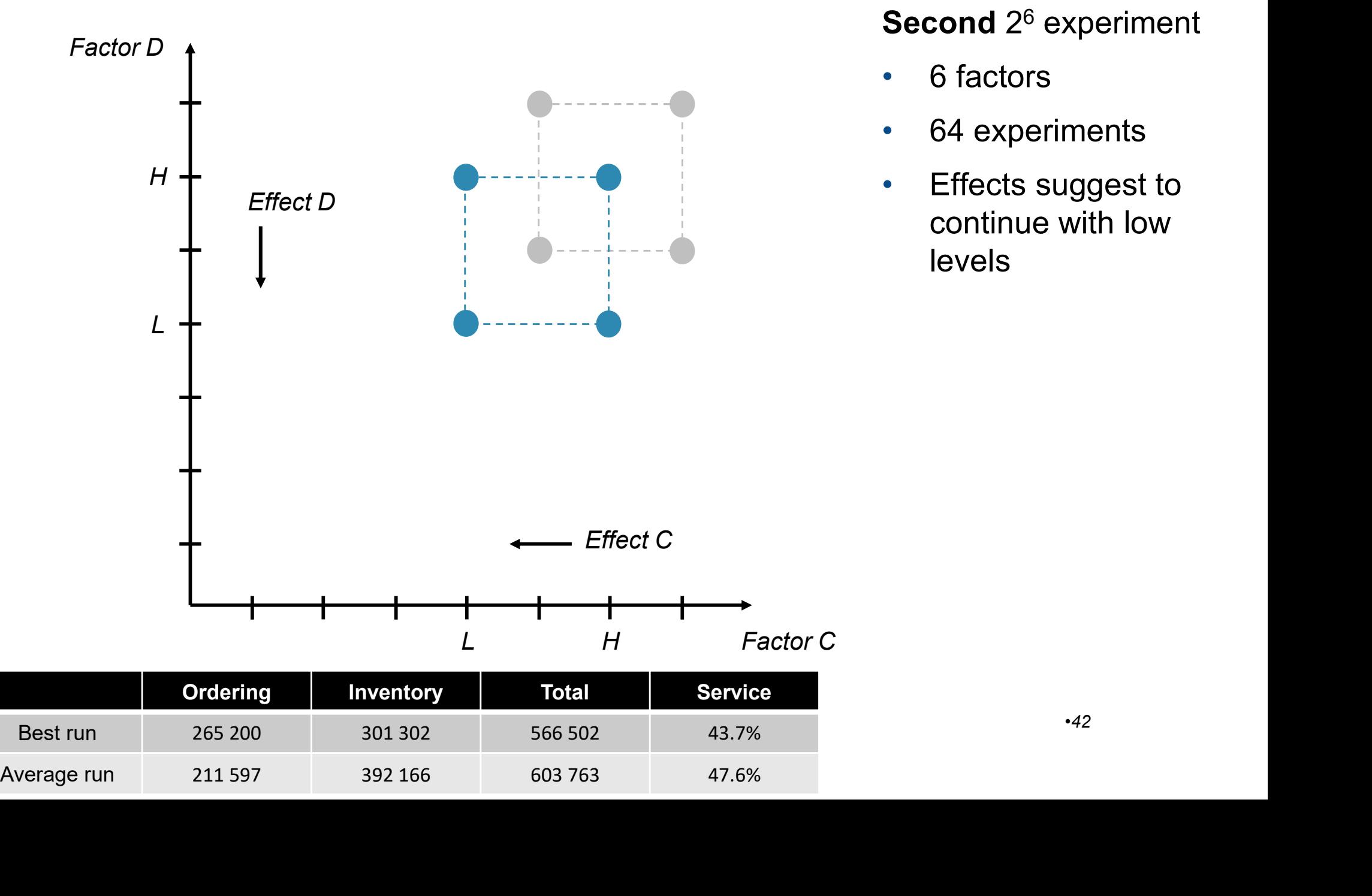

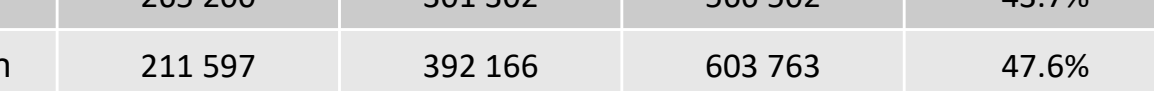

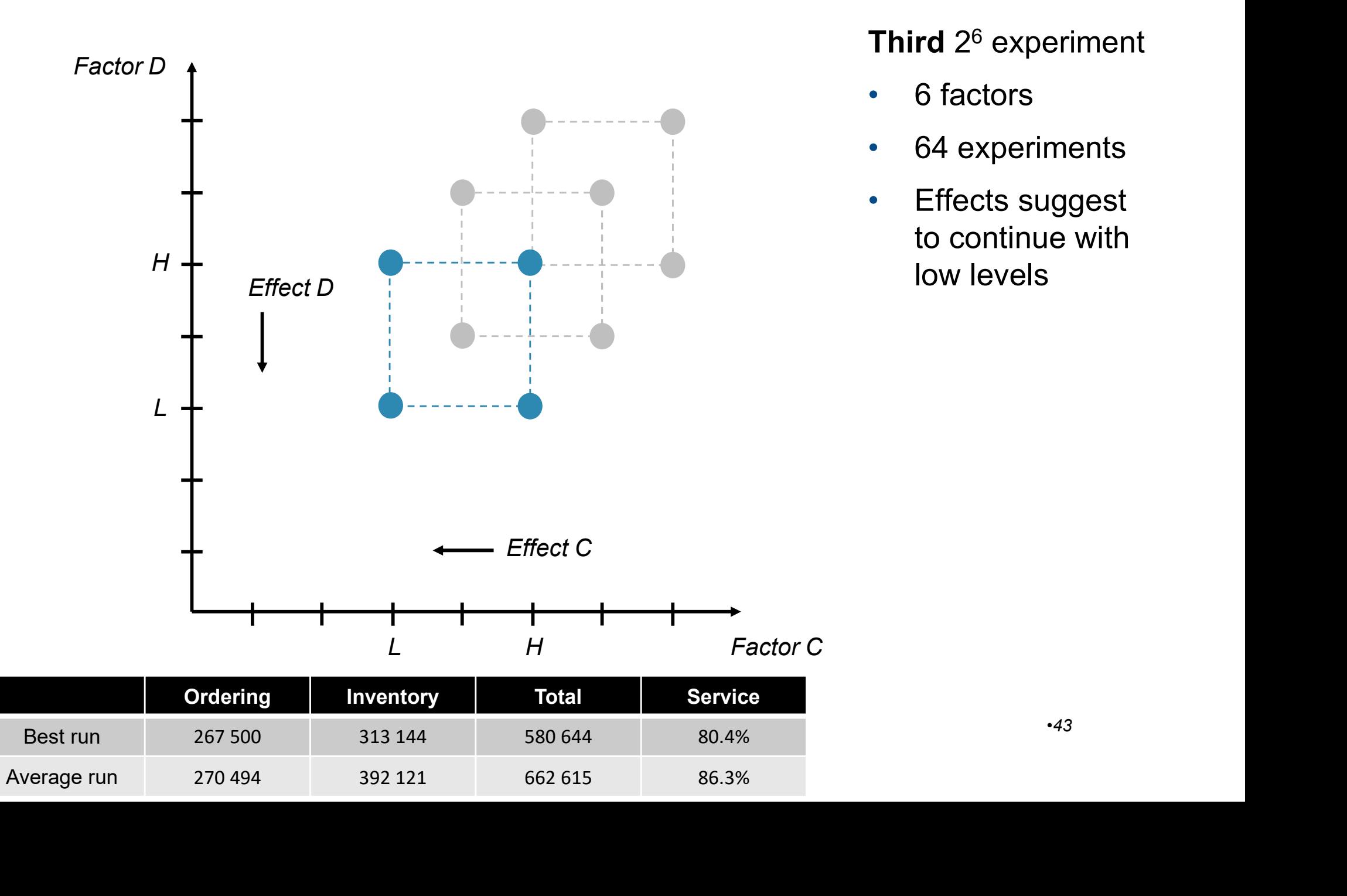

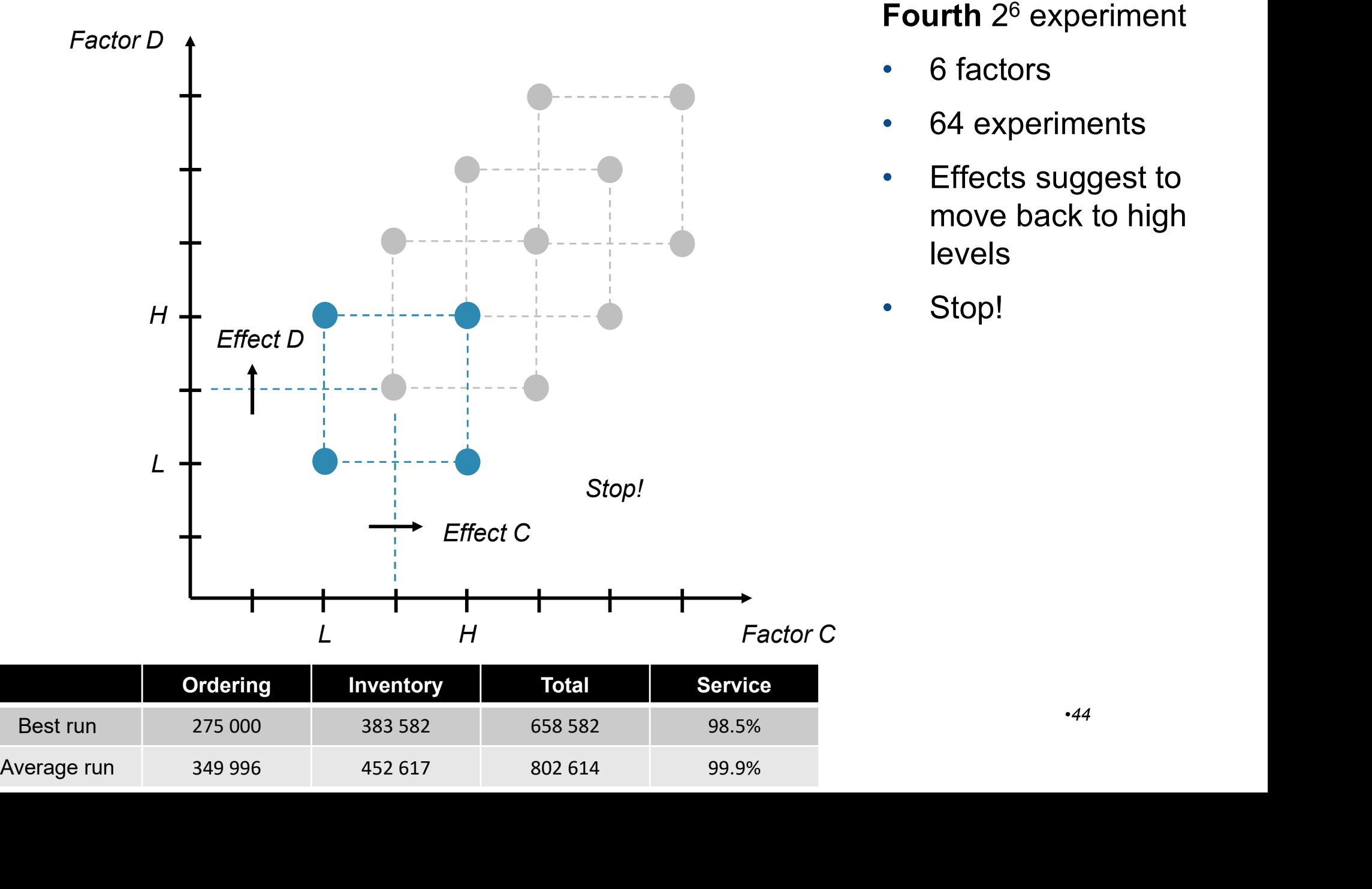

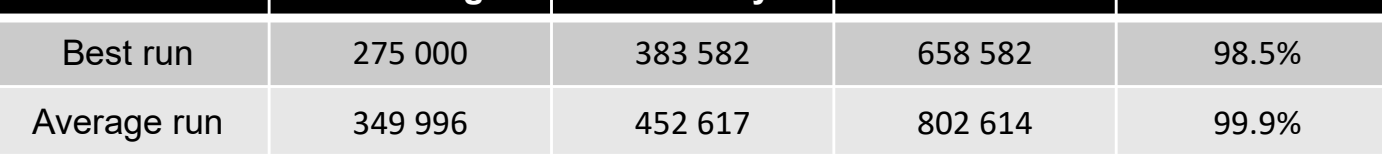

#### Single Factor Design

• Back to Third experiment

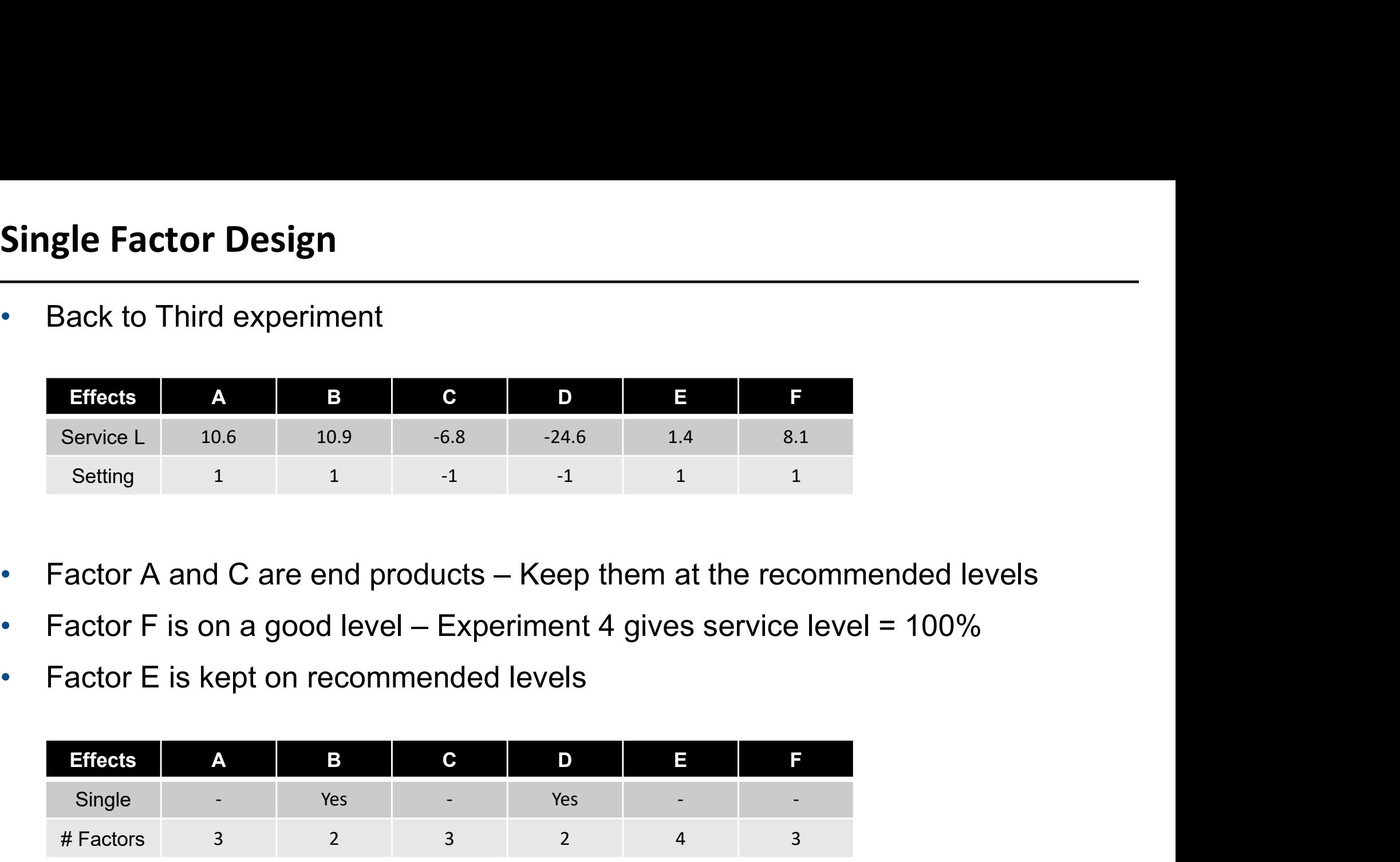

- 
- 
- Factor E is kept on recommended levels

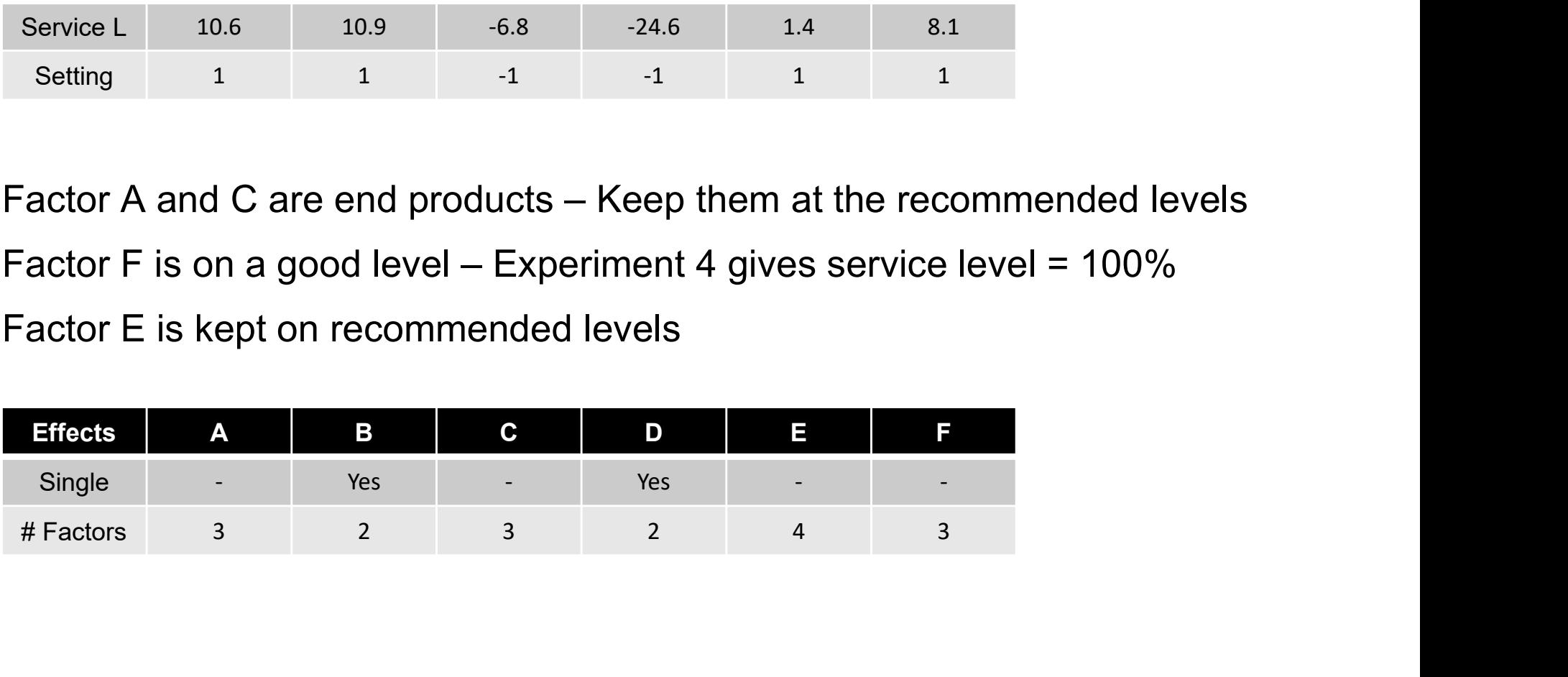

#### Single Factor Design

- Factor A and B
	- + 1 week for high, -1 week for low
- Factor C and D
	- + 25% for high level, -25% for low level

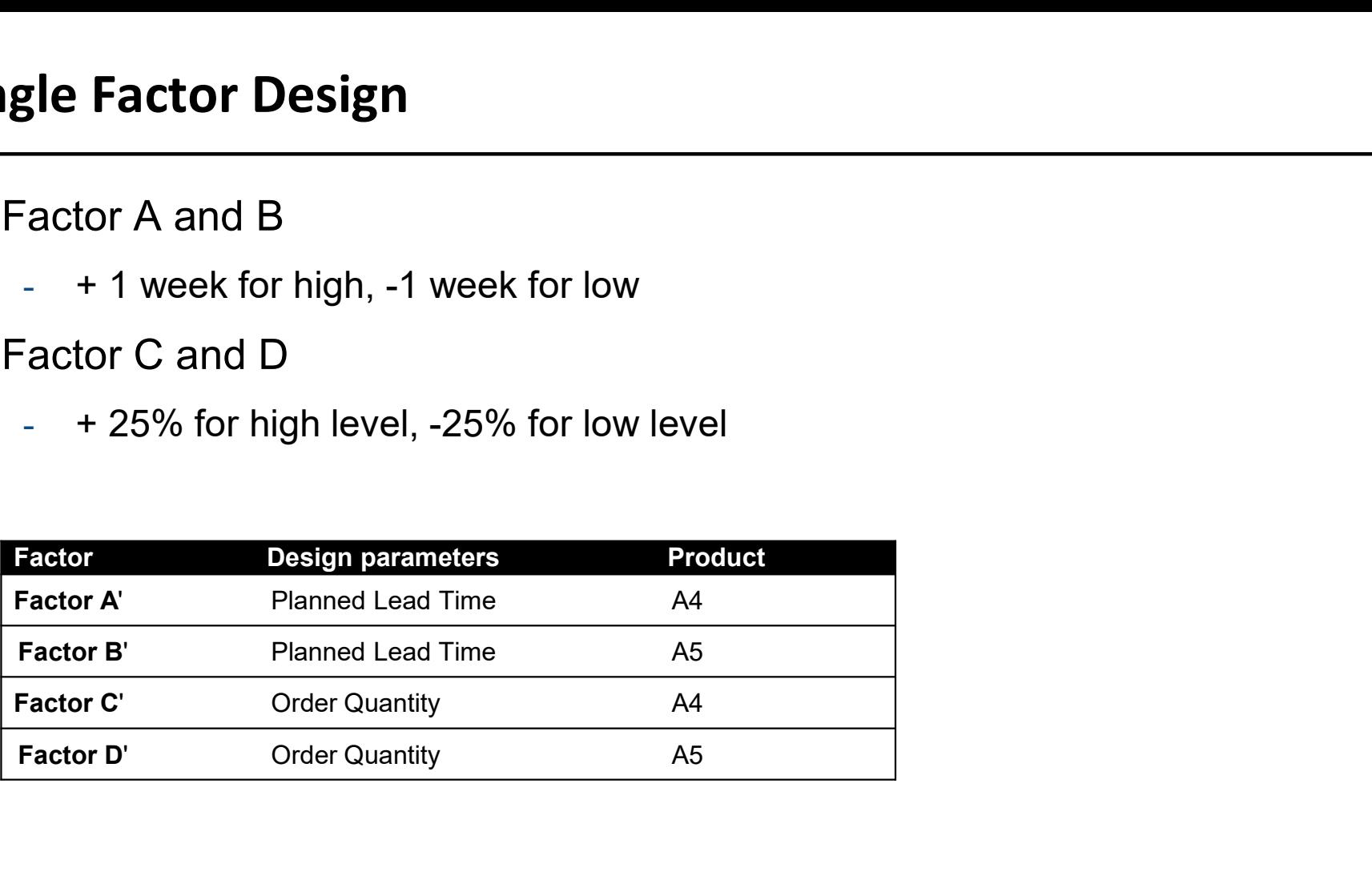

• Follow factors B' and C'

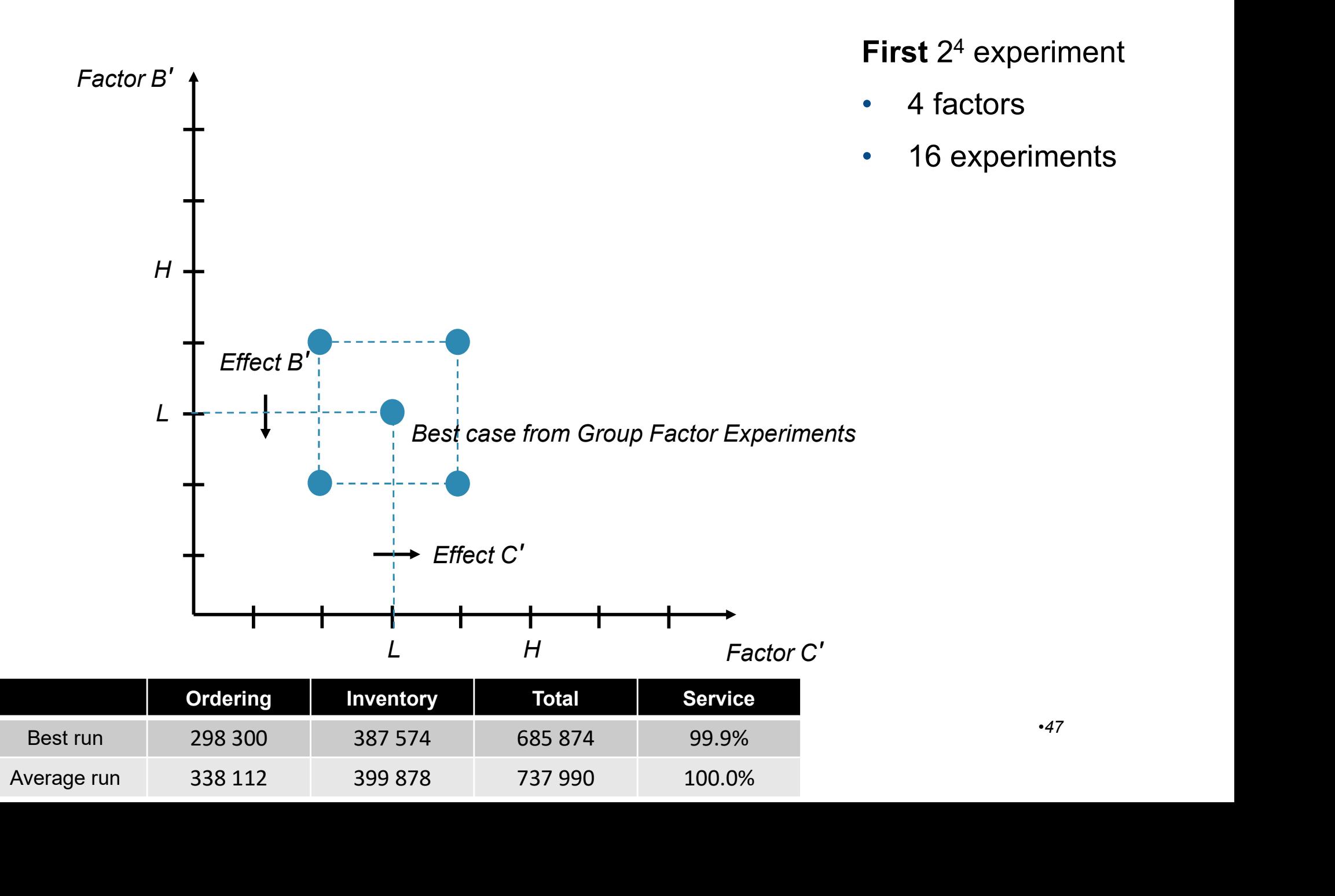

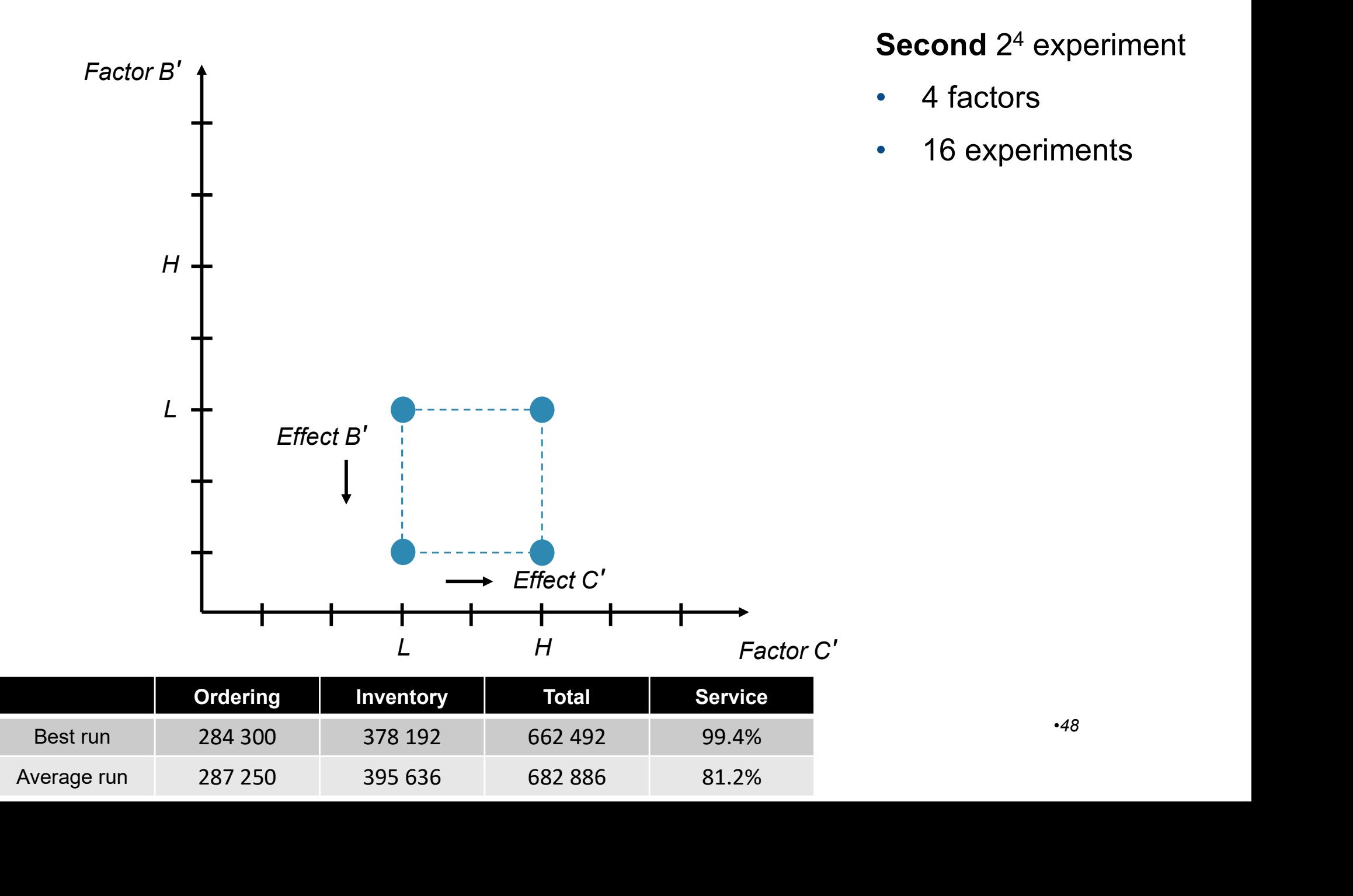

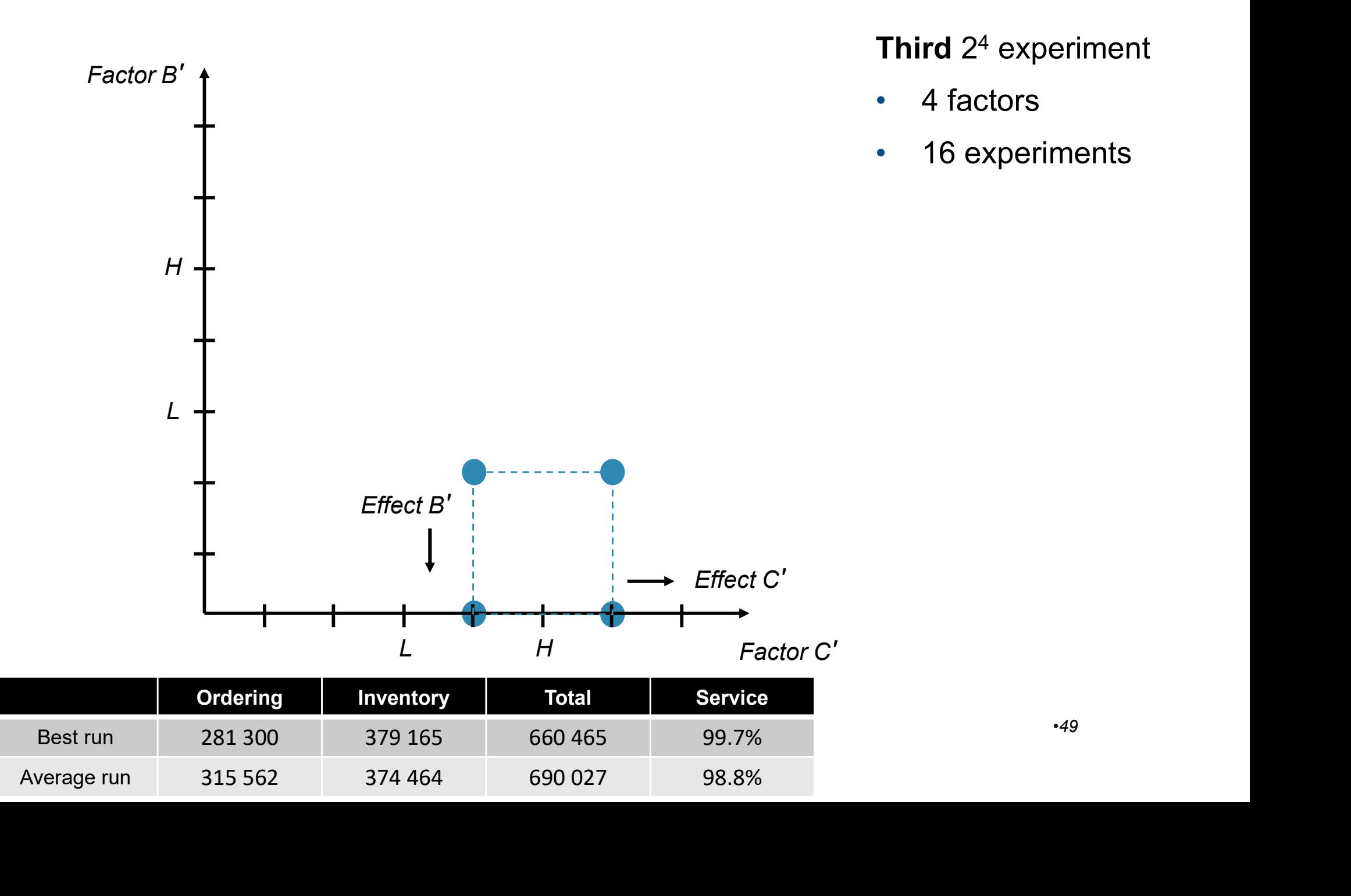

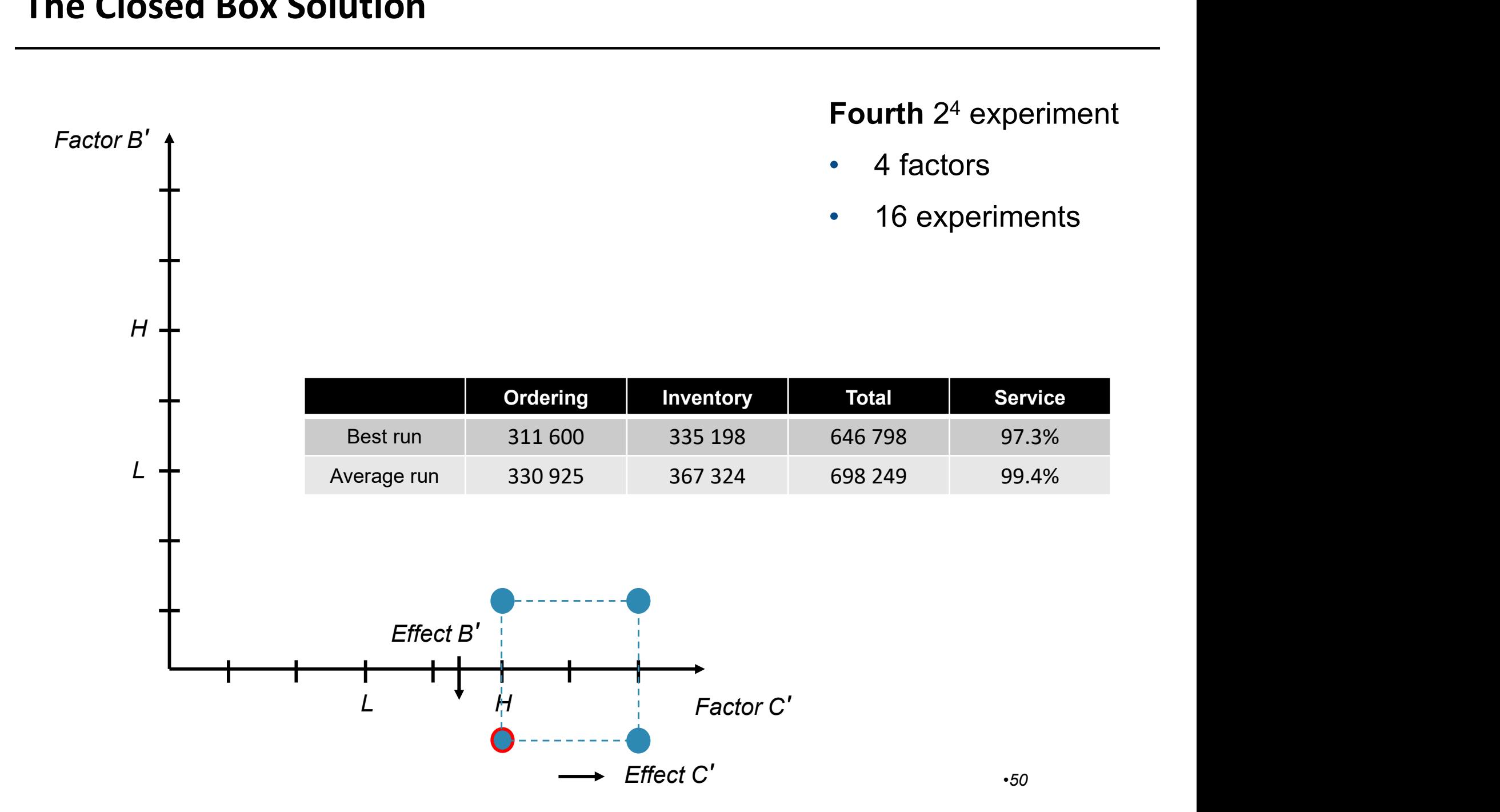

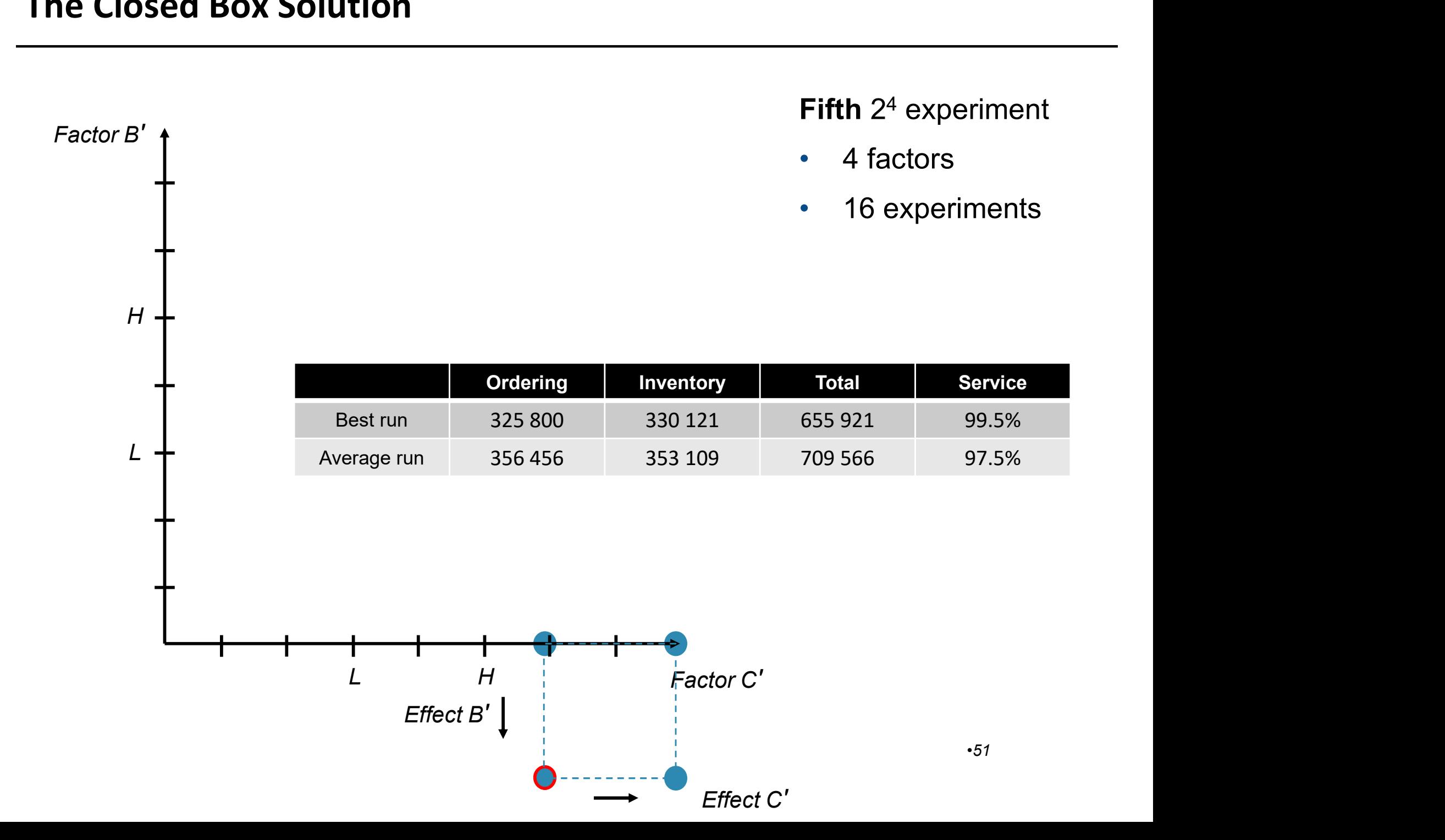

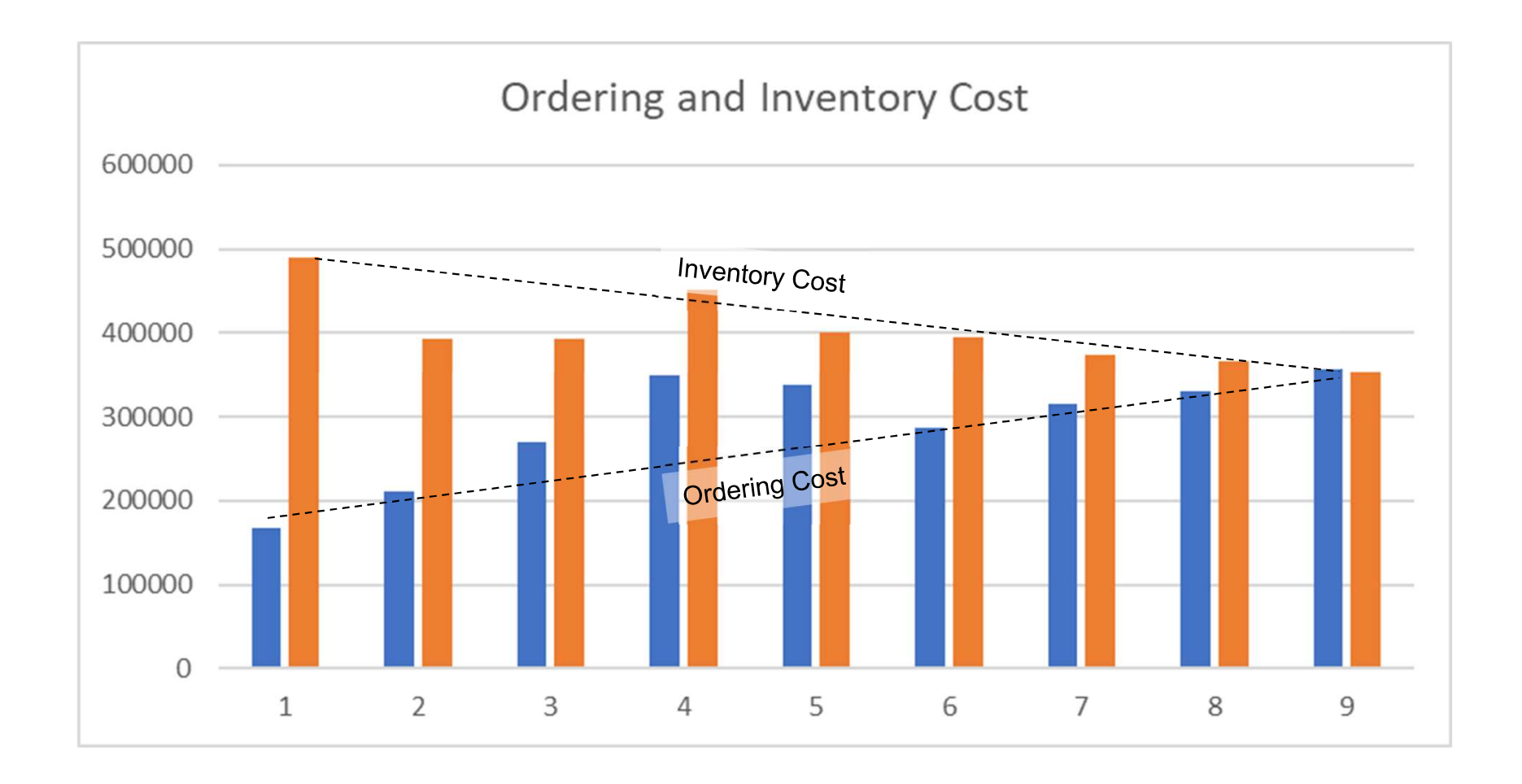

#### Comparison

- The Open Box
	- Result in the target range
	- Reasoning and knowledge in planning and system

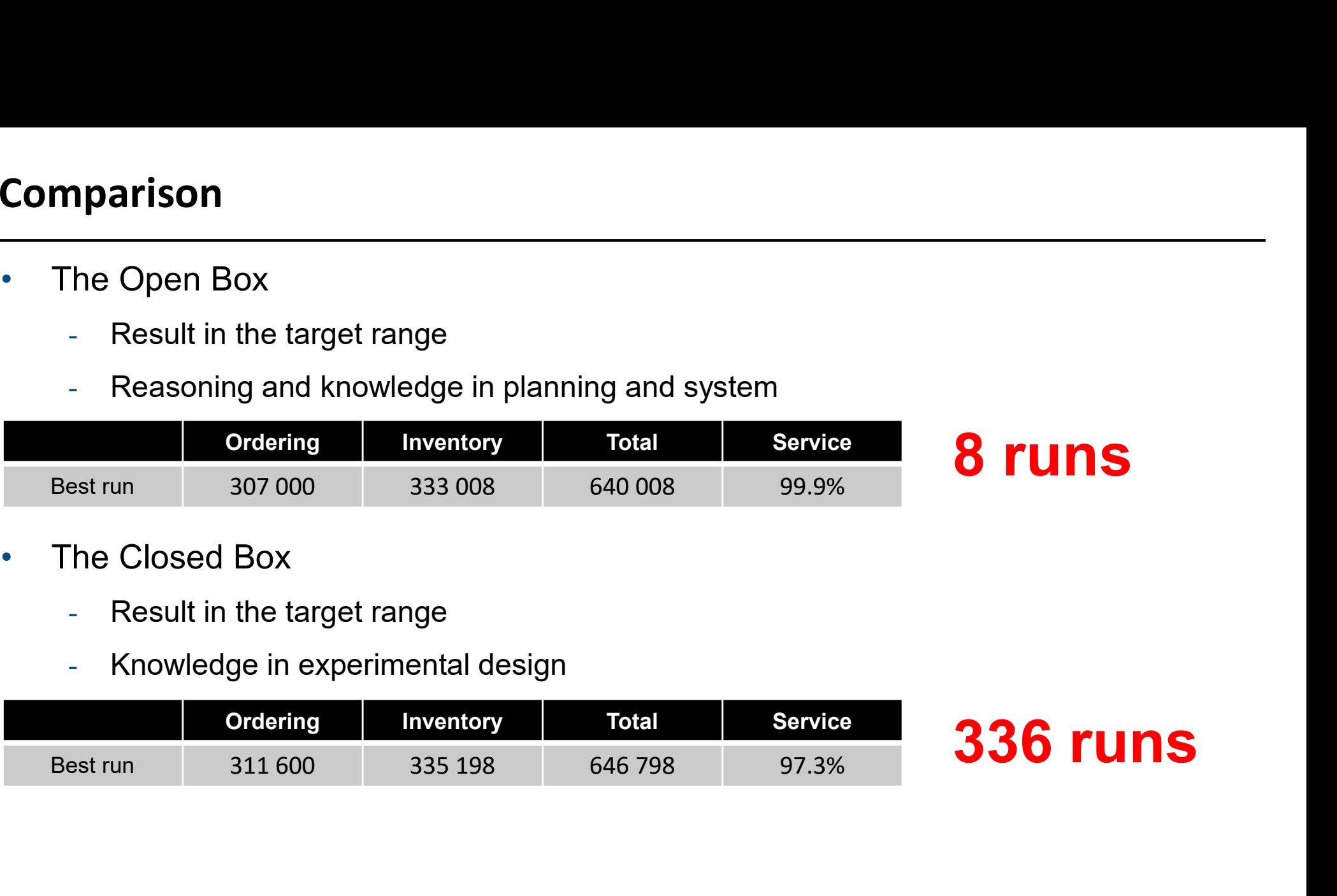

- The Closed Box
	- Result in the target range
	- Knowledge in experimental design

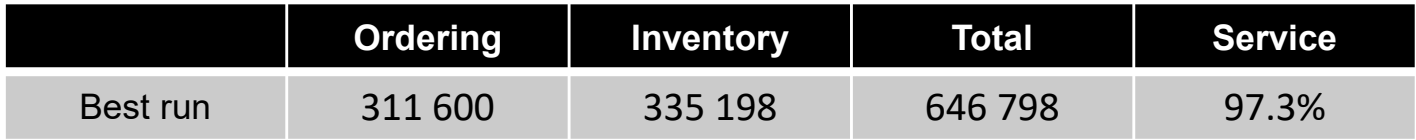

# 336 runs

- After the Closed Box and additional test runs, a data base of total 784 runs is available
- This opens for Regression Analysis
- For simplicity: Linear Regression of Output: Overall Service Level (Total Cost implied)
- Limitations: MS Excel maximum of 16 input variables (skip Q A7)

• Using the Regression Analysis to find a design

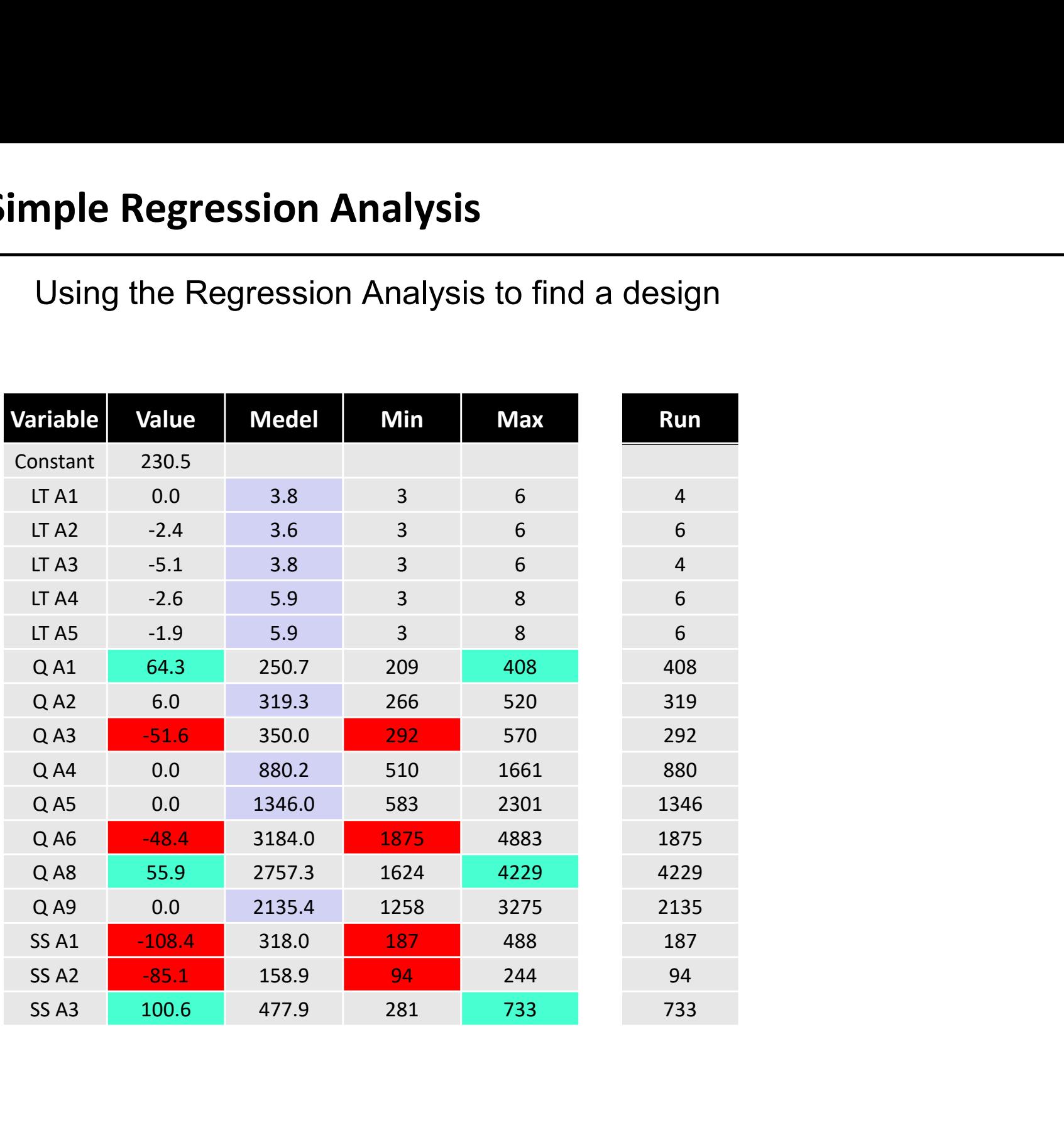

## Simple Regression Analysis

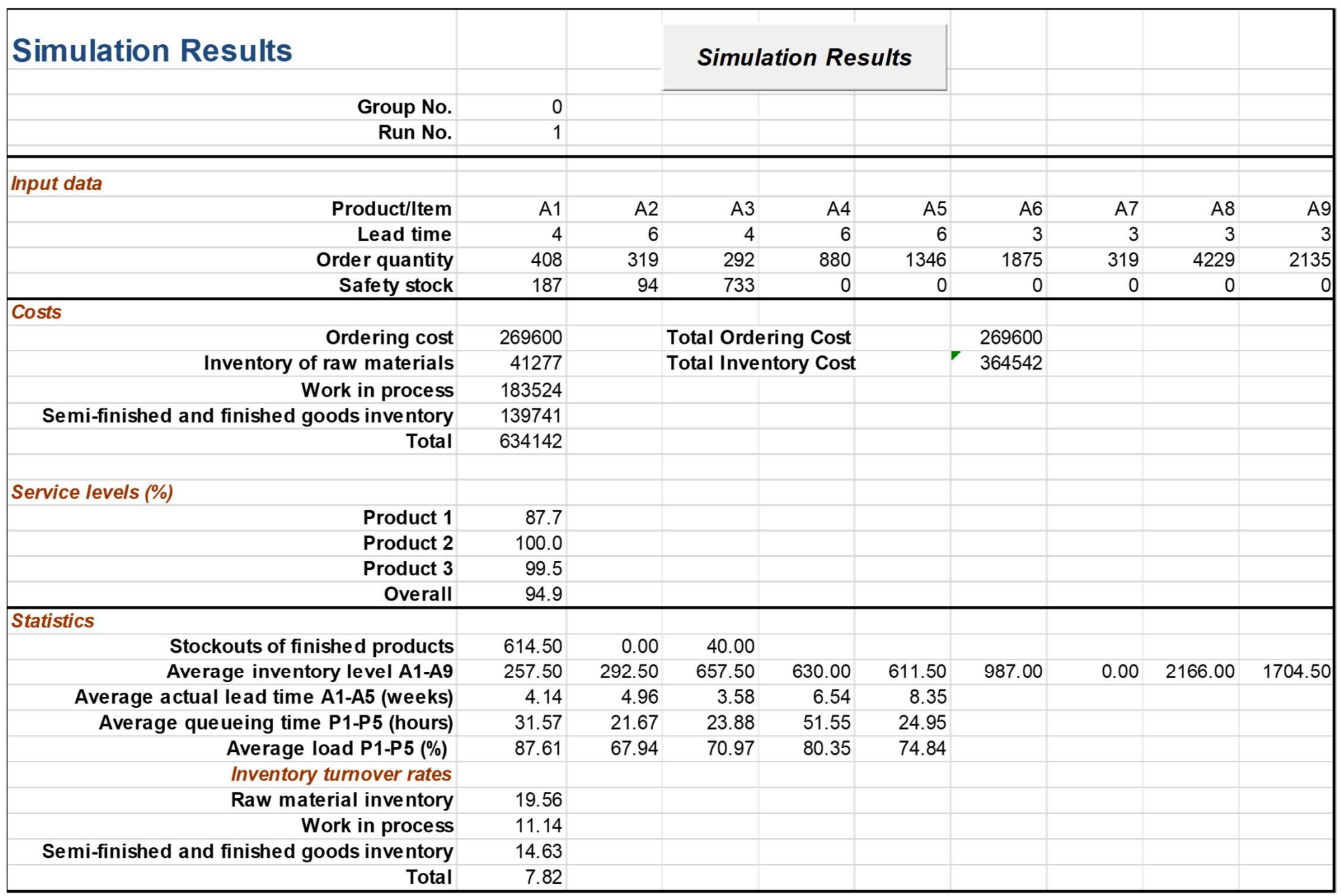

#### Comparison

- The Open Box
	- Result in the target range
	- Reasoning and knowledge in planning and system

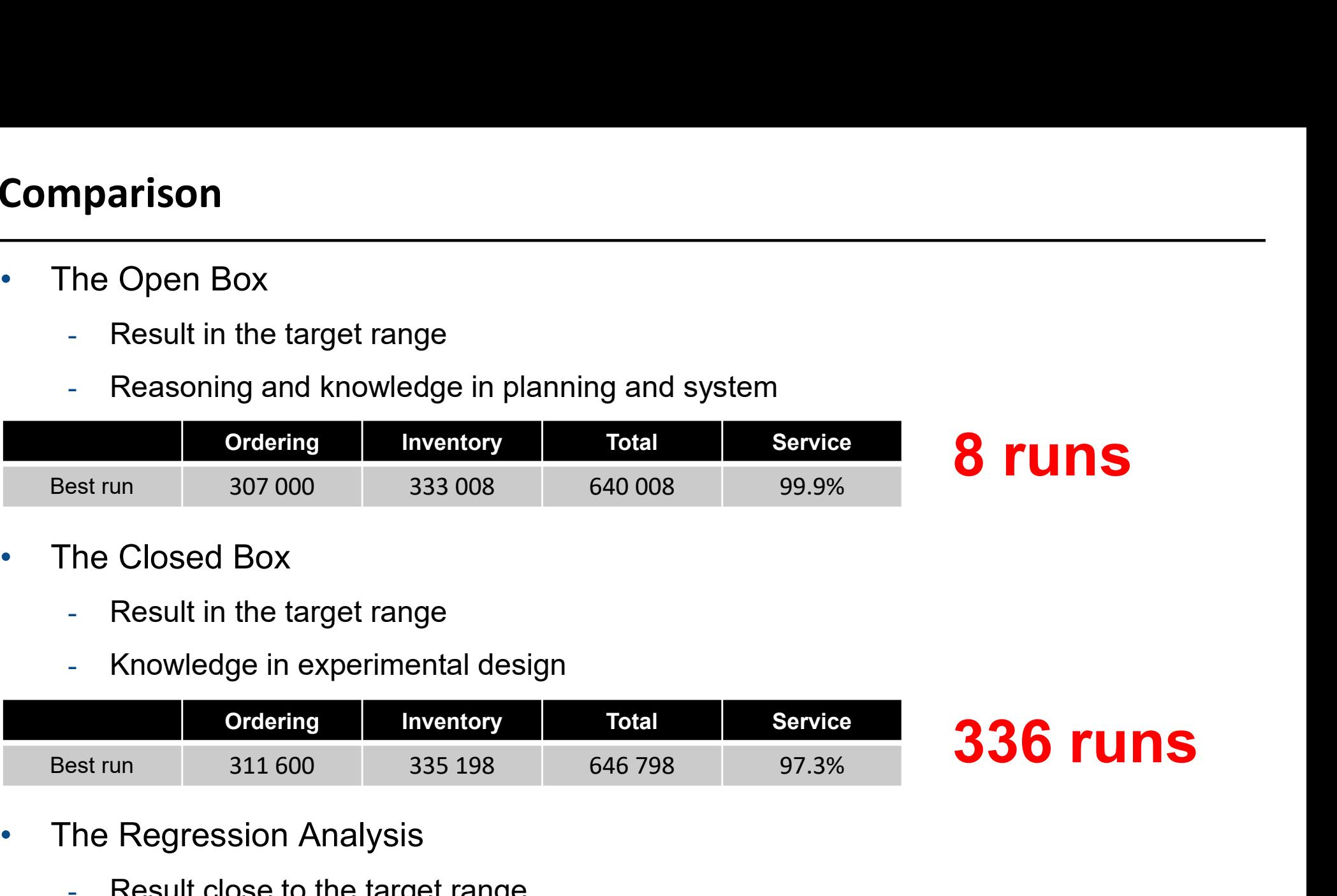

- The Closed Box
	- Result in the target range
	- Knowledge in experimental design

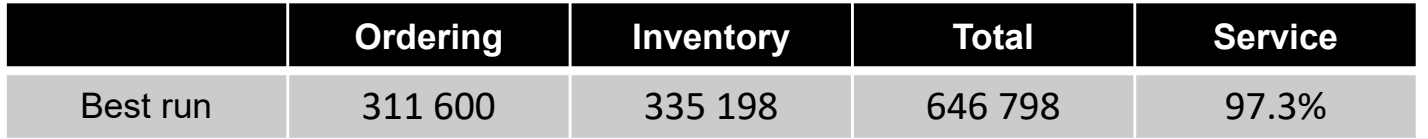

# 336 runs

8 runs

- The Regression Analysis
	- Result close to the target range

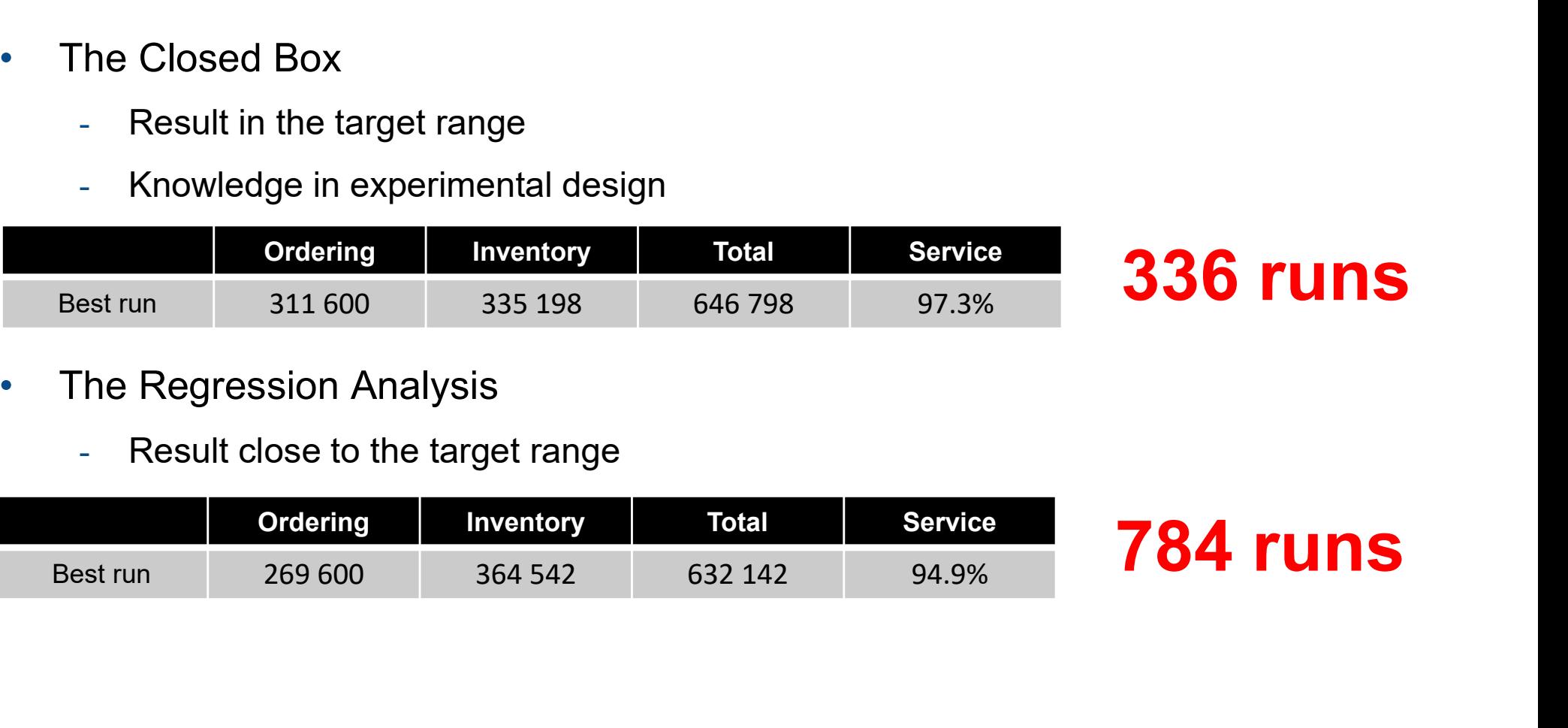

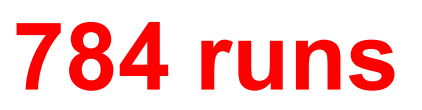

### **Outlook**

- PicSim in Arena 16.0
- All runs with 10 replications
- Animations 2.5D
- Runtime 10 seconds

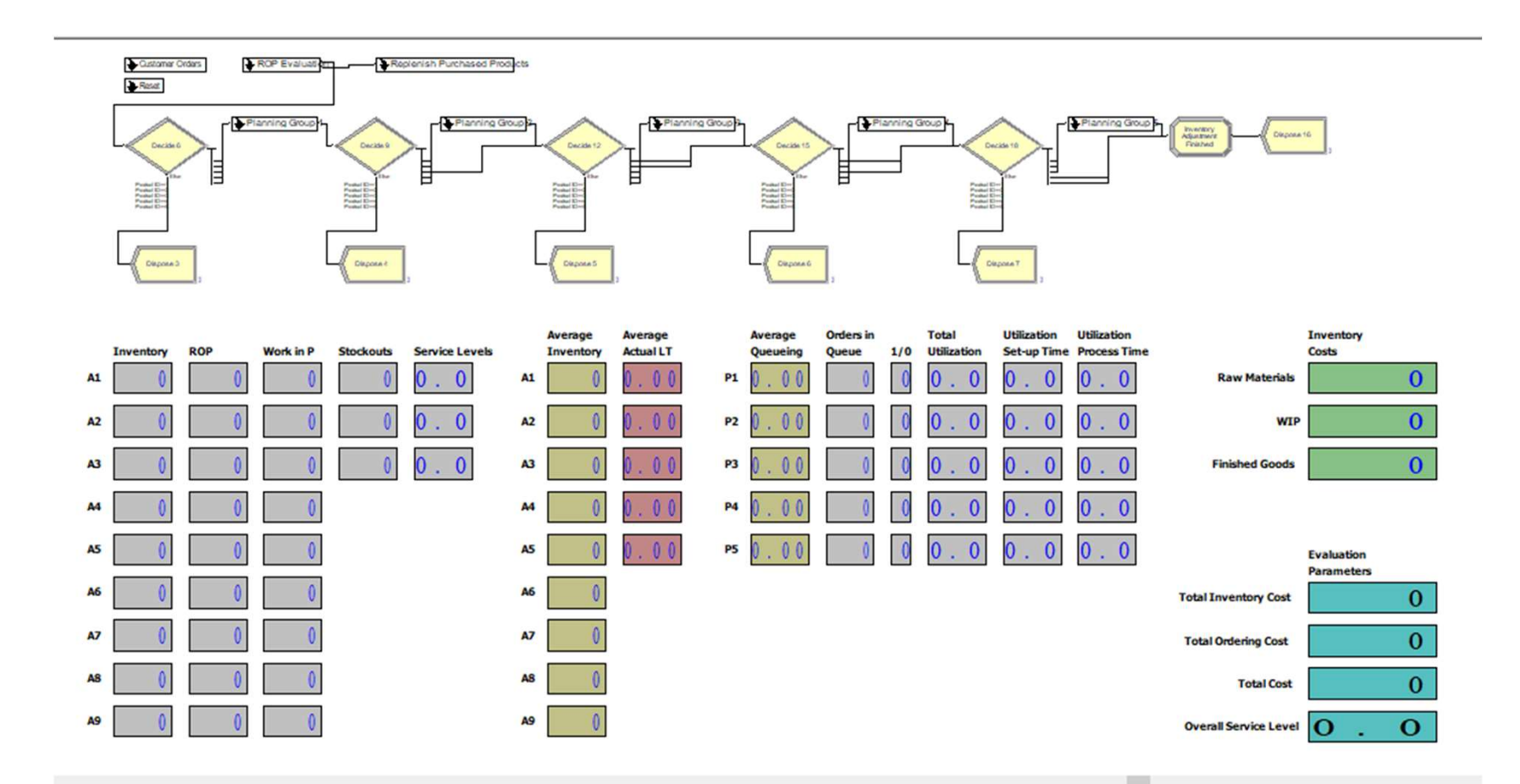

# TPPE74 Design and Development of Manufacturing **Operations**

Le 7 Part 2

Summary

2021

Summary<br>2021<br>Electronizoza and a second contract of the second contract of the second contract of the second contract of the second contract of the second contract of the second contract of the second contract of the secon

#### Content Le 7 Part 2

- Summary of lectures
	- Lecture 1
	- Lecture 3
	- Lecture 4
	- Lecture 5
	- Lecture 6
- Course overview
- Ending

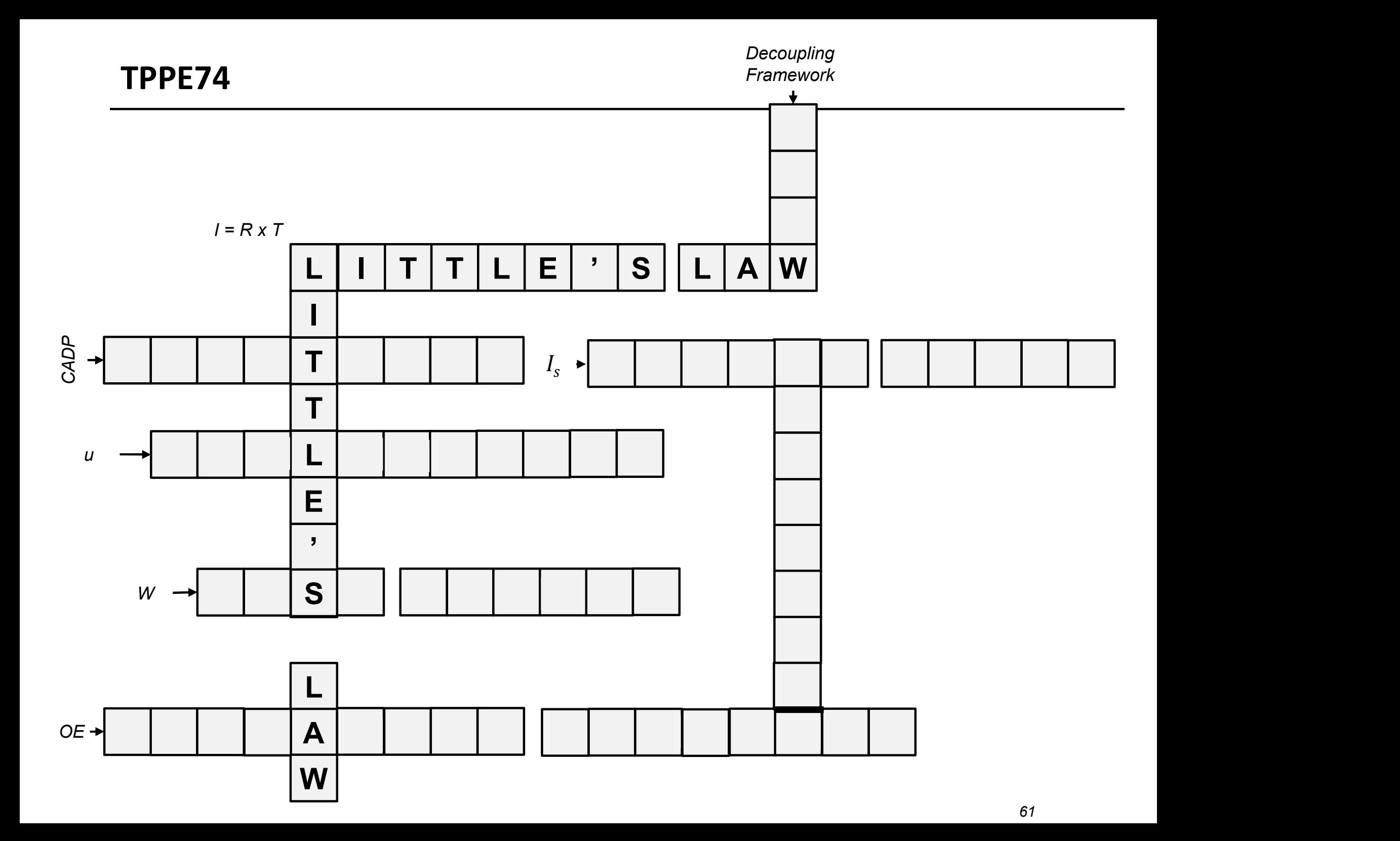

#### Content Le 1

- Manufacturing strategy as a point of origin
	- Product
	- Process
	- Product-Process Matrix
- Static analysis
	- Flow, time, inventory
	- Little's Law
	- Static analysis using Little's Law
- Introduction to project (PicSim)
	- The Project
	- System analysis
	- Lot size relationships for ROP, MRP, CPS

#### Flow definitions

- Flow time
- The total time spent by a flow unit within the process boundaries **Note that the SET of the SET of the SET of the SET of the SET of the SET of the SET of the SET of the SET of the SET of the SET of the SET of the SET of the SET of the SET of the SET of the SET of the SET of the SET of t** 
	- $T =$  Average Flow Time
- Inventory
	- The total of number of flow units present within the process boundaries
	- $-I =$  Average Inventory.
	- $I(t)$  = Inventory at time t
	- $\Delta R(t) = R_i(t) R_o(t)$  Inventory accumulation rate

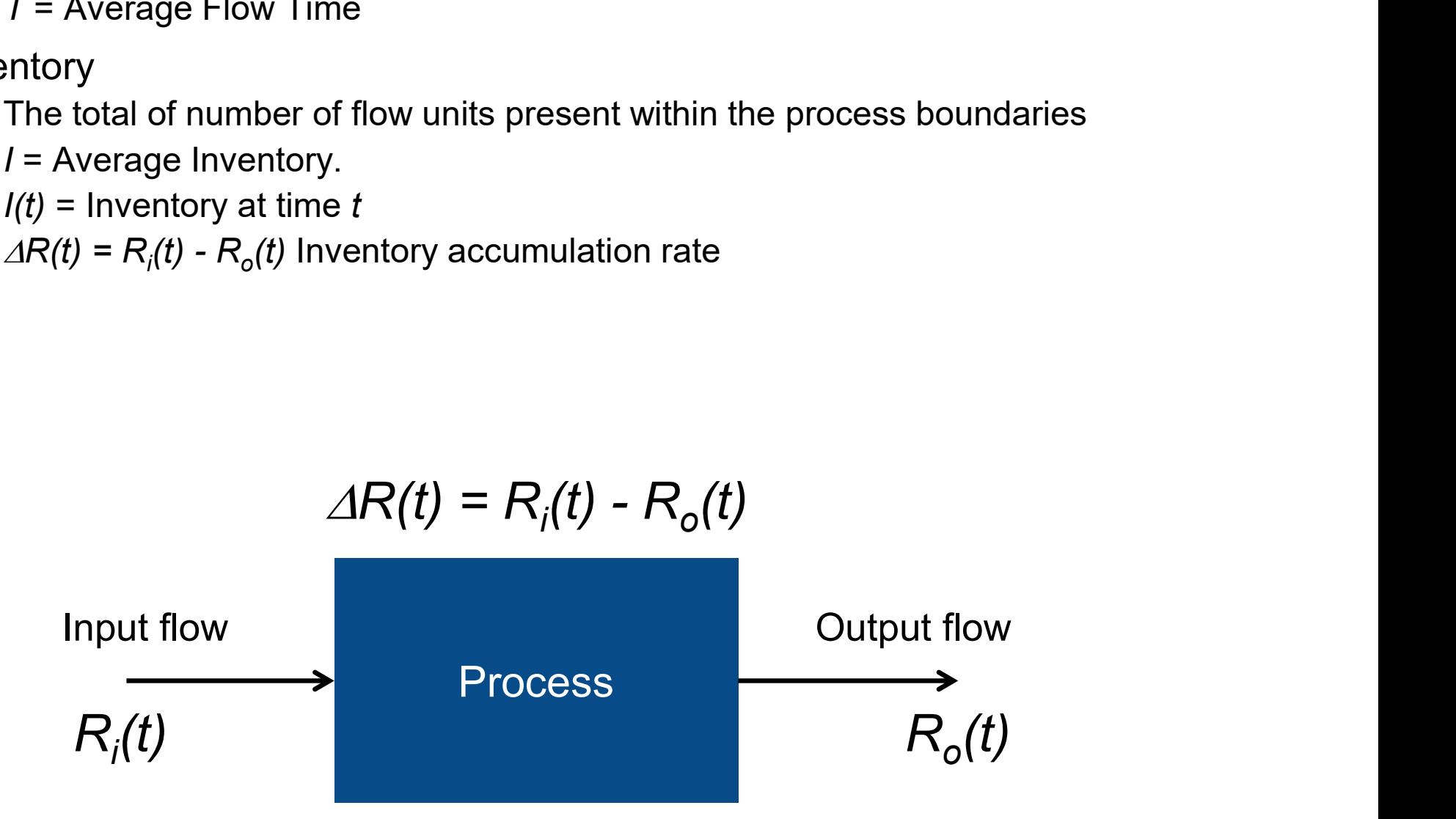

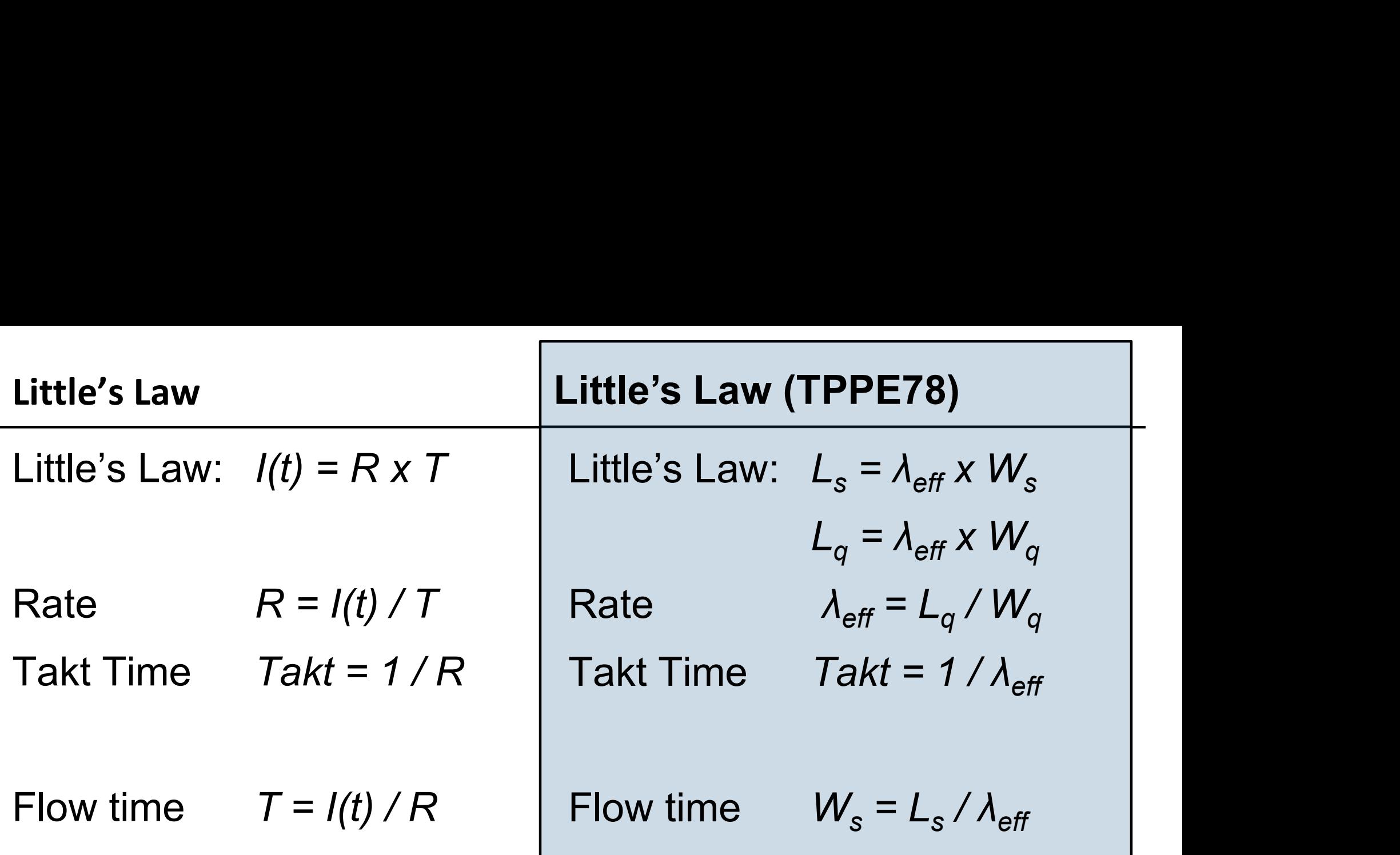

Inventory Turns =  $R / I(t)$ Inventory Turns = 1 / T

• Time  $= 16$  h

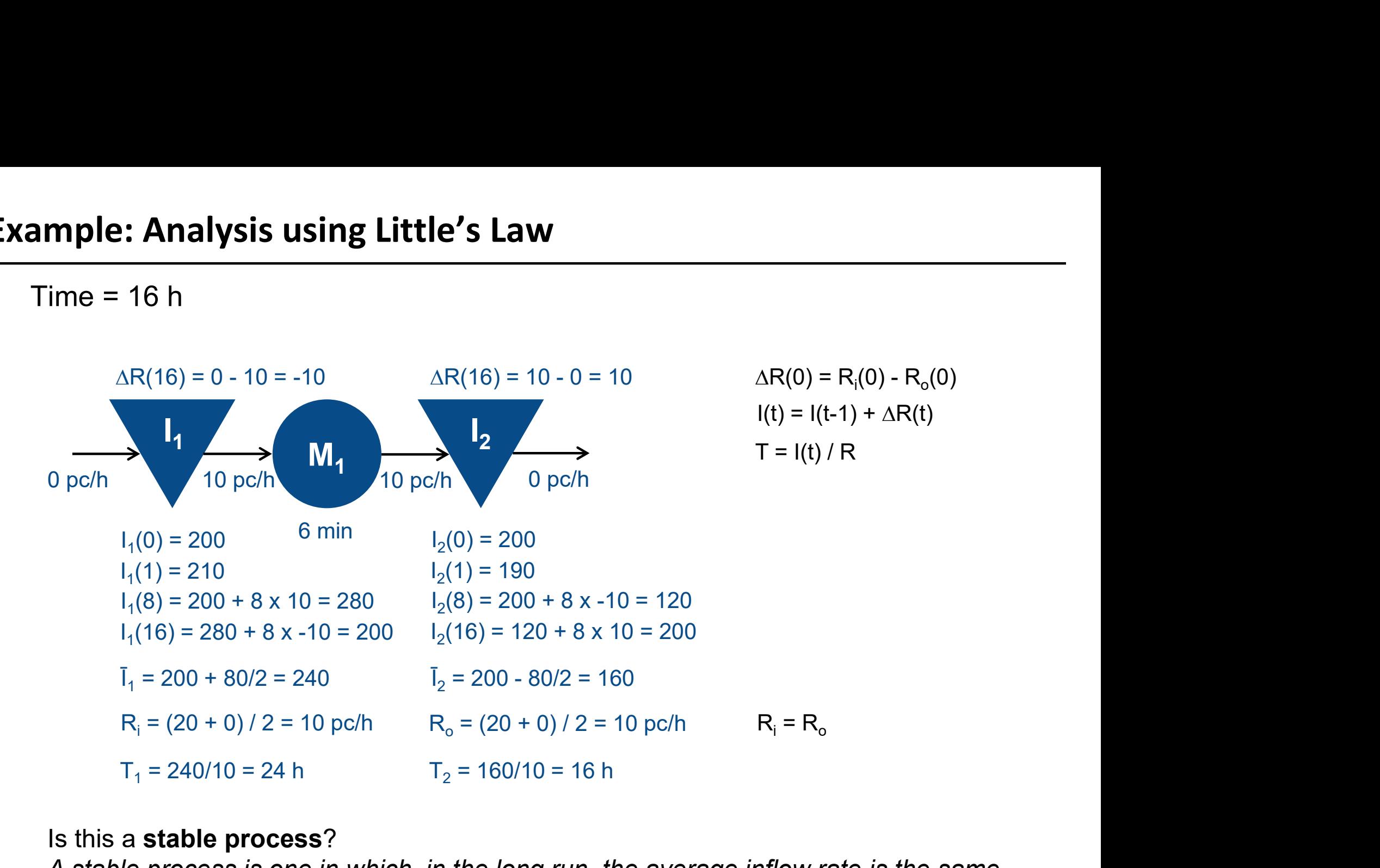

#### Is this a stable process?

A stable process is one in which, in the long run, the average inflow rate is the same as the average outflow rate.

Average Lead Time =  $T_1$  + 1/R<sub>s</sub> + T<sub>2</sub> = 24 + 1/10 + 16 = 40.1 h

#### Content Le 2

- Little's Law
	- Inventory (I) = Flow rate  $(R)$  x Flow time  $(T)$
- Flow time (T)
	- Process Flowchart
	- Flowcharts and critical paths
	- Theoretical flow time and waiting
	- Flow time efficiency
	- Value adding and non-value adding activities
- Flow rate  $(R)$ 
	- Resources and capacity
	- Capacity utilization and Theoretical capacity
	- Throughput and bottlenecks
- Inventory (I)
	- Inventory costs
	- Economic order quantity, special case of production rate
- Value adding and non-value adding activities<br>
Flow rate (R)<br>
 Resources and capacity<br>
 Capacity utilization and Theoretical capacity<br>
 Throughput and bottlenecks<br>
 Wentory (I)<br>
 Inventory costs<br>
 Economic order qua

#### Flow Time Measurements

- Direct observation
	- 1. Observe the process over a specified, extended period of time
	- 2. Select a random sample of Flow Units over the specified period
	- 3. Measure the Flow Time, from entry to exit, of each Flow Unit in the sample
	- 4. Compute the average of the Flow Times measured
- Application of Little's Law ( $I = R \times T$ ) measure Inventory
	- 1. Observe the process over a specified, extended period of time
	- 2. Select a random sample of points of time during the specified period
	- 3. Measure the actual Inventory within the system boundaries at each point in time in the sample
	- 4. Compute the average of the Inventory values measured
- Note: The Process must be carefully specified

### Other approaches to Flow Time Measures

#### MTM

- Methods-Time Measurement (MTM)
	- Developed from Elementary time systems (Gilberth)
- A tool to measure work (Flow Time)
	-
- er approaches to Flow Time Measures<br>
M<br>
Methods-Time Measurement (MTM)<br>
 Developed from Elementary time systems (Gilberth)<br>
k tool to measure work (Flow Time)<br>
 The dominating time measurement tool in 1950 1970<br>
 Each - Each movement is identified and has a normal time associated
	- Time is measured in Time Measurement Units (TMU)
	- 1 hour =  $100,000$  TMU, 1 TMU = 36 milliseconds
	- Makes the working time measurable even independent of who is doing the work

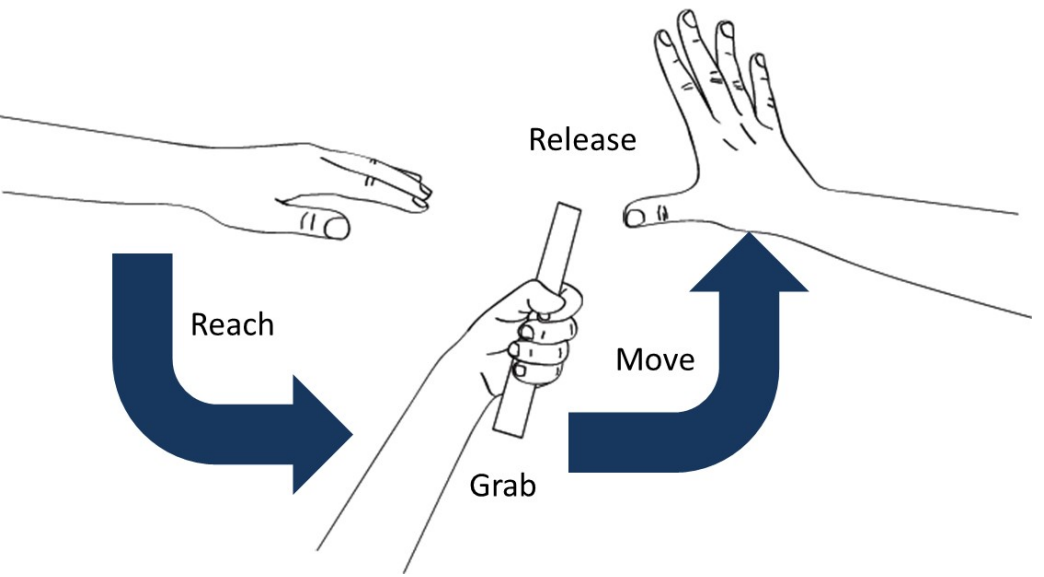

## Effective capacity (EC)

- Unit Load (T) of Resource Unit
	- The average amount of time required by the resource unit to process one Flow Unit
- Effective capacity (EC)

 $\overline{\phantom{a}}$ 

The inverse of Unit Load

$$
EC=\frac{1}{T}
$$

- Effective capacity of a Resource pool (c number of resources)
	- The sum of all Effective capacities of all resource units in the pool

*EC of resource pool* 
$$
i = EC_i = c_i \frac{1}{T_i}
$$

## Capacity Utilization (u)

- Bottleneck
	- The "slowest" resource pool in a process
- Effective capacity (EC) of a process
	- The effective capacity of the bottleneck
- Capacity Utilization (u)
	- Indicates to which extent the resources are utilized to generate Throughput (R)

$$
u_i = \frac{R}{EC_i}
$$

### Theoretical Capacity

- Capacity Waste Factor (CWF)
	- CWF is a percentage of how much capacity is wasted in e.g. rework and non-value-adding activities

Theoretical Capacity =  $\frac{EC}{(1 - CWF)}$ 

 $Throughput \leq Capacity \leq Theoretical Capacity$ 

- Theoretical Capacity Utilization
	- Throughput (R) compared to Theoretical Capacity

- **Measuring Capacity Utilization<br>Work Sampling<br>• The statistical technique for determin<br>by resources in various defined cated** • The statistical technique for determining the proportion of time spent by resources in various defined categories of activity (utilization)
- Basic method of Work Sampling
	- Identify and define the categories of activity
	- Sample a set of random points in time where observations are to be made
	- Calculate the occurrence percentage of each activity

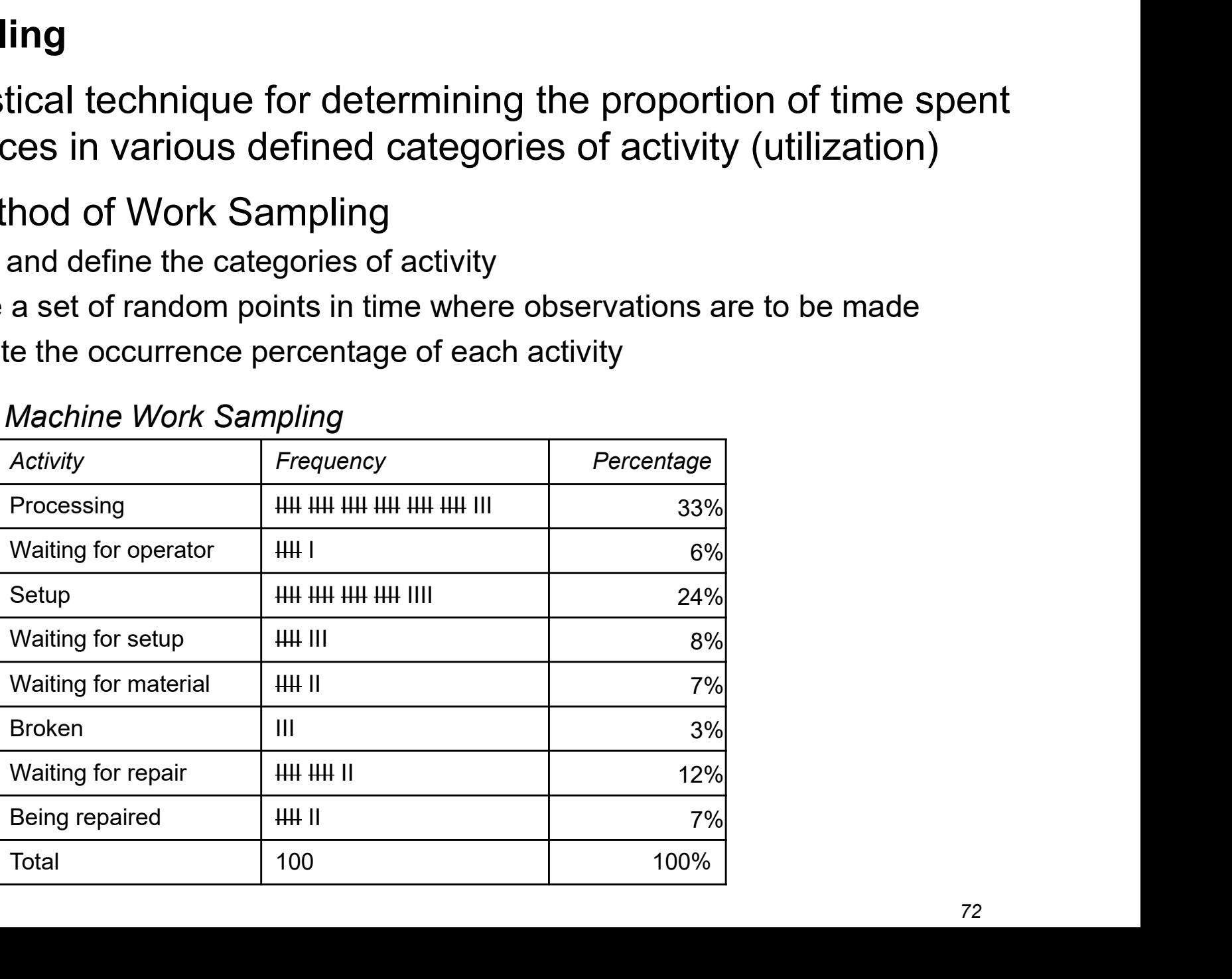

#### Machine Work Sampling
### Content Le 3

- Safety Stock (MTS)
	- Definitions of service levels and the "SERV" concepts
	- Uncertainties in demand and lead time
	- SERV1
	- Usage of Safety Stock
- Safety Capacity (MTO)
	- Uncertainties in capacity
	- Capacity utilization
	- Inventory and capacity

#### SERV1: Uncertainty in Demand and Lead Time

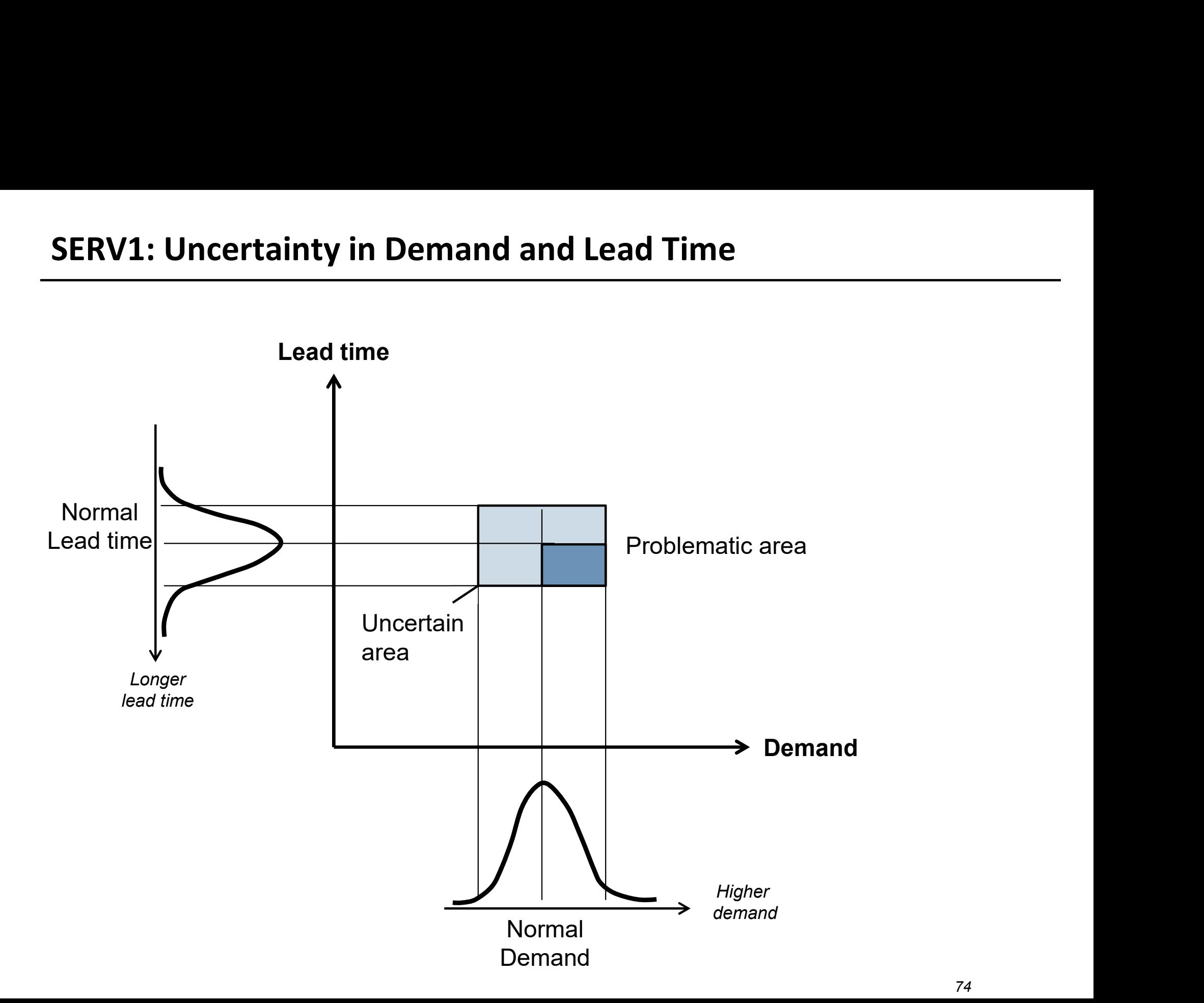

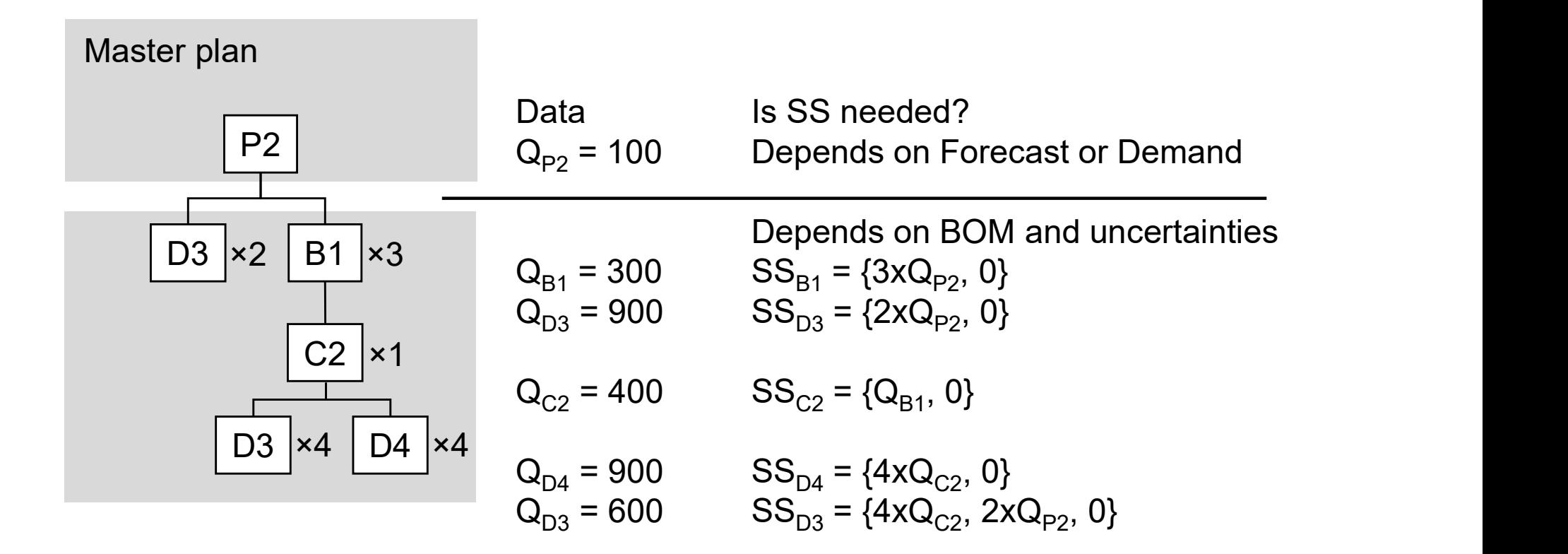

$$
E(L_q) = \frac{u^2}{1-u} \times \frac{C_i^2 + C_p^2}{2}
$$

$$
E(W_q) = \frac{u}{1-u} \times \frac{C_i^2 + C_p^2}{2} \times t
$$

 $u =$  utilization

 $E(W_q) = \frac{u}{1-u} \times \frac{C_i^2 + C_p^2}{2} \times t$ <br>= utilization<br>= average processing time<br> $V_q = \text{coefficient of variation for the time between arrivals}$  $E(W_q) = \frac{u}{1-u} \times \frac{C_i^2 + C_p^2}{2} \times t$ <br>  $v =$  utilization<br>  $=$  average processing time<br>  $\sum_{r=1}^{n}$  coefficient of variation for the time between arrivals<br>  $\sum_{r=1}^{n}$  coefficient of variation for the service time  $p = \mu$  = coefficient of variation for the service time<br>  $p_{\mu}$  = coefficient of variation for the time between arrivals<br>  $p_{\mu}$  = coefficient of variation for the service time

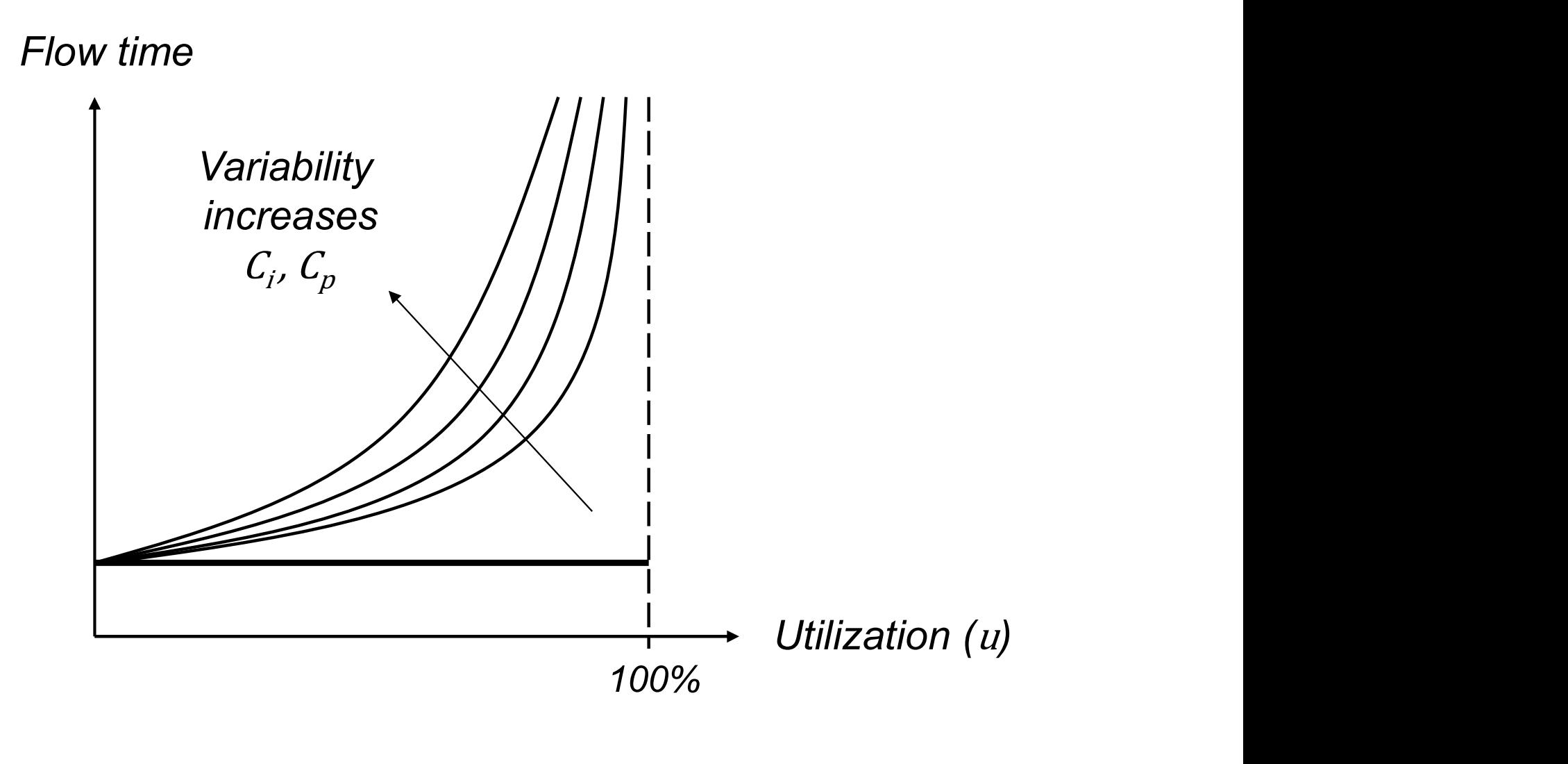

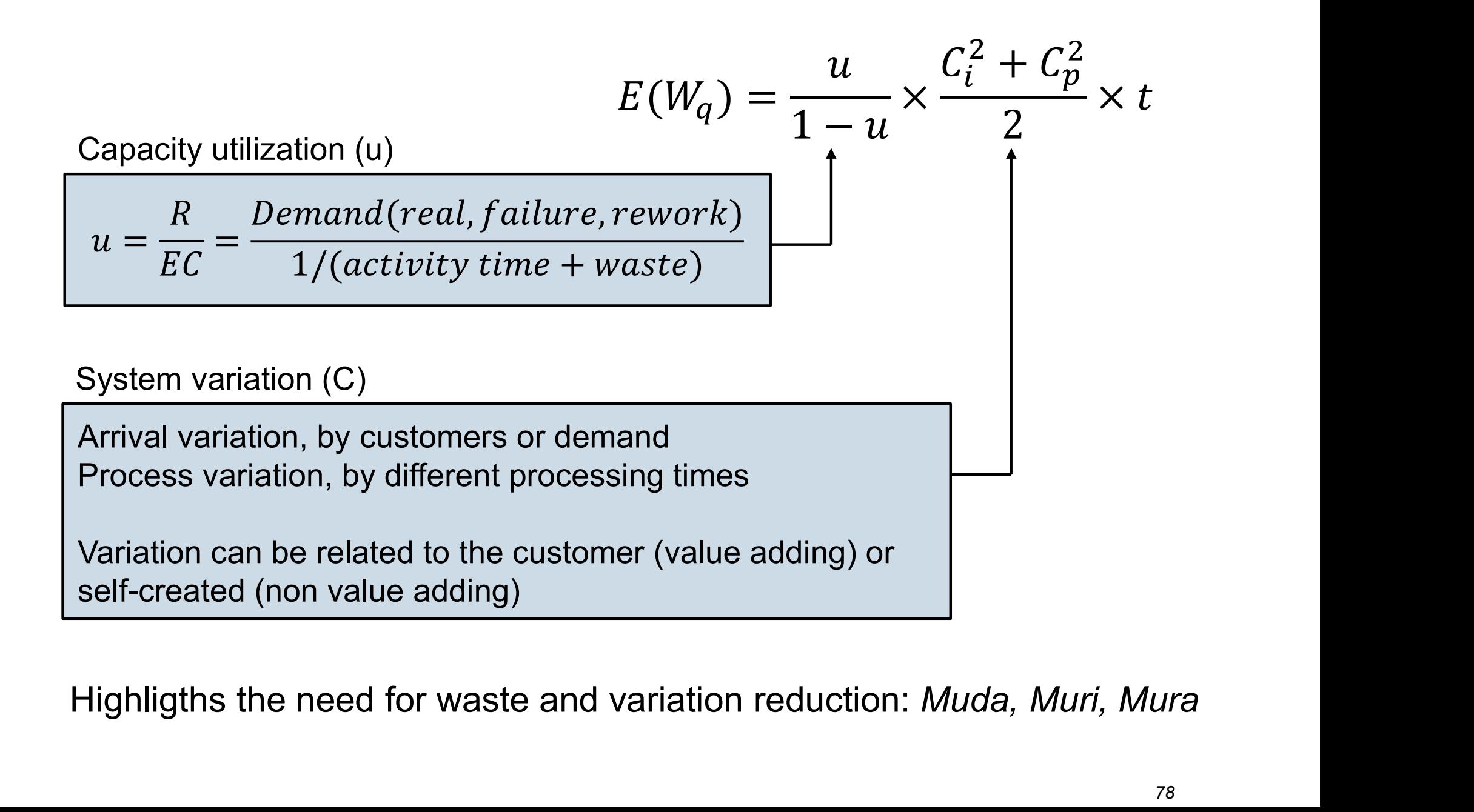

- Contents Le 4<br>
 Economic Order Quantity<br>
 Total Cost Function Contents Le 4<br>• Economic Order Quantity<br>- Total Cost Function<br>- The EOQ Tree **tents Le 4<br>Exploration Concernsity**<br>- Total Cost Function<br>- The EOQ Tree<br>- Variants of EOQ
	-
	- The EOQ Tree
	-
- **tents Le 4<br>Express of Alliance Contracts of Alliance Contracts of EOQ**<br>- The EOQ Tree<br>- Variants of EOQ<br>Iow Thinking Framework<br>- System Perspective Contents Le 4<br>• Economic Order Quantity<br>- Total Cost Function<br>- The EOQ Tree<br>- Variants of EOQ<br>• Flow Thinking Framework<br>- System Perspective<br>- Strategic Lead Times **tents Le 4<br>
Economic Order Quantity<br>
- Total Cost Function<br>
- The EOQ Tree<br>
- Variants of EOQ<br>
Iow Thinking Framework<br>
- System Perspective<br>
- Strategic Lead Times<br>
- Decoupling Points<br>
- Flow Thinking Framework tents Le 4<br>
Economic Order Quantity<br>
- Total Cost Function<br>
- The EOQ Tree<br>
- Variants of EOQ<br>
Ilow Thinking Framework<br>
- System Perspective<br>
- Strategic Lead Times<br>
- Decoupling Points<br>
- Flow Thinking Framework** Transmitter Comparing Comparison<br>
Total Cost Function<br>
The EOQ Tree<br>
- Variants of EOQ<br>
Tow Thinking Framework<br>
System Perspective<br>
- Strategic Lead Times<br>
- Decoupling Points<br>
Flow Thinking Framework
	- System Perspective
	-
	-
	-

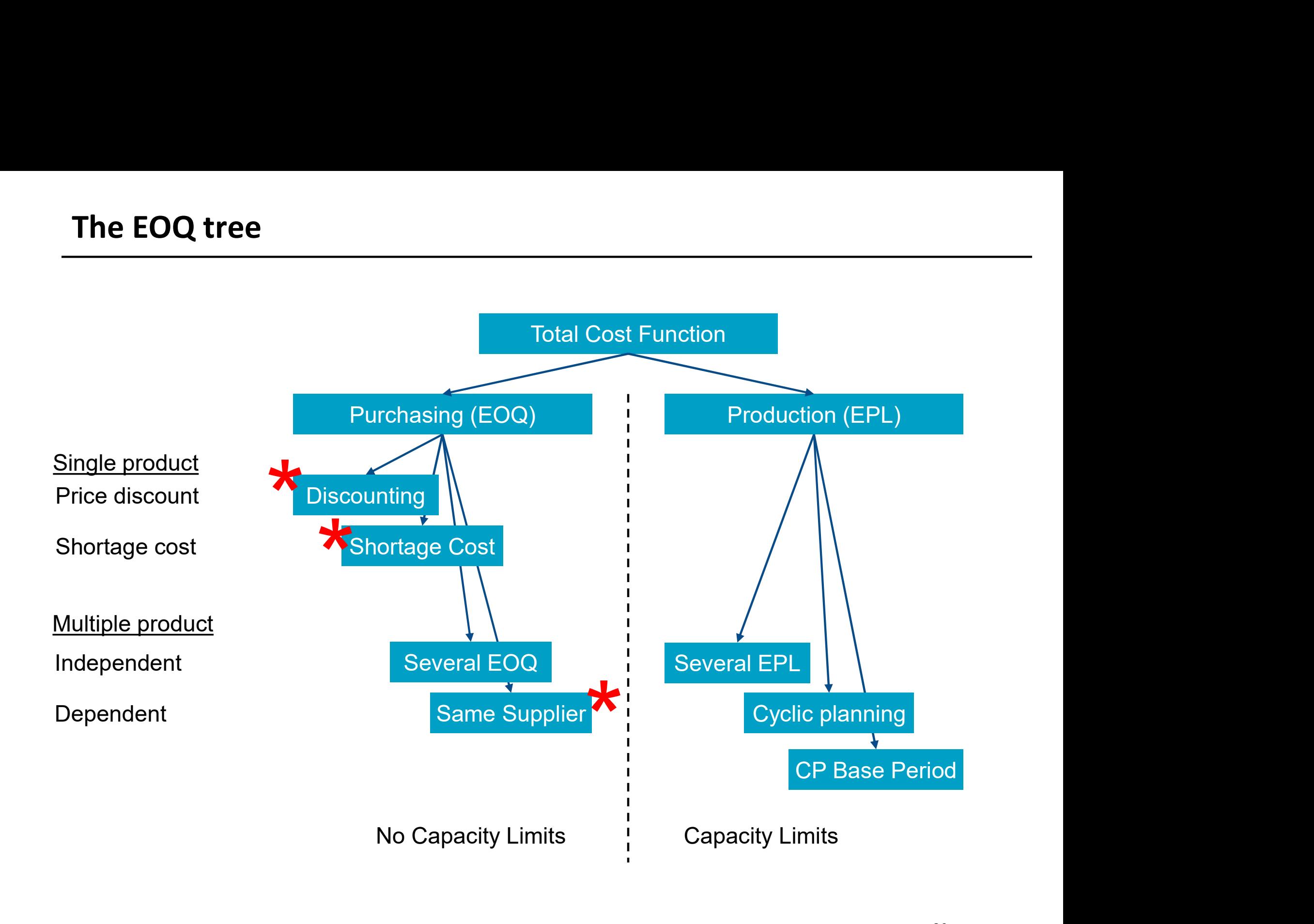

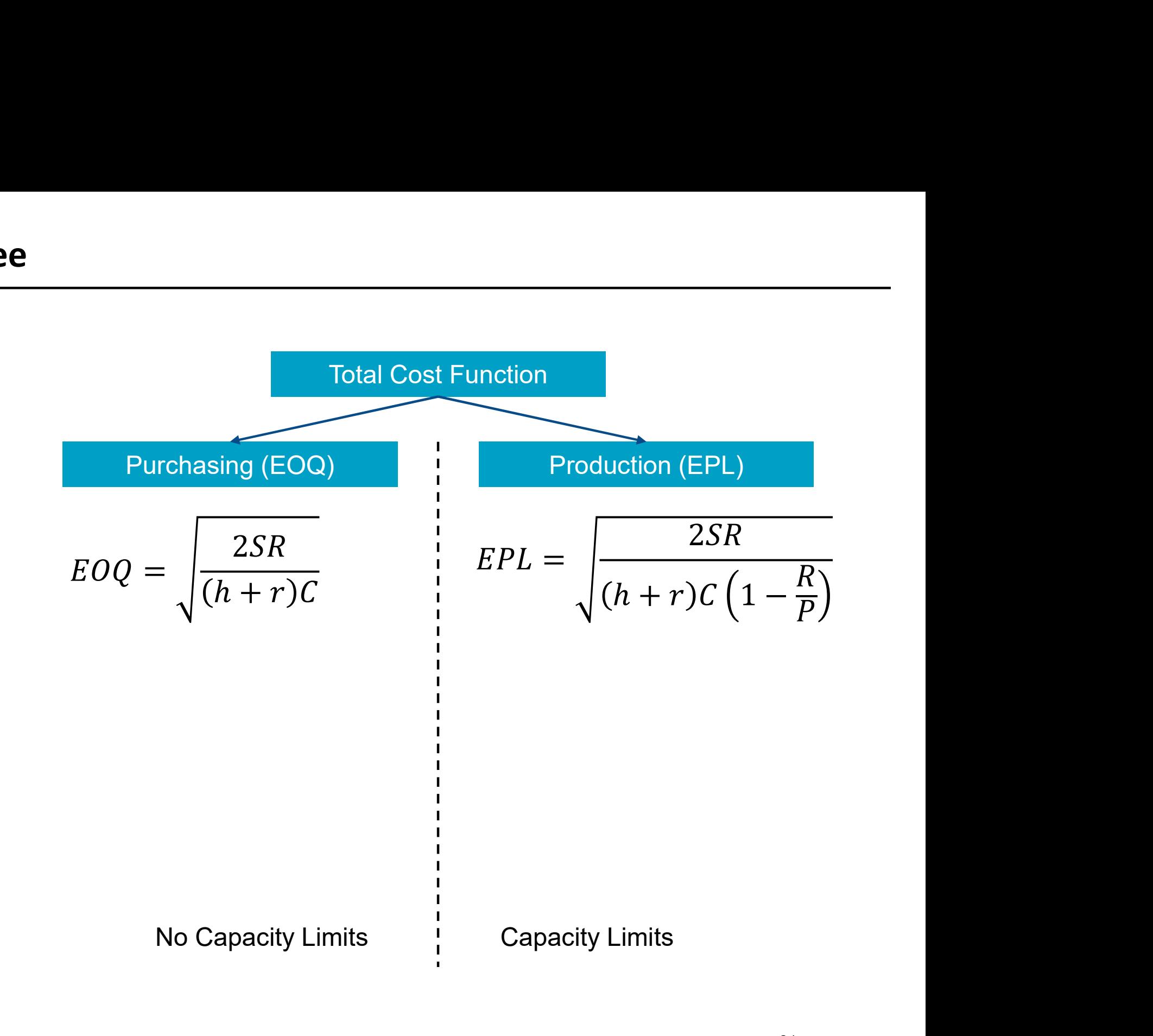

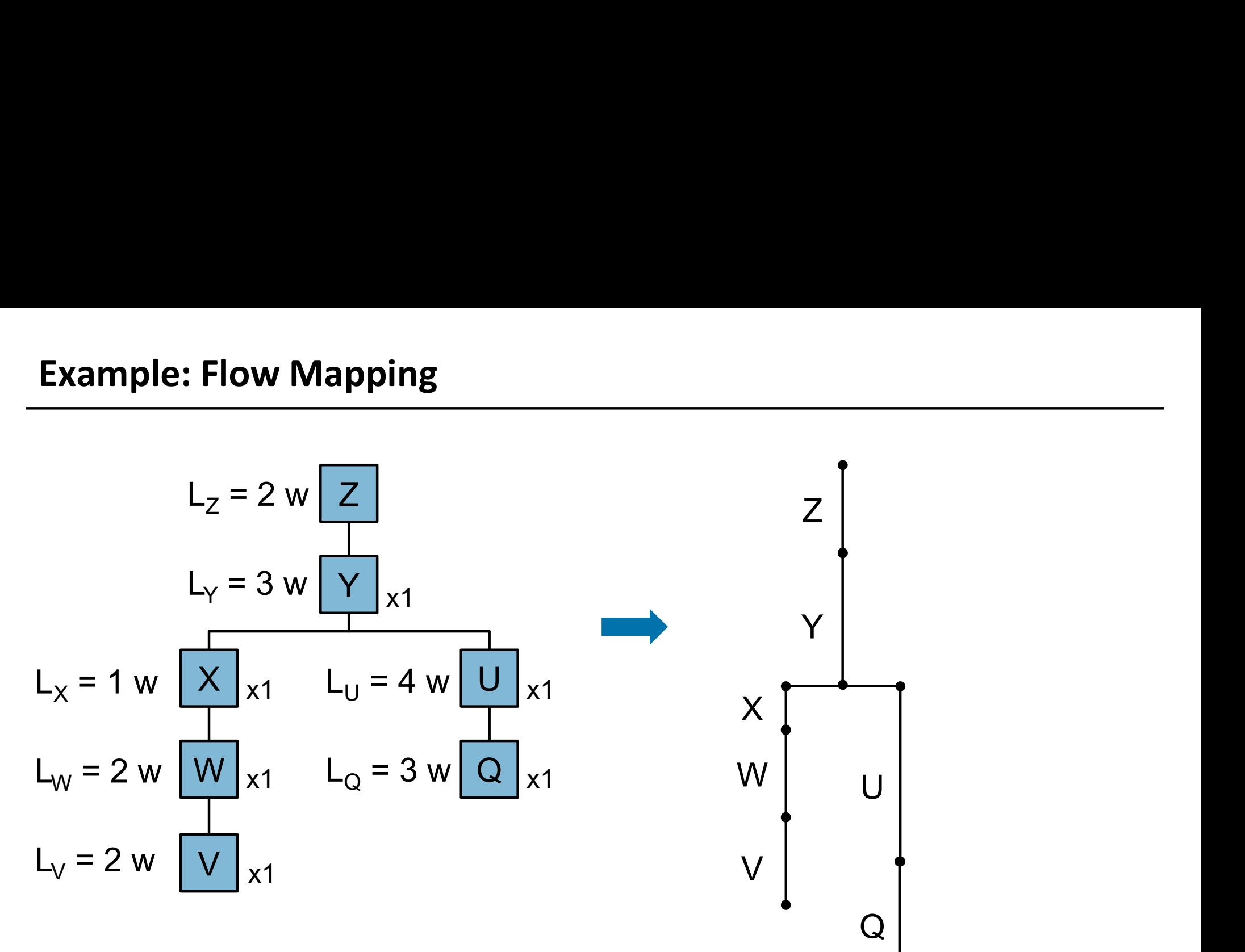

- End product Z is sold MTO/ATO with a final customer adaptation in the last step of processing (from Y to Z)
- End product adaptation is done in a special department
- Components V and Q are purchased from external suppliers

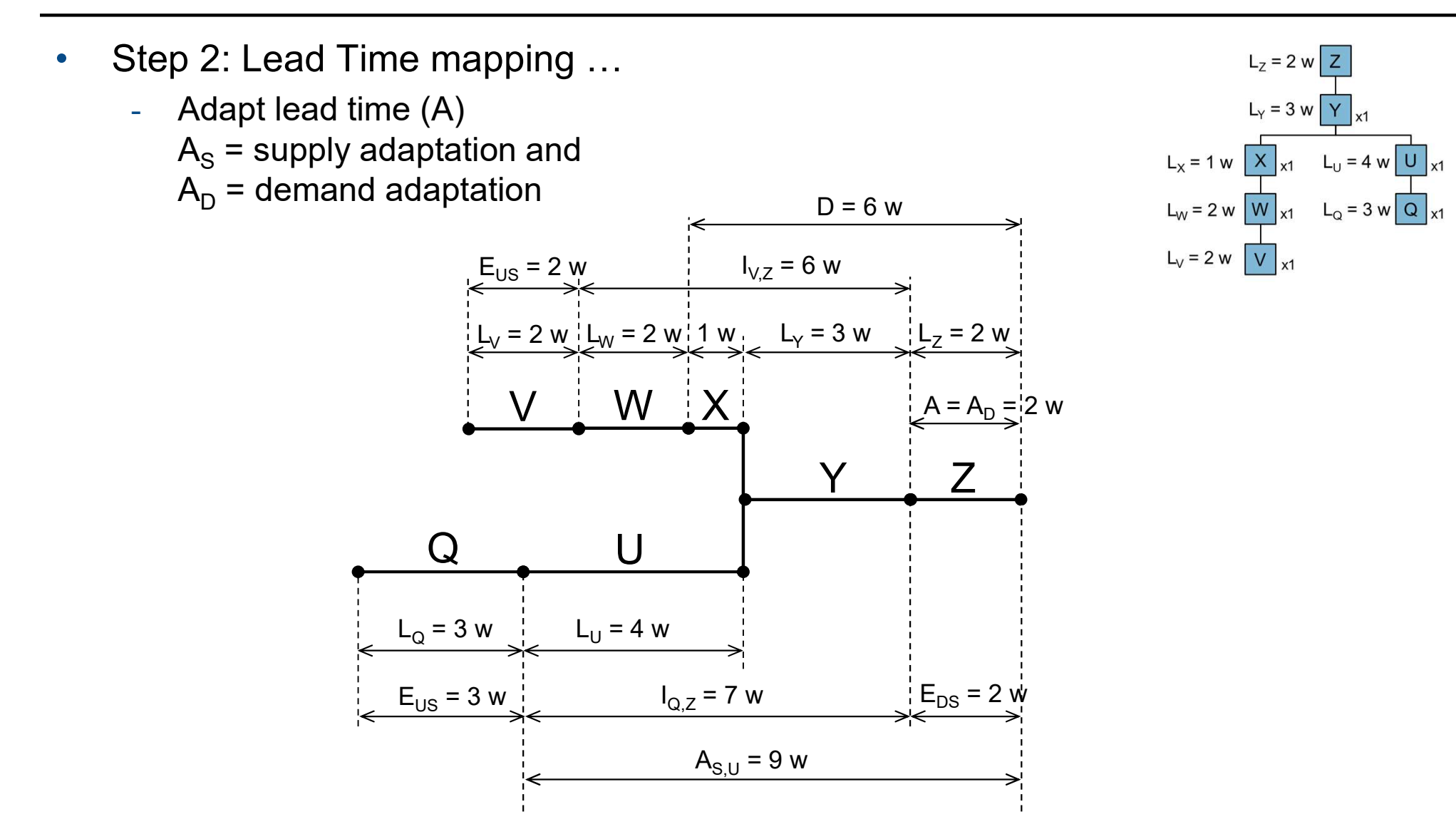

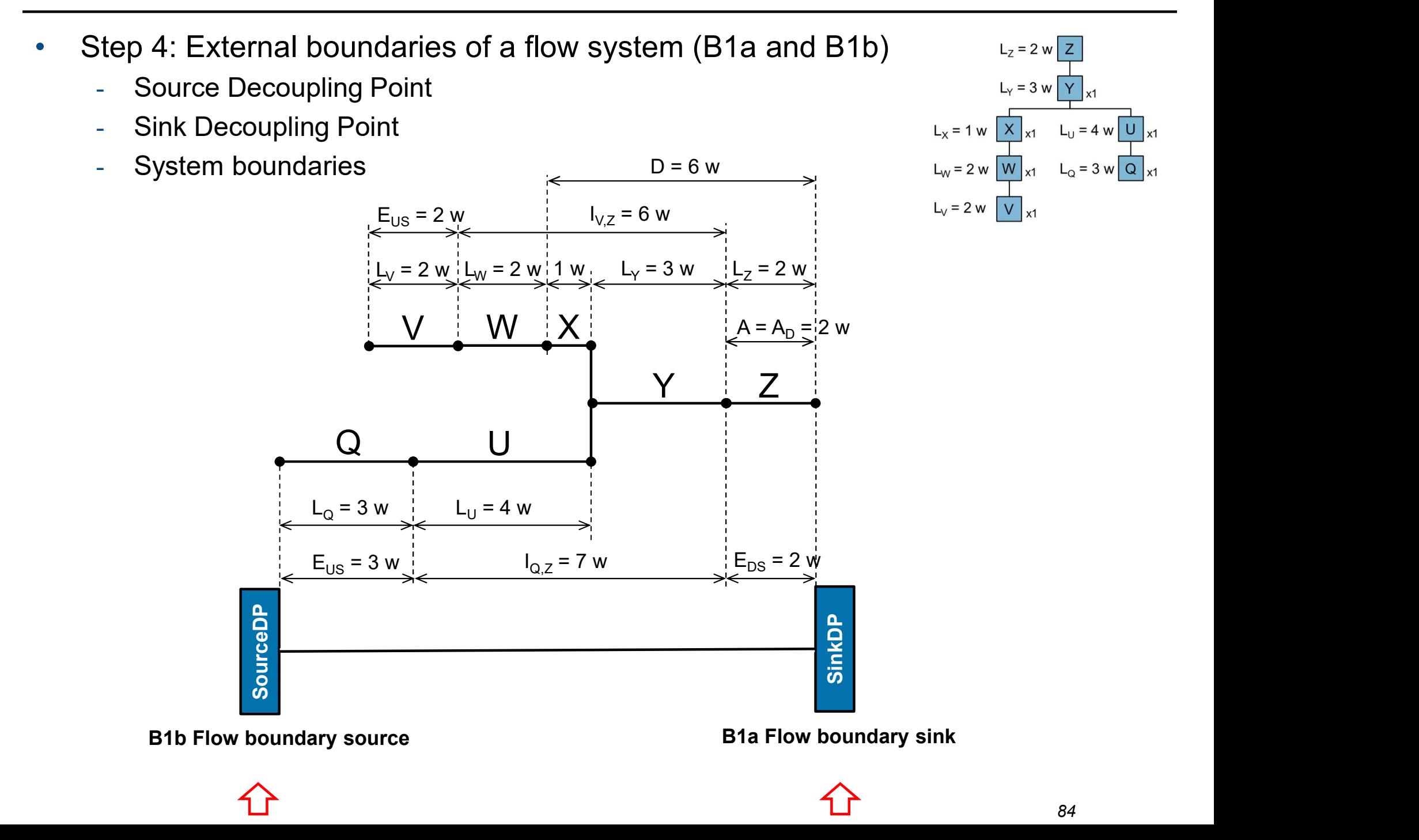

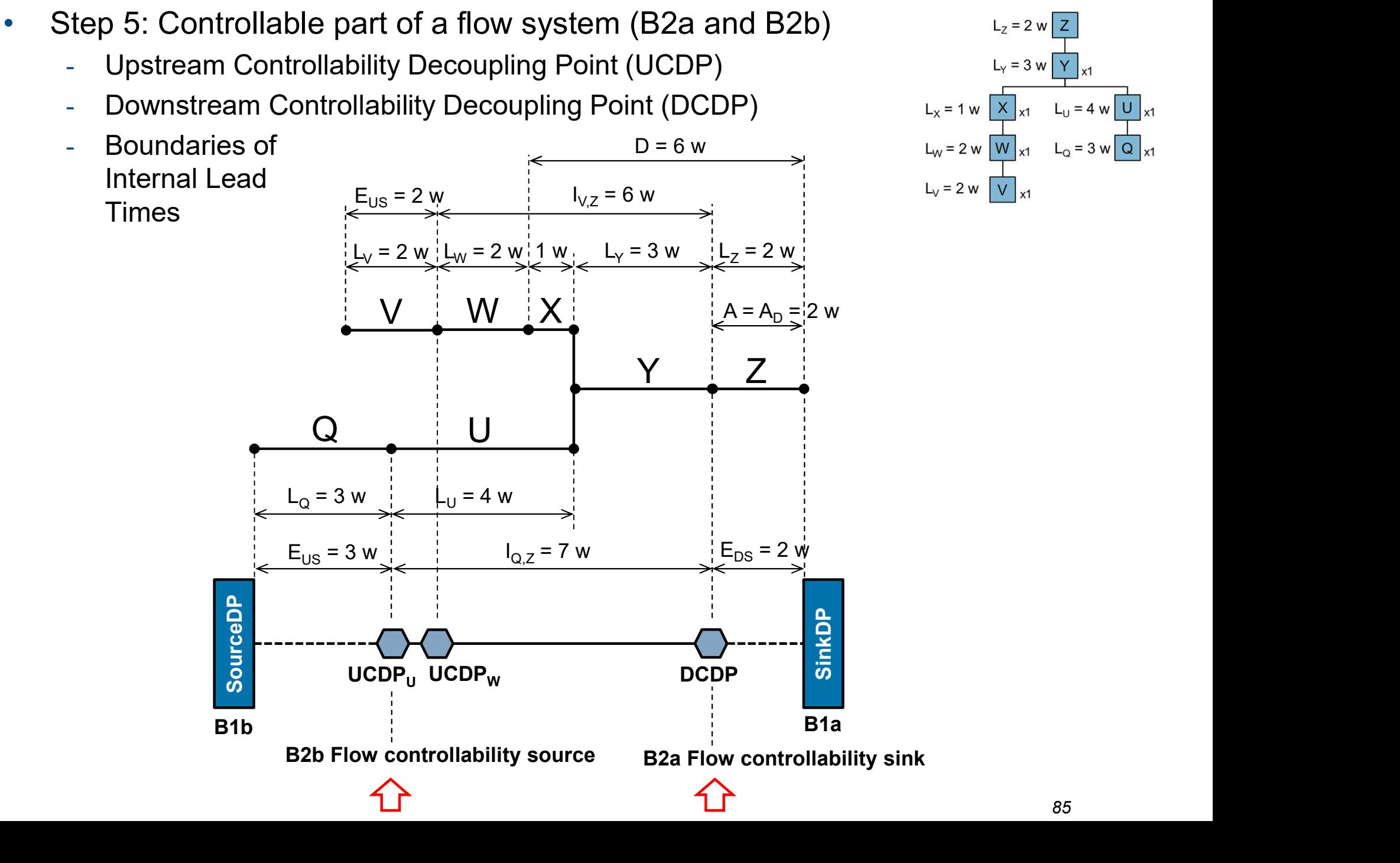

 $Q$ 

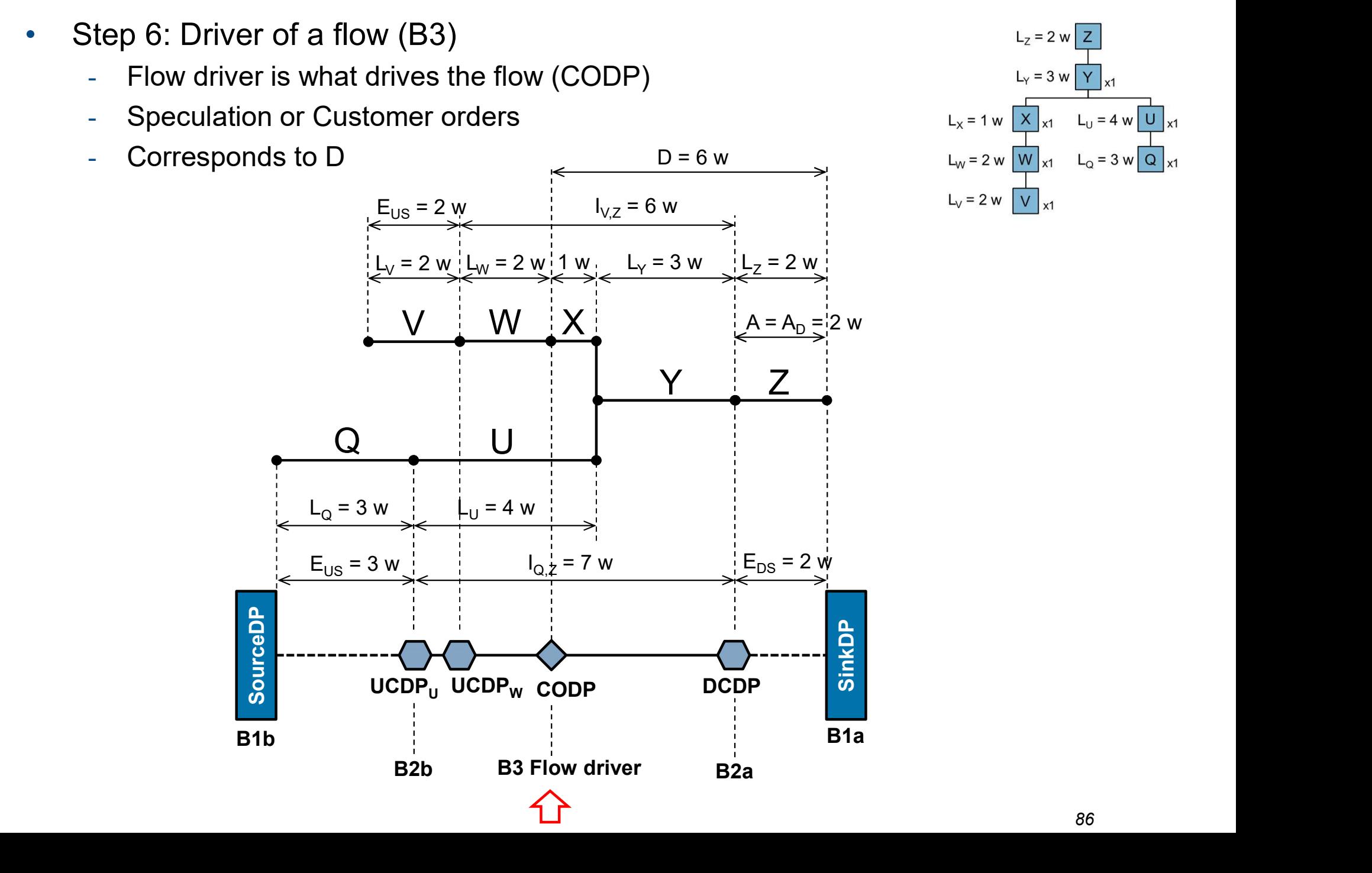

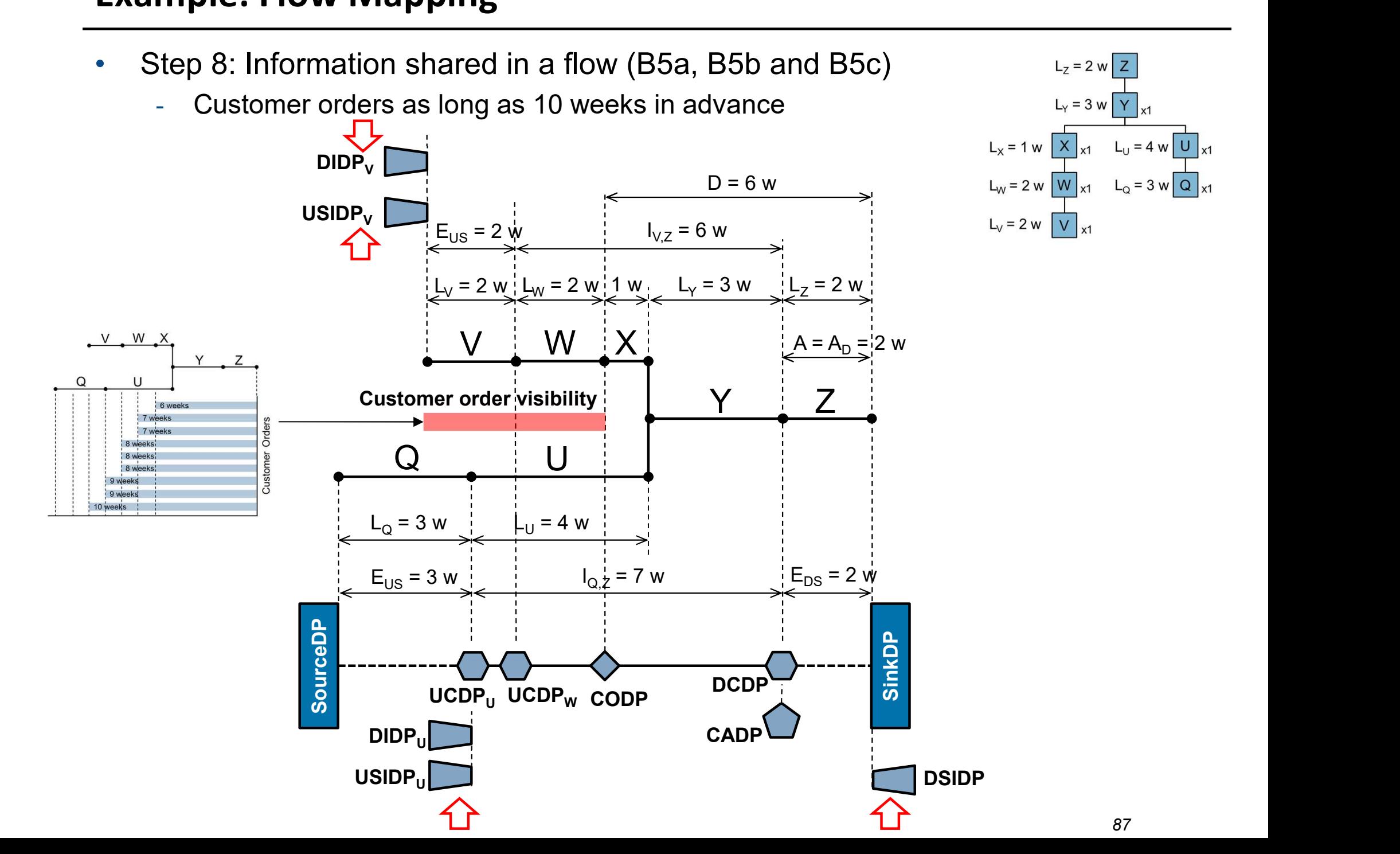

- Contents Le 5 Setup and Setup Time Definition History of setup time Setup Time Reduction SMED SMED example
- 
- -
	-
	- OTED
- Contents Le 5<br>• Setup and Setup Time Definition<br>• History of setup time<br>• Setup Time Reduction<br>• SMED<br>• SMED example<br>• OTED<br>• Effects of Setup Time Reduction<br>• Lead times<br>• Capacity • Setup Time Reduction<br>
• SMED example<br>
• OTED<br>
• Effects of Setup Time Reduction<br>
• Lead times<br>
• Capacity<br>
• Order quantities<br>
• Total cost<br>
• Ordering Cost – Setup Cost<br>
• Setup Time Reduction<br>
• EOQ model
	-
	-
	- Order quantities
	- Total cost
- 
- -
	- Cyclic Planning Model

### SMED

• A method to shorten the time to change a resource in order to manufacturing a different product (setup time)

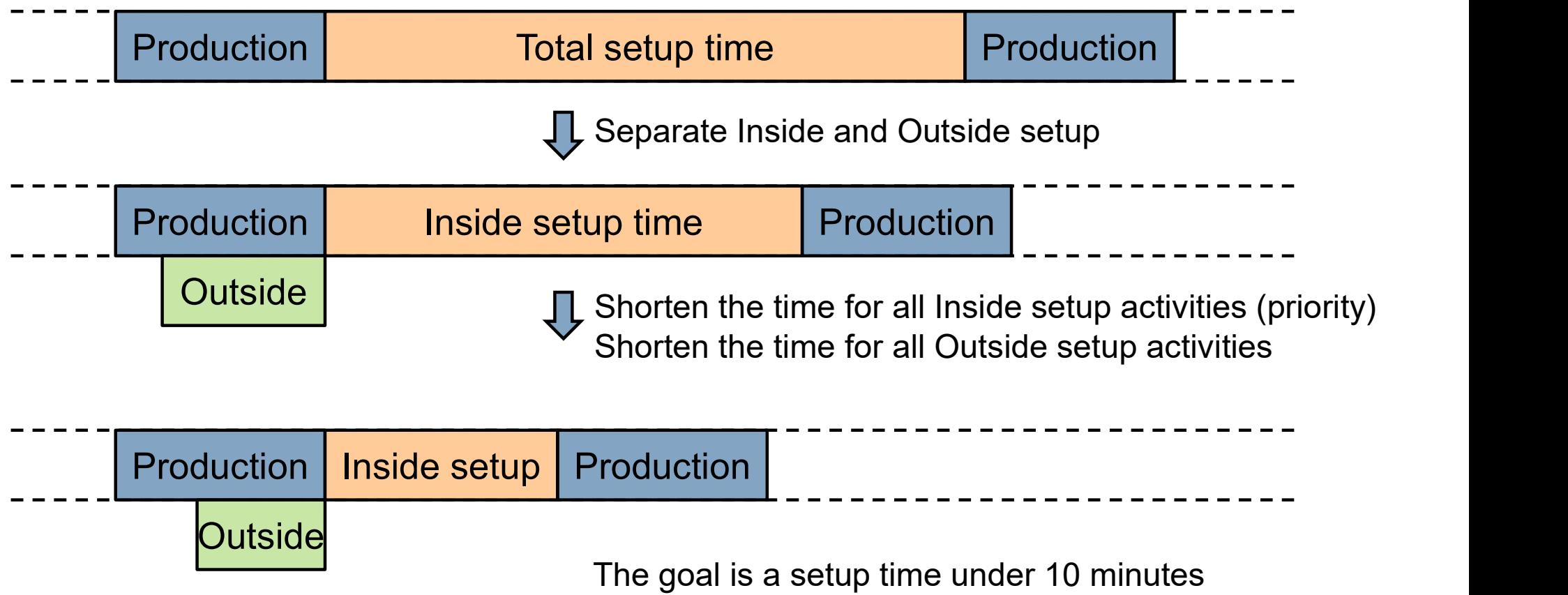

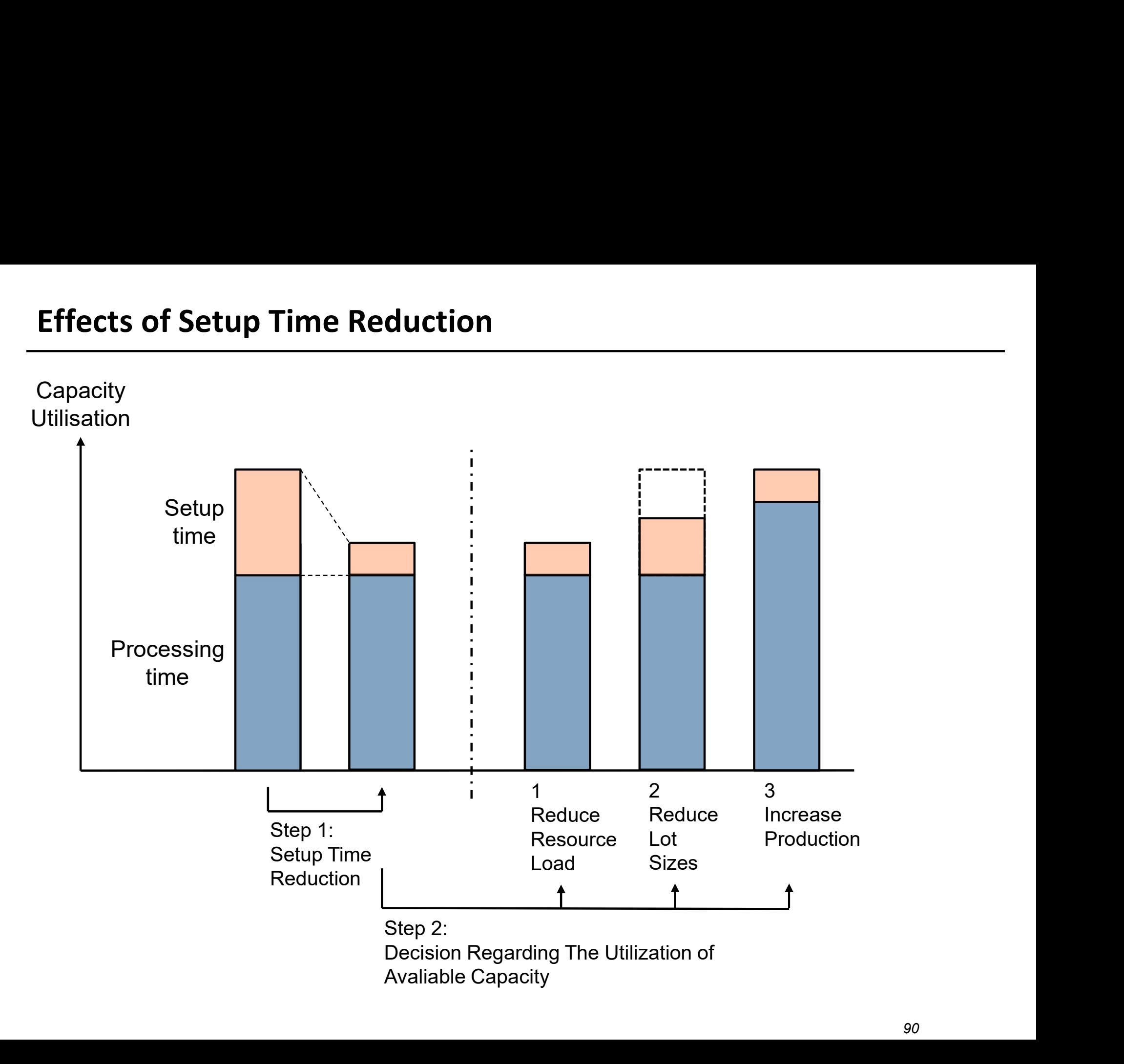

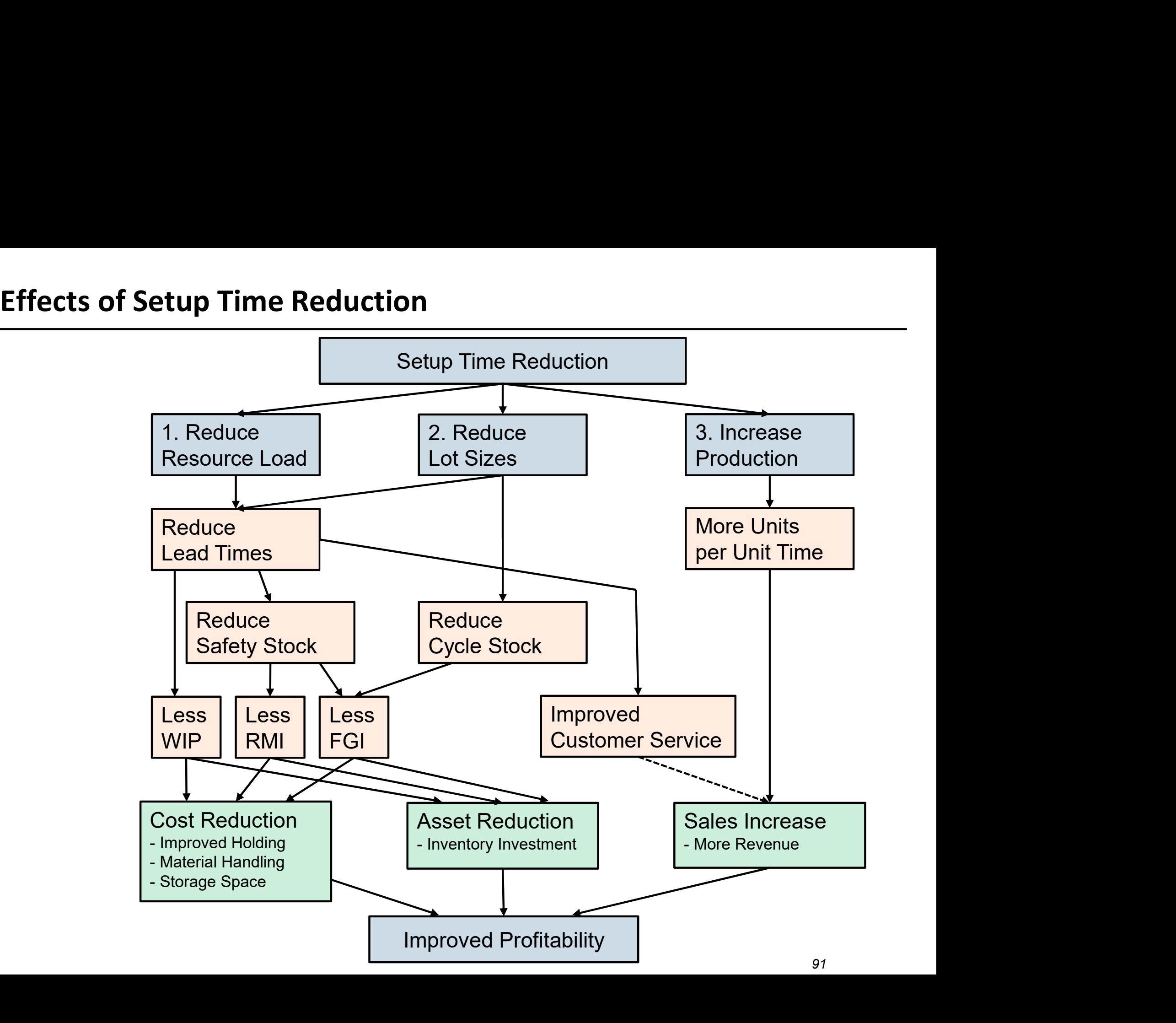

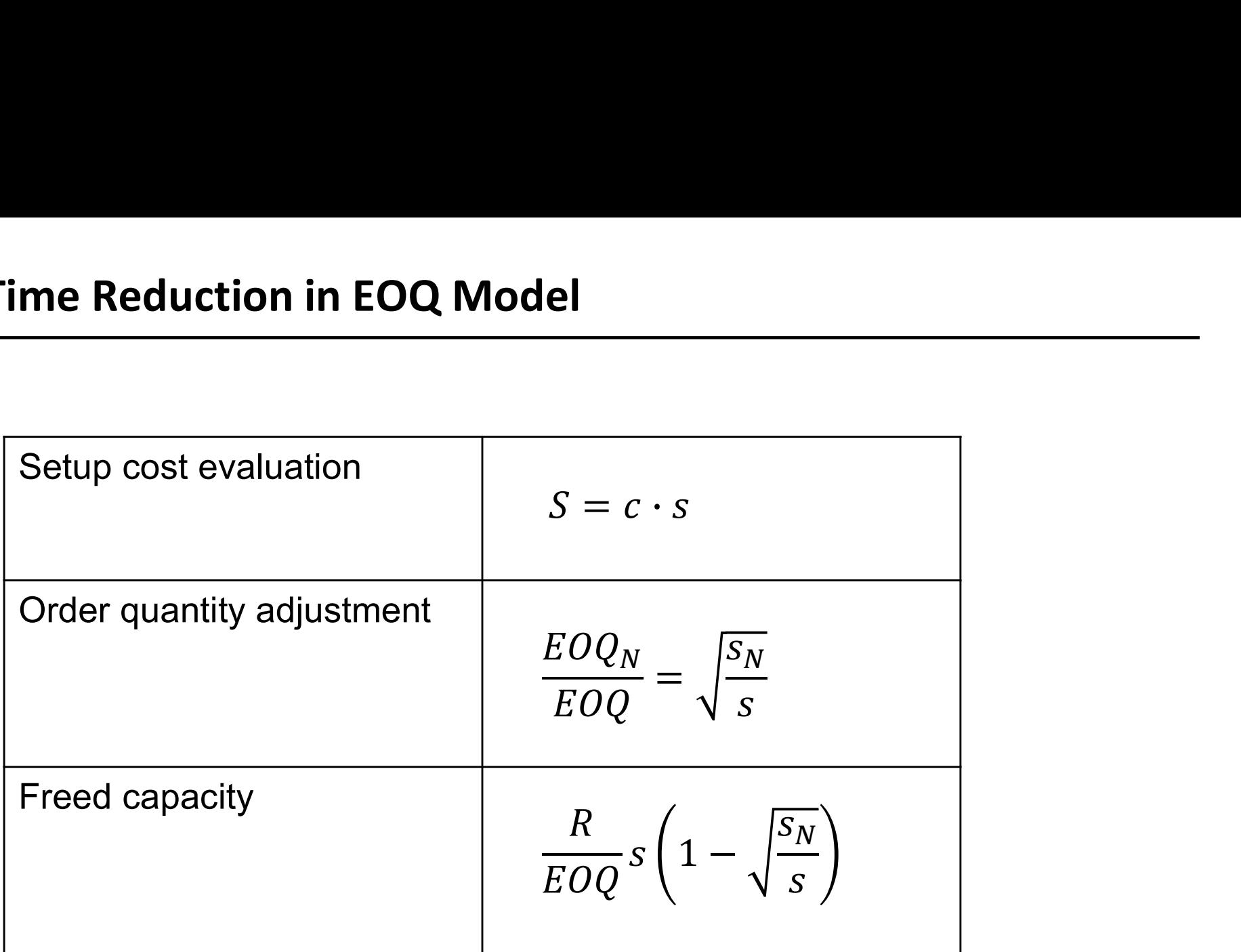

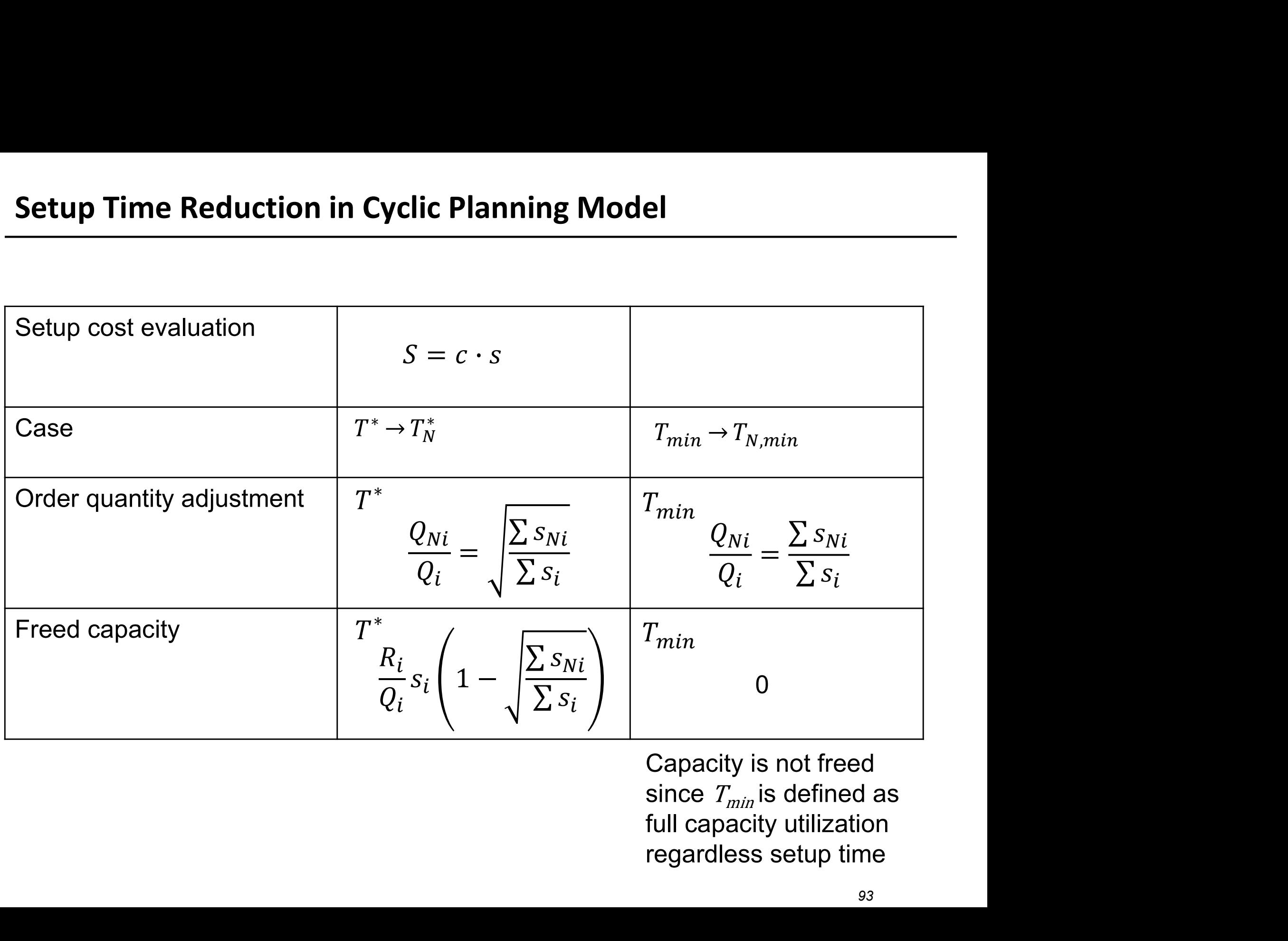

## Course Goals

- After this course the student should be able to:
	-
	- design and develop manufacturing operations using dynamic analysis models
- rredignals<br>- design and develop manufacturing operations using static analysis models<br>- design and develop manufacturing operations using dynamic analysis models<br>- understand cause-and-effect relationships within manufactu - understand cause-and-effect relationships within manufacturing operations relating to rate, inventory, and time
	- use and evaluate appropriate planning and control methods in operations management
	- use and evaluate contemporary development methods in operations management

#### Examination

- The course consists of two examinating activities:<br>• UPG2: Seminar (project) task (U, G) Project, 3 hp<br>• TEN1: Written examination (U, 3, 4, 5) 3 hp<br>• Project
	-
	-
- Project
- **mination**<br>The course consists of two examinating activities:<br>- UPG2: Seminar (project) task (U, G) Project, 3 hp<br>- TEN1: Written examination (U, 3, 4, 5) 3 hp<br>Project<br>- The project is a larger task where a manufacturi The project is a larger task where a manufacturing system is depicted in a simulation model and the model is used in order to design and develop the manufacturing operations
	- Grading criteria is used to determine if the project should pass or fail (rework)
	- Maximum of 4 students in each group.
	- Final submission no later than 7 June, kl. 09:00.

TPPE74 Design and development TPPE74<br>Design and<br>levelopment<br>of Man. Op.<br>95

## Course Evaluation 2020

- Course Evaluation 2020
	- 84 students were registered on the course
	- 36 answered the course evaluation (42.9 %)
- Some Key questions
- Question 4. The educational methods used in the course supported my learning. Frace Evaluation 2020<br>
Sourse Evaluation 2020<br>
- 84 students were registered on the course<br>
- 36 answered the course evaluation (42.9 %)<br>
Some Key questions<br>
- Question 4. The educational methods used in the course support **Evaluation 2020**<br>
Tree Evaluation 2020<br>
84 students were registered on the course<br>
36 answered the course evaluation (42.9 %)<br>
1e Key questions<br>
Question 4. The educational methods used in the cours<br>
5: Yes, completely – rse Evaluation 2020<br>
84 students were registered on the course<br>
36 answered the course evaluation (42.9 %)<br>
1e Key questions<br>
Question 4. The educational methods used in the course supp<br>
5: Yes, completely – 4.47<br>
Question
	-
	- Question 11: The course was relevant to my education.
- Comments
	- "If distance mode is continued, make both live and recorded classes."
	- "More supervision time or the possibility to book a supervision time in advance."
	- "There should have been more feedback during the simulations in the project."
- Other sources for change
	- EU financed project that focus on digitalization in OM
	- Research article that use DOE for design and development of a manufacturing system

TPPE74 Design and development advance."<br>project."<br>TPPE74<br>Design and<br>levelopment<br>of Man. Op.<br>96

### Course Development

- Changes in the course
- **In the Changes in the course<br>- Updated Project, 3 more seminars and new tasks**<br>- Task A, new Quiz<br>- Task D, new
	-
	- Task D, new
- **Inter Development<br>Thanges in the course<br>- Updated Project, 3 more seminars and new tasks<br>- Task A, new Quiz<br>- Task D, new<br>- Supervision each week, book between 08:30 10:00, 10** Fixally contributed Project, 3 more seminars and new tasks<br>
- Task A, new – Quiz<br>
- Task D, new<br>
- Supervision each week, book between 08:30 – 10:00, 10:15 – 11:30 free.<br>
- All seminars are live.<br>
- Possibility to free su **Example 18 Example 18 Example 18 Example 18 Example 2016**<br>- Updated Project, 3 more seminars and new tasks<br>- Task A, new – Quiz<br>- Task D, new<br>- Supervision each week, book between 08:30 – 10:00, 10:15 – 11:30 free.<br>- All
	-
- Changes in the course<br>
 Updated Project, 3 more seminars and new tasks<br>
 Task A, new Quiz<br>
 Task D, new<br>
 Supervision each week, book between 08:30 10:0<br>
 All seminars are live.<br>
 Possibility to free supervision
	-
	-
	-

TPPE74 Design and development TPPE74<br>Design and<br>levelopment<br>of Man. Op.<br>97

# Course Development

#### TPPE74

- - $-$  2018: 4.29 (44%)
	- 2019: 4.46 (41%)
	- 2020: 4.58 (43%)

#### TPMM06

- Course evaluation in Kurt
	- 2016: 3.00 (22%)
	- 2017: 4.31 (25%)

#### TPPE19

- Course evaluation in Kurt
	- $-$  2016: 4.00 (45%)
	- $-$  2017: 3.50 (46%)

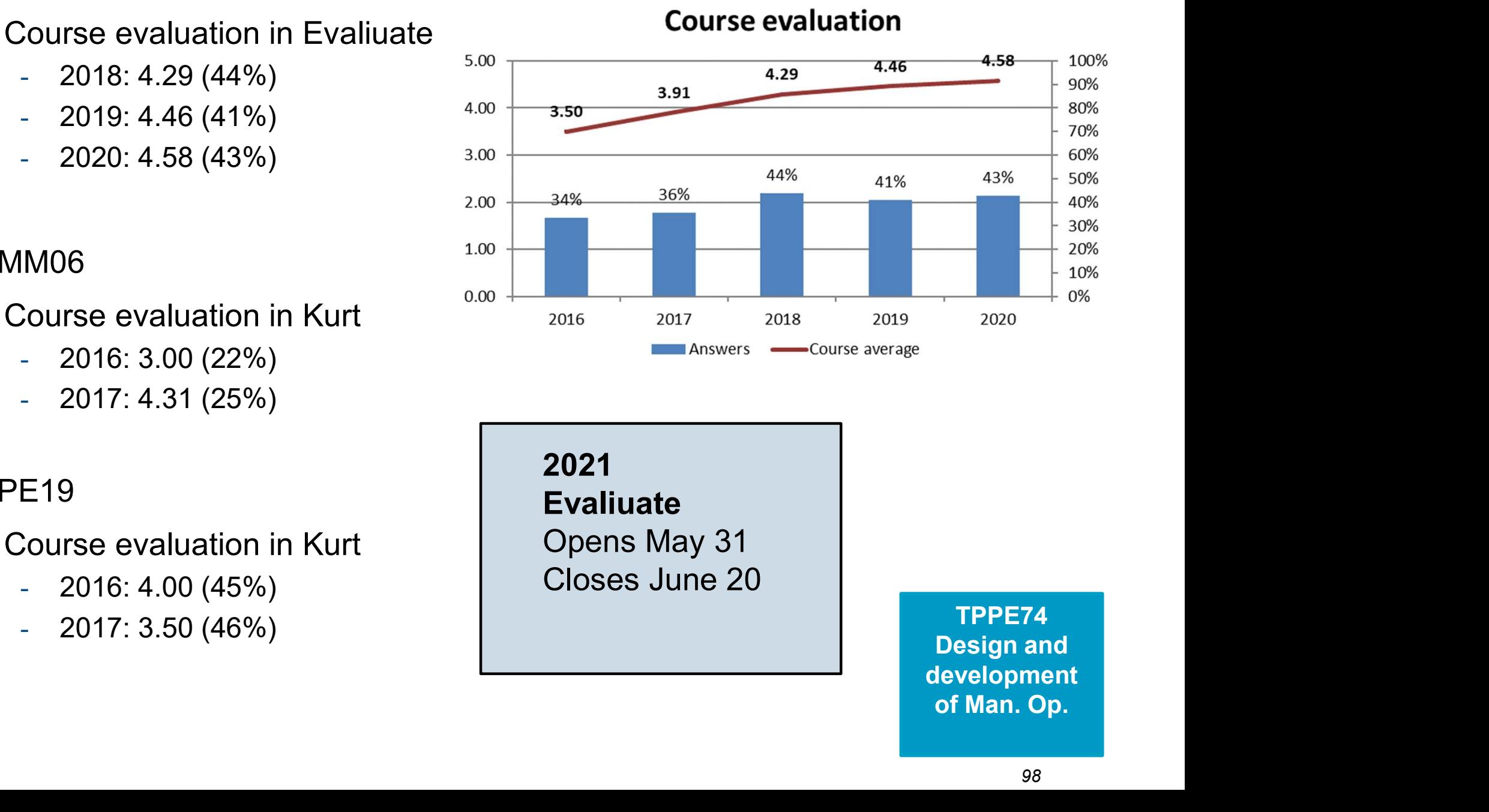

2021 Evaliuate Closes June 20

TPPE74 Design and development In this course, the following aids are allowed at the examination:

- TEN1 (3 hp) Written examination
	- Printed dictionary and calculator can be used during the exam. If the calculator is programmable, it is NOT allowed to have any code written in the calculator before the exam. Other tools or aids are not allowed during the exam. No collaboration between students is allowed.
	- In distance mode: see Lisam.
- UPG1 (3 hp) Seminar Project
- No collaboration between groups is allowed. No collaboration between students is course, the following aids are allowed at the examination:<br>
11 (3 hp) Written examination<br>
Printed dictionary and calculator can be used during the exam. If the calculator is<br>
programmable, it is NOT allowed to have any co Plagiarism and/or self-plagiarism is not allowed. Use proper references according to the Harvard system. of Students is<br>asks.<br>s according<br>during<br>ns<br>TPPE74<br>Design and<br>levelopment<br>of Man. Op.<br>99
- The use of unlawful tools or aids, or attempt to mislead otherwise, during examination for both TEN1 and UPG1 will lead to disciplinary actions

TPPE74 Design and development

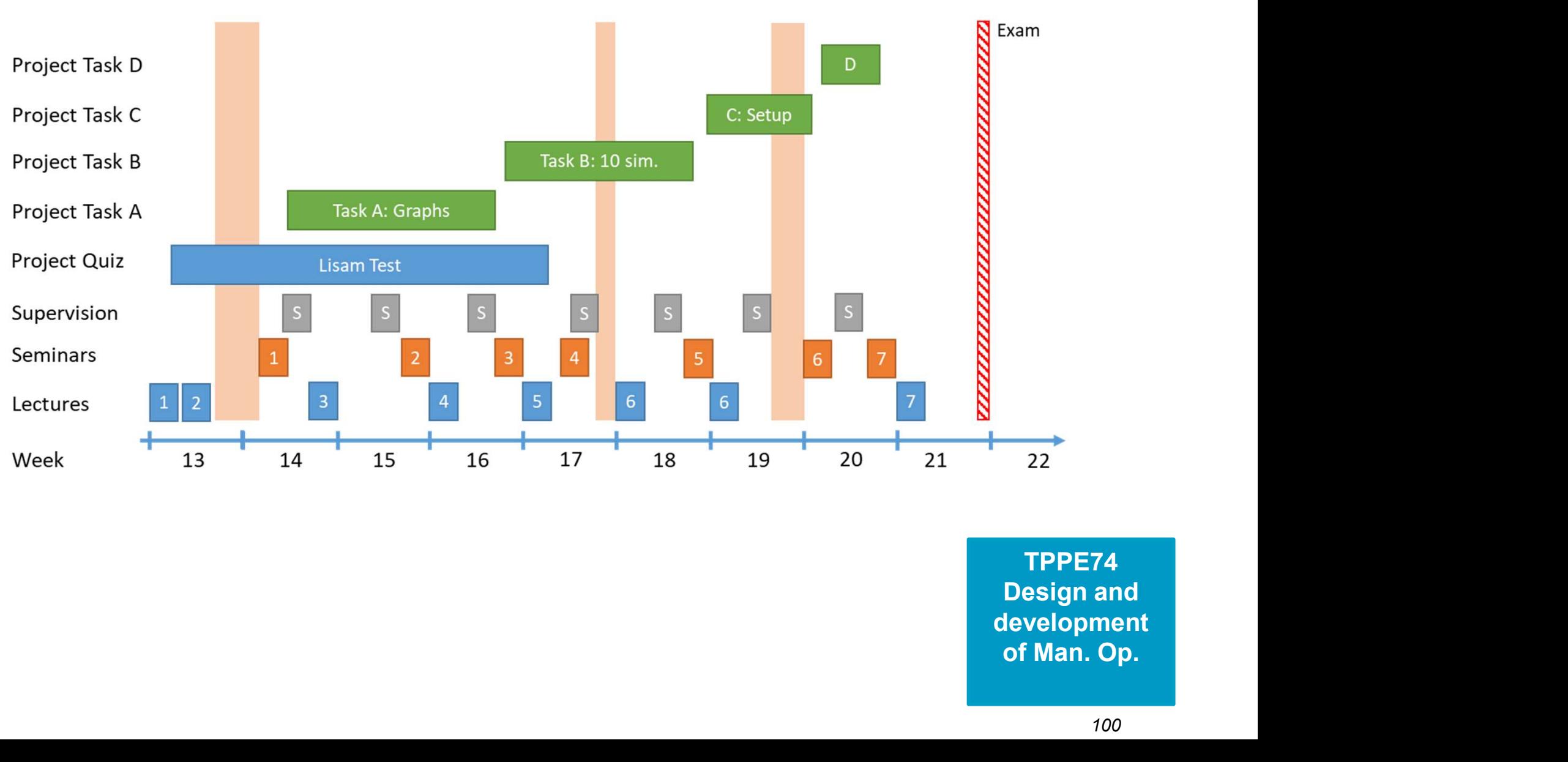

#### **Course Overview**

TPPE74 Design and development

# TPPE74 Design and Development of Manufacturing **Operations**

Le 7 **Closing** 

2021

Closing<br>2021<br>**Andrews** 

#### Regarding content (exam questions)

- In the exams from 2019 and previous, the first question has been to define five key terms in the course. This question has been removed and replaced with another type of question, focusing more on understanding key terms.
- You will recognize the structure of the exam from older exams. Out of the 100 points, approximately 50 points will be questions where you fully or partially calculate the answer. The reminder of the exam are theoretical questions where understanding is tested.
- The level for passing is still 50 points (out of 100) and grade 4; 65p, grade 5; 80p.

#### Instructions for the exam

- The exam is 4 hours, and the exam questions are downloaded from Lisam and the answers are uploaded in Lisam, in the course room of TPPE74.
- **Exam instructions**<br> **Instructions for the exam**<br>
 The exam is 4 hours, and the exam questions are downloaded from Lisam and<br>
the answers are uploaded in Lisam, in the course room of TPPE74.<br>
 You can register for the ex **am instructions**<br> **Exercises Frame**<br> **EXECUTE:**<br> **EXECUTE:**<br> **EXECUTE:**<br> **EXECUTE:**<br> **EXECUTE:**<br> **EXECUTE:**<br> **EXECUTE:**<br> **EXECUTE:**<br> **EXECUTE:**<br> **EXECUTE:**<br> **EXECUTE:**<br> **EXECUTE:**<br> **EXECUTE:**<br> **EXECUTE:**<br> **EXECUTE:**<br> **EXE** place to be able to do the exam. There is no exception from this.
- The exam starts on May 28, at 14:00. At that time, the exam questions will be made available on Lisam under a certain folder called "07 Home examination". The exam is a PDF file that you can download or read online. Any additional files are uploaded for your convenience.
- The exam ends at 18:00 but submission of answers is done before 18:15 in a submission in Lisam called "07 Home exam submission".

#### Instructions for the exam

- You can answer in an electronic document or on paper. See the question itself what options are available. The electronic document (in MS Word) is uploaded as usual in Lisam. If you answer on paper, you need to photograph or scan the paper to convert it to a format that can be uploaded. Include the photos in the document or save them in JPG-format. Scans should be done in **am instructions**<br>**Example 10**<br>**Example 10**<br>**Example in the sure found sum of the electronic document (in MS Word) is uploaded<br>as usual in Lisam. If you answer on paper, you need to photograph or scan the<br>paper to convert** paper to an electronic format before the exam and that you have tested that it works. Note that there is a limit of 135 MB per upload in Lisam.
- All files that you submit must contain your name and LiU-ID in text and in filename.
- If you are unable to submit your answers in Lisam, you can email your answers to me at the end of the exam, no later than 18:15.
- You are yourself responsible for the quality of the submission, that it is readable, complete, and do not refer to other digital sources such as links to other uploaded documents or photographs.
- I will be available during the whole exam to answer questions, see the exam cover page, on telephone or on email.

#### After the exam

- Corrections are made and commented in Lisam. When all exams are corrected, the results are made available in Ladok. After that, the corrections and comments are made available in Lisam.
- You can request a correction of the grading decision (omprövning) as usual. You fill out the form "Request for correction or review (amendment) of grading decisions" that can be picked up at the student office at IEI or downloaded here: https://www.iei.liu.se/student/studexp/rattelse-ochomprovning-av-betyg?l=sv
- The section below contains what is stated on the cover page of the exam, for your information.

# Closing

- Thanks for your attention!
- Distance mode is hard for all… Thanks for trying to do the best of the situation!
- Answer the Course Evaluation!
- Good Luck on the exam!
	- Corrected on May 18 (latest)
- Have a nice summer and welcome back to the university in August!

/ Fredrik